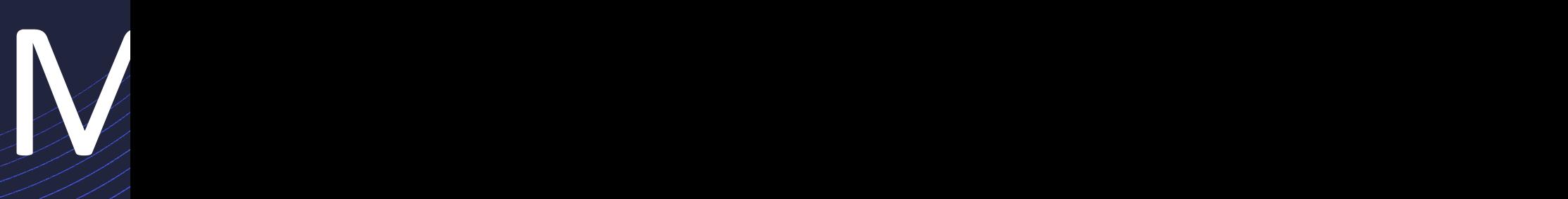

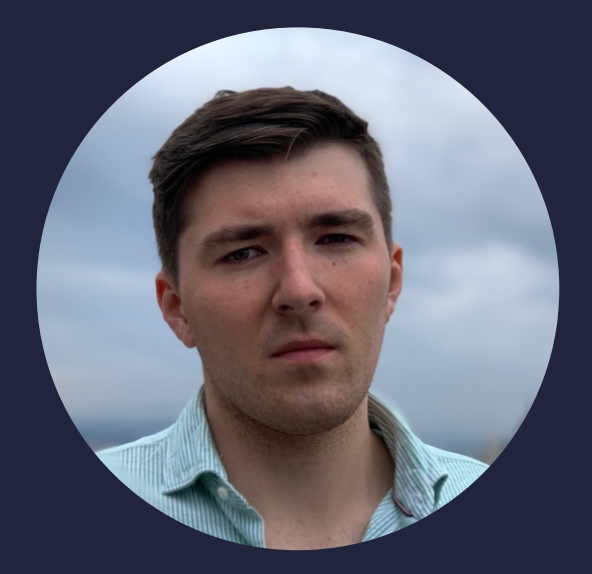

#### Владислав Фиц vladislav.fitc@gmail.com *@VladislavFitc* T iOS разработчик @ **Algolia**

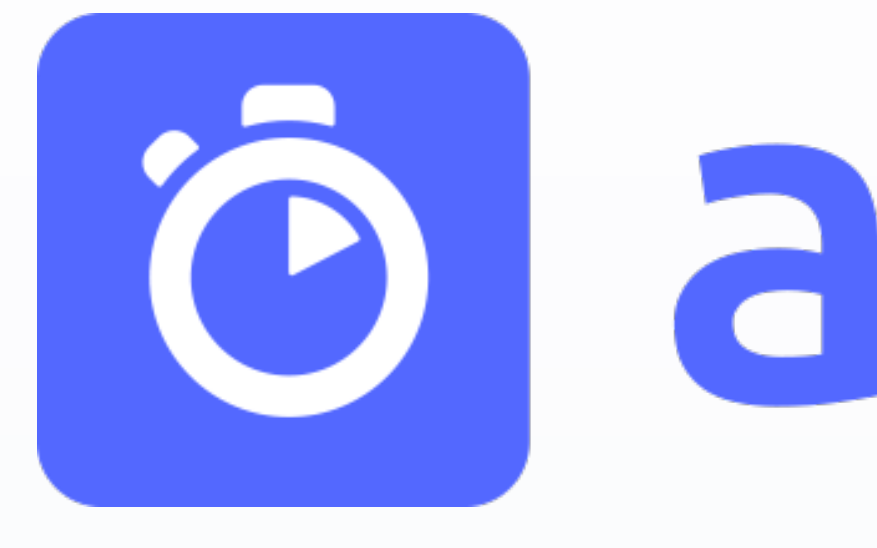

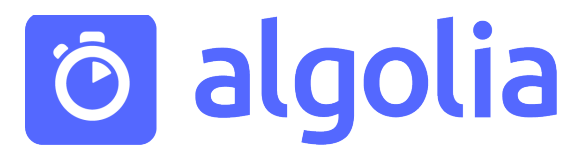

# **b** algolia

Milliseconds matter

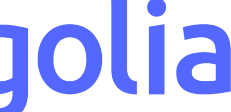

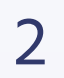

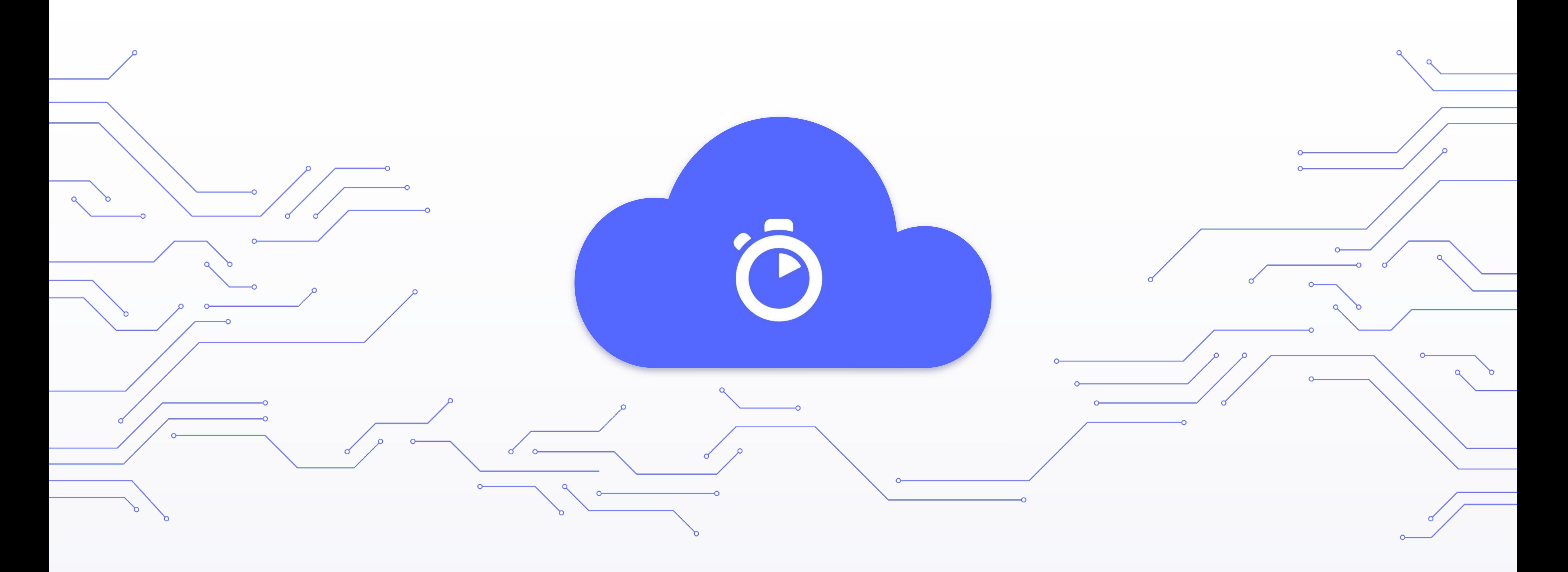

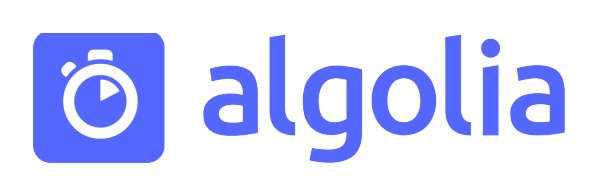

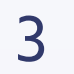

#### Поиск - это сложно

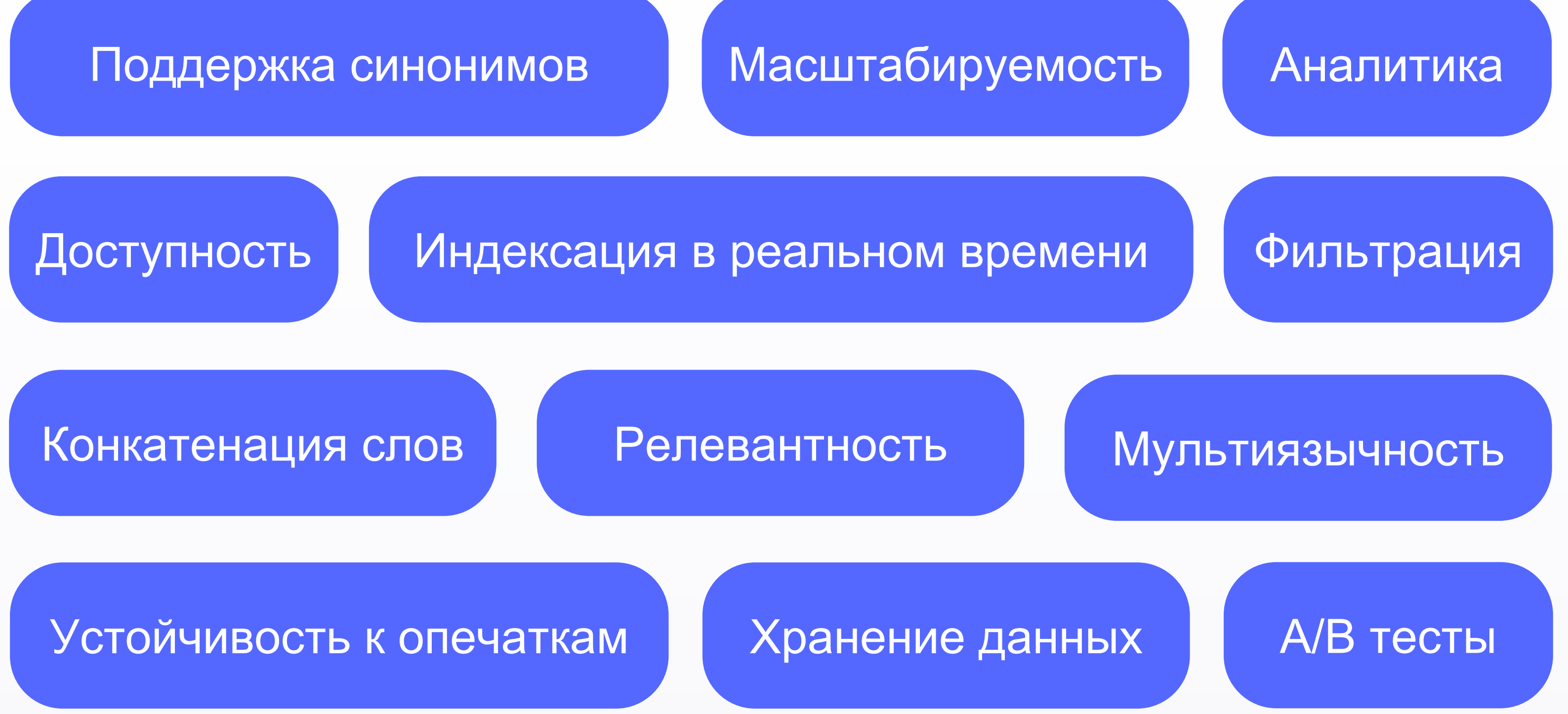

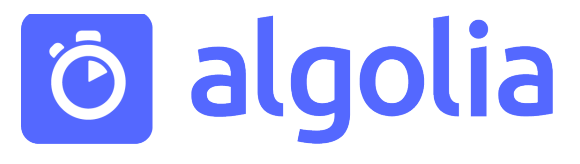

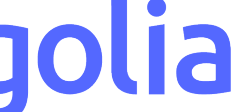

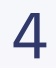

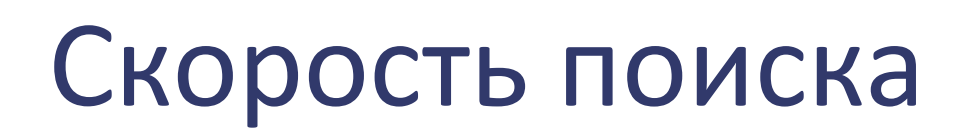

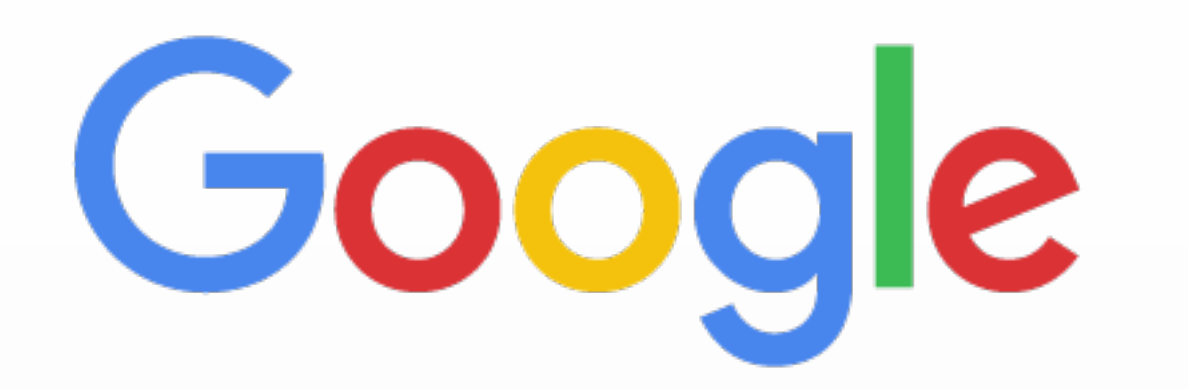

#### $+500$ ms  $\longrightarrow$  -20% трафика

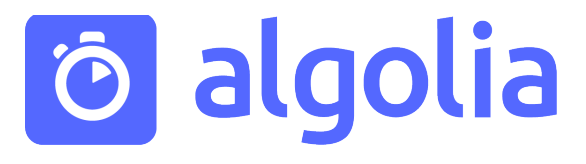

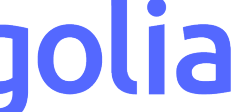

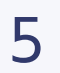

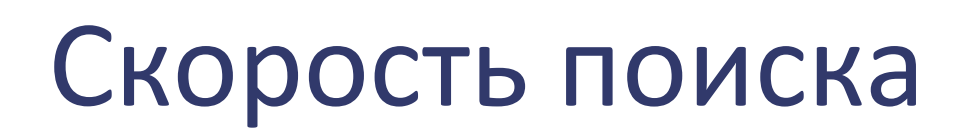

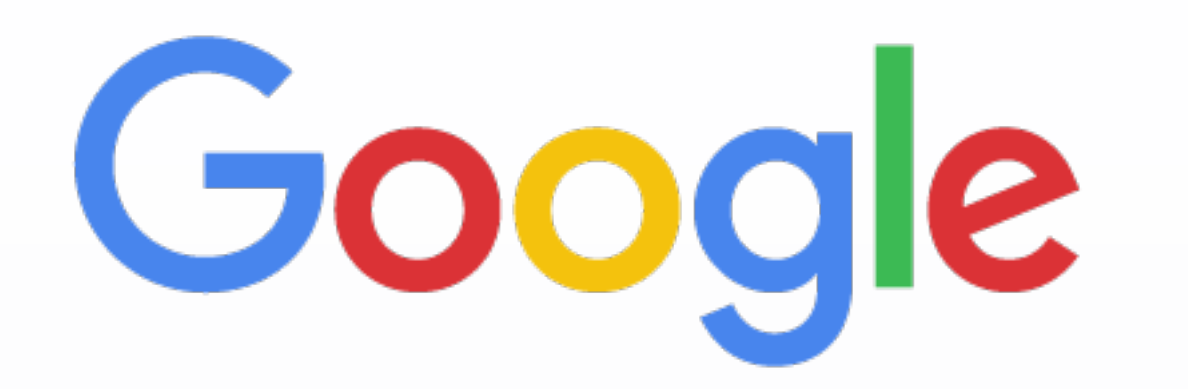

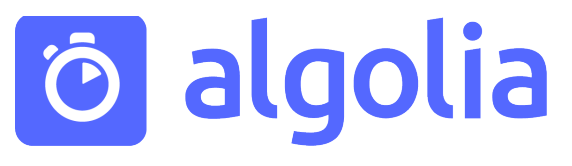

# amazon.com

## +500ms - 20% трафика каждые 100ms - 1% продаж

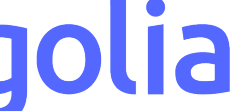

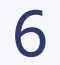

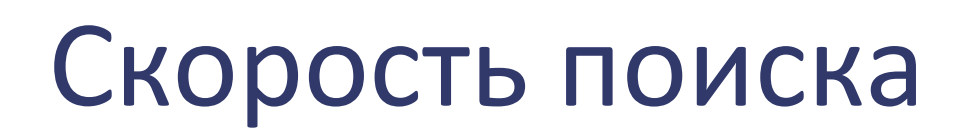

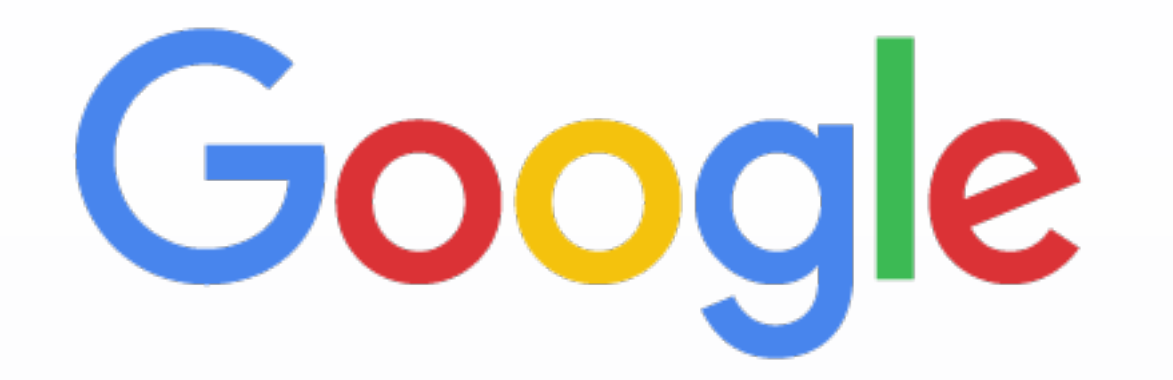

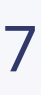

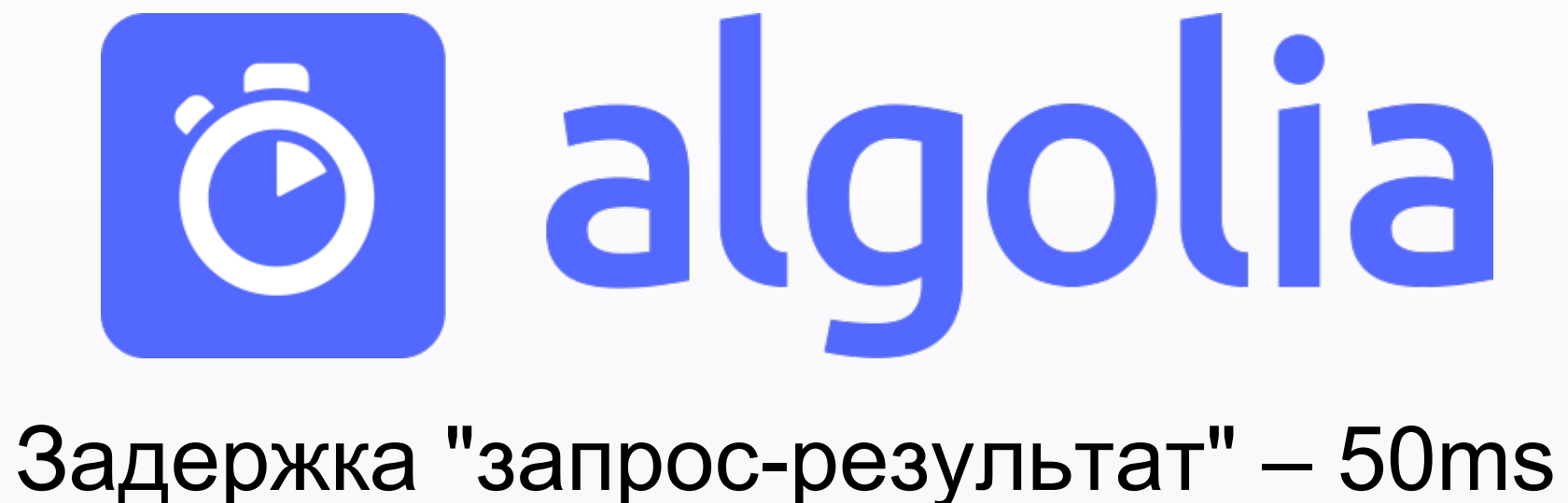

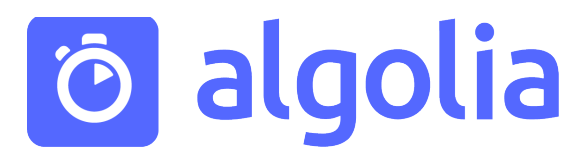

# amazon.com

#### $+500$ ms  $\longrightarrow$  -20% трафика каждые 100ms  $\longrightarrow$  -1% продаж

## Доступность

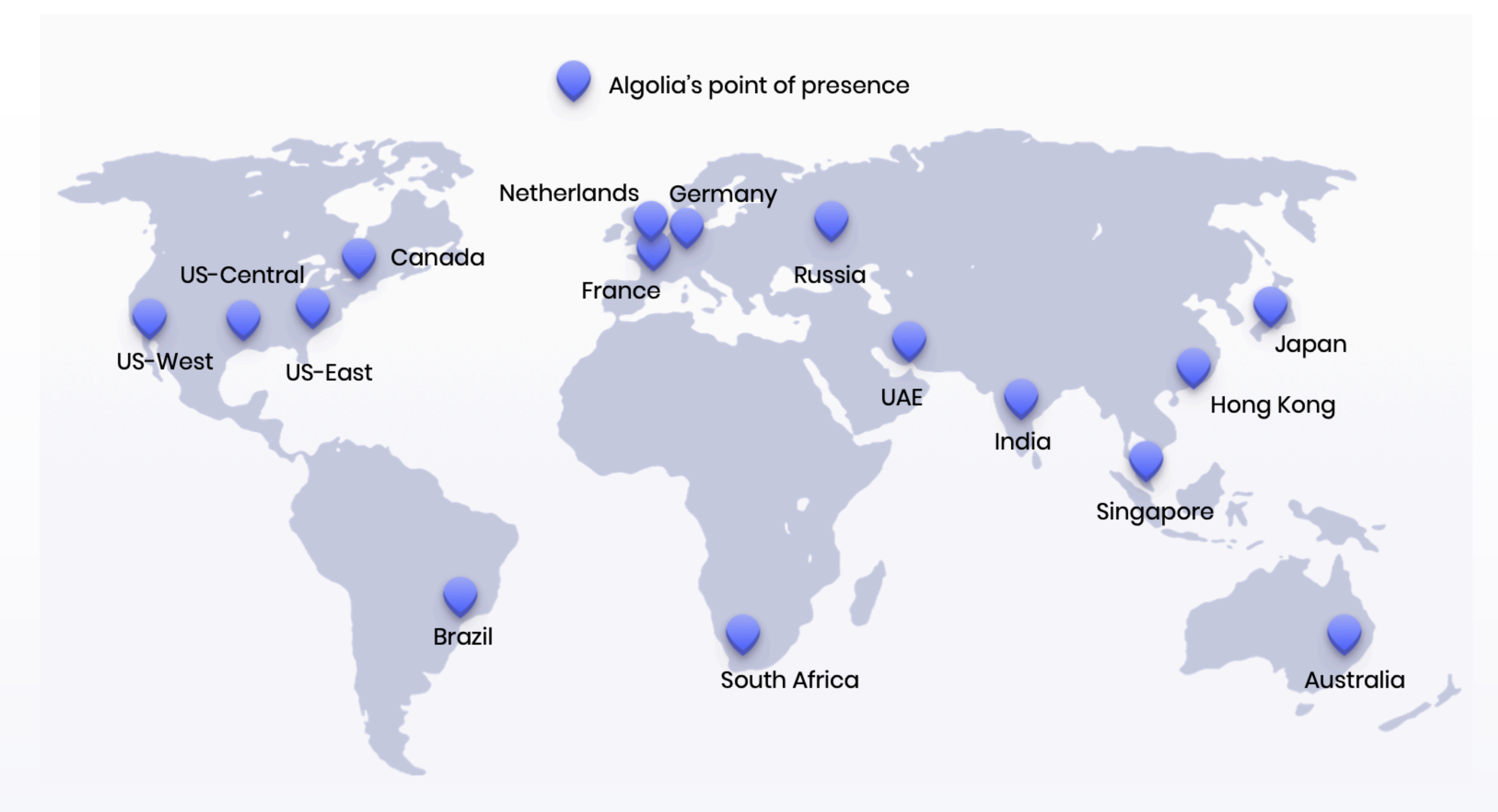

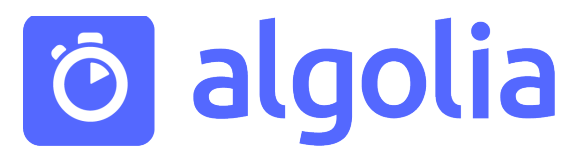

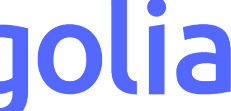

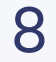

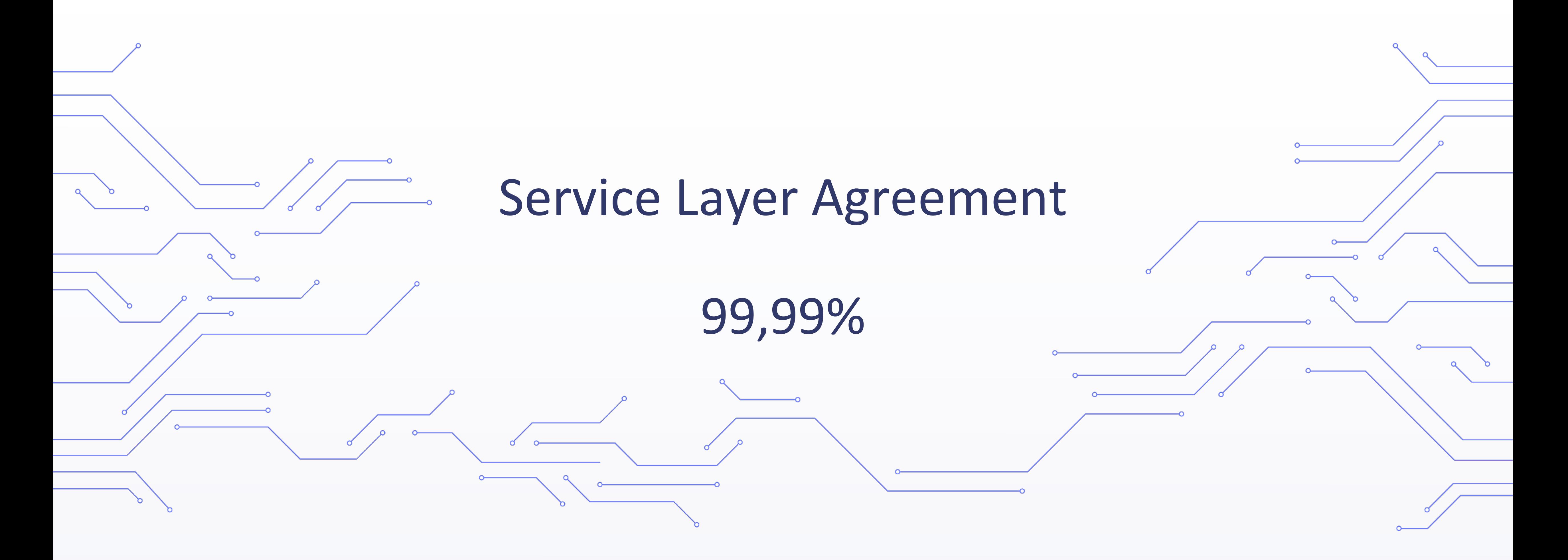

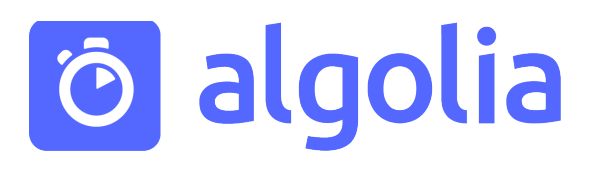

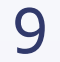

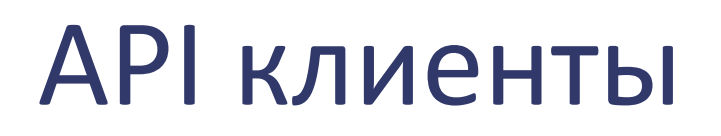

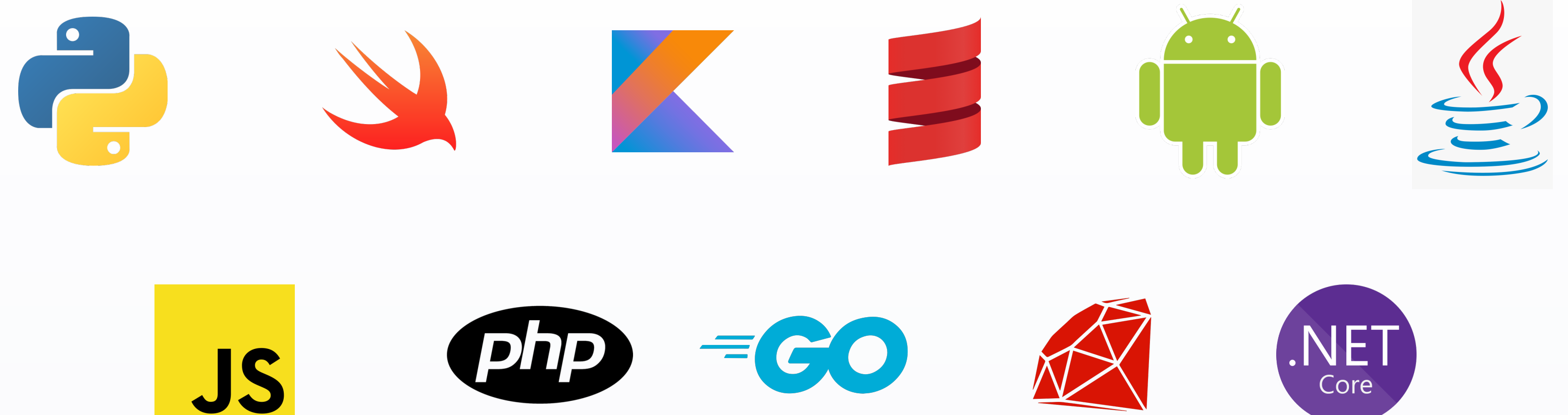

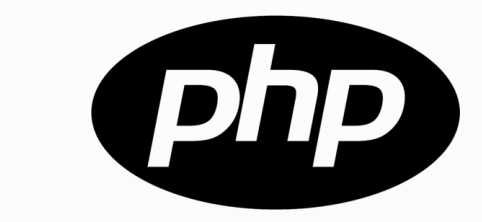

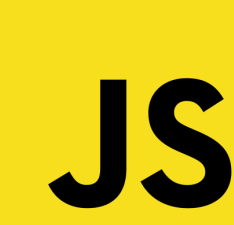

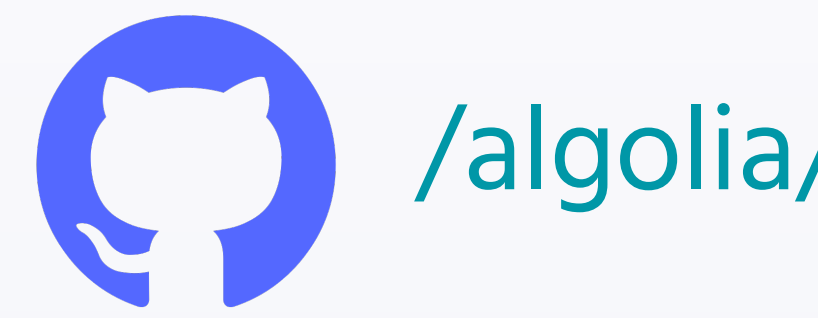

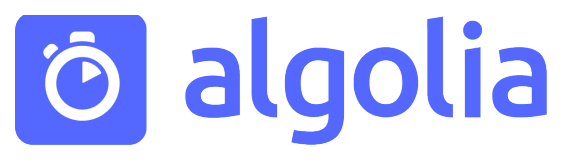

## /algolia/algoliasearch-client-\*

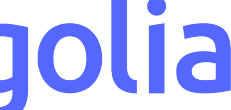

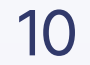

#### Retry-стратегия

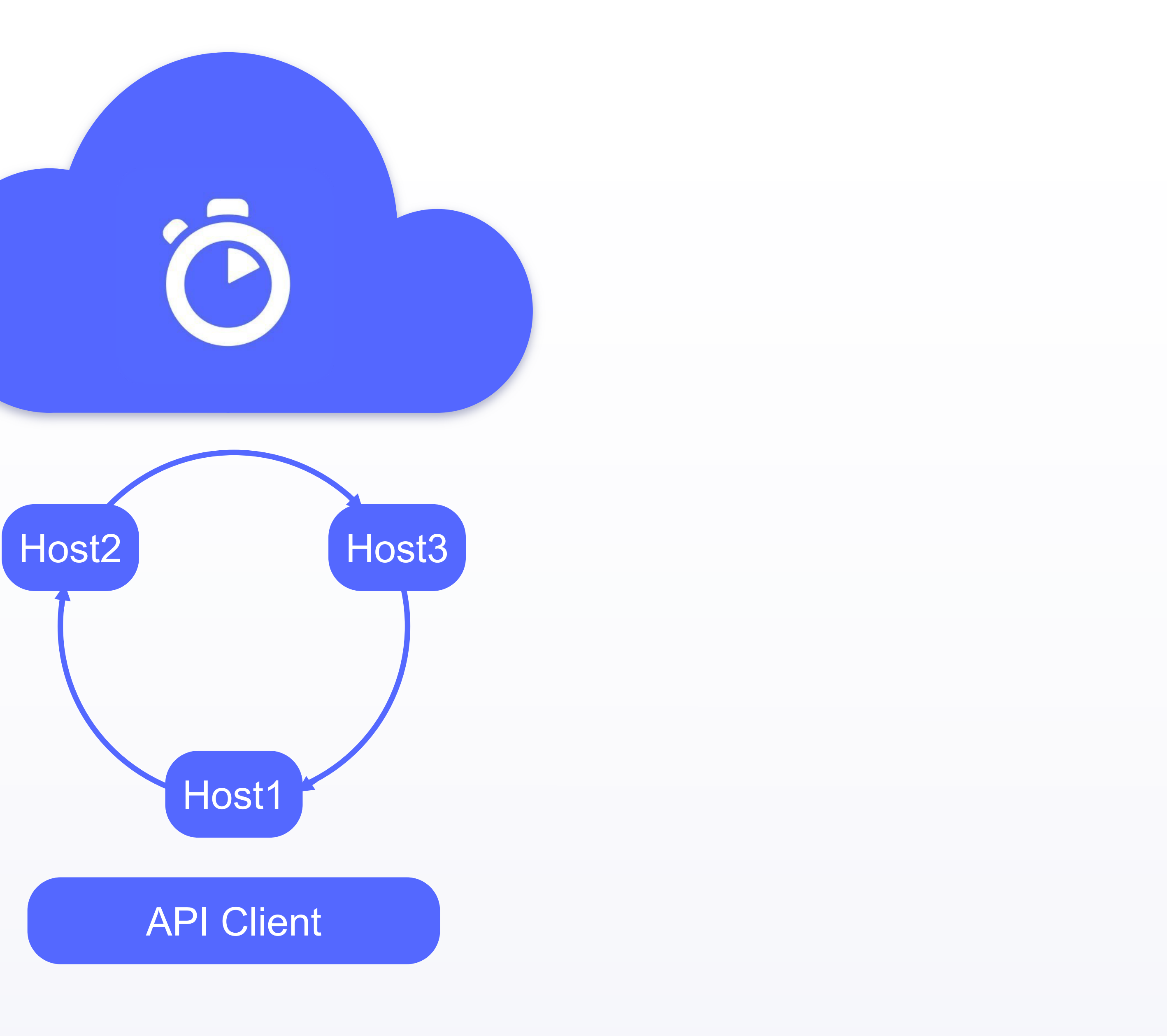

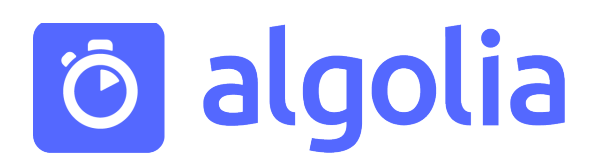

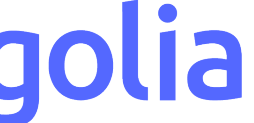

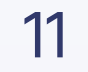

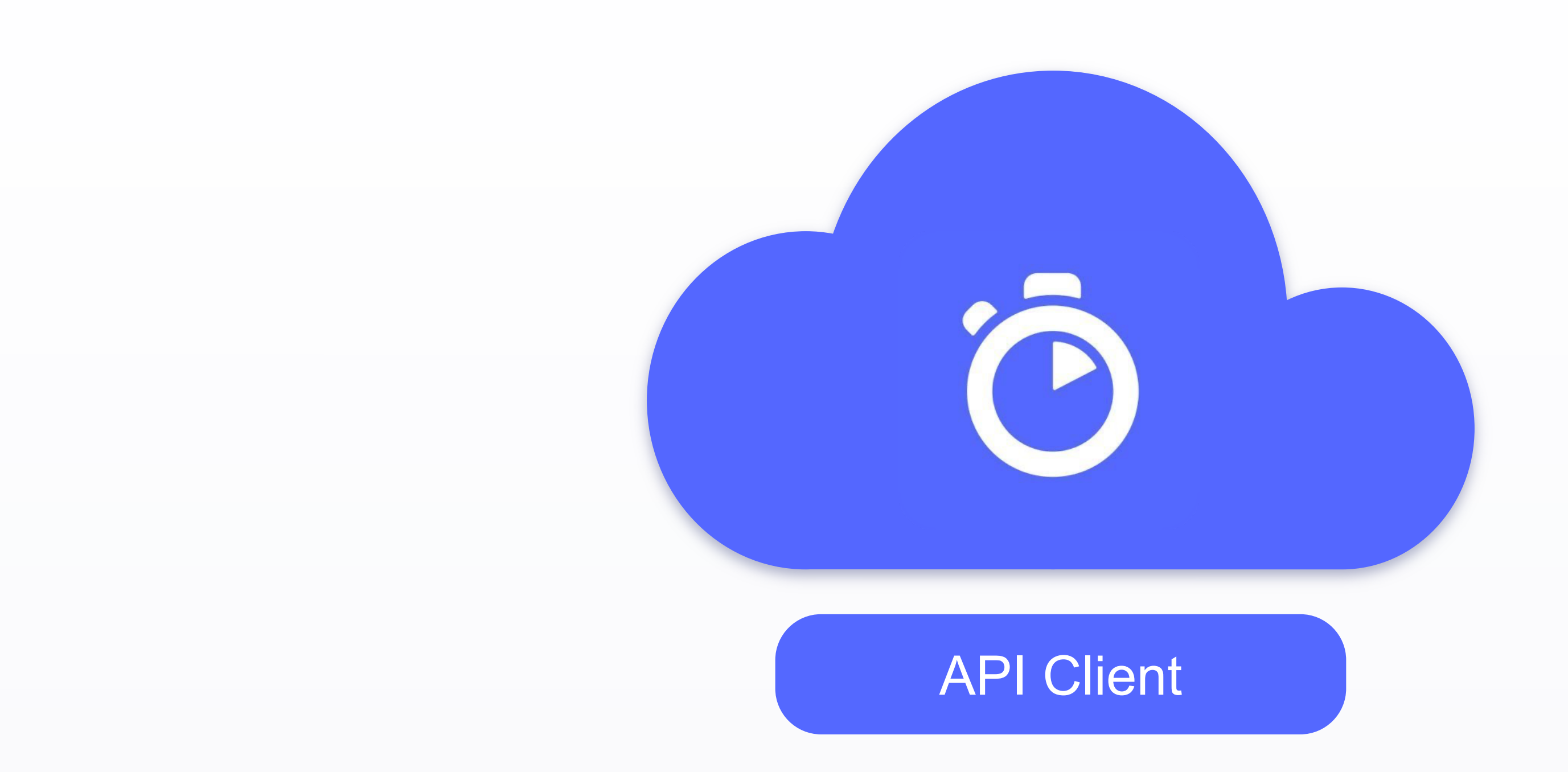

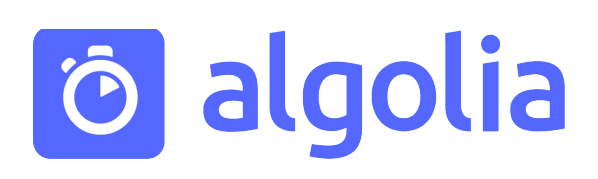

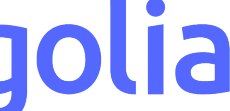

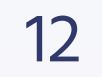

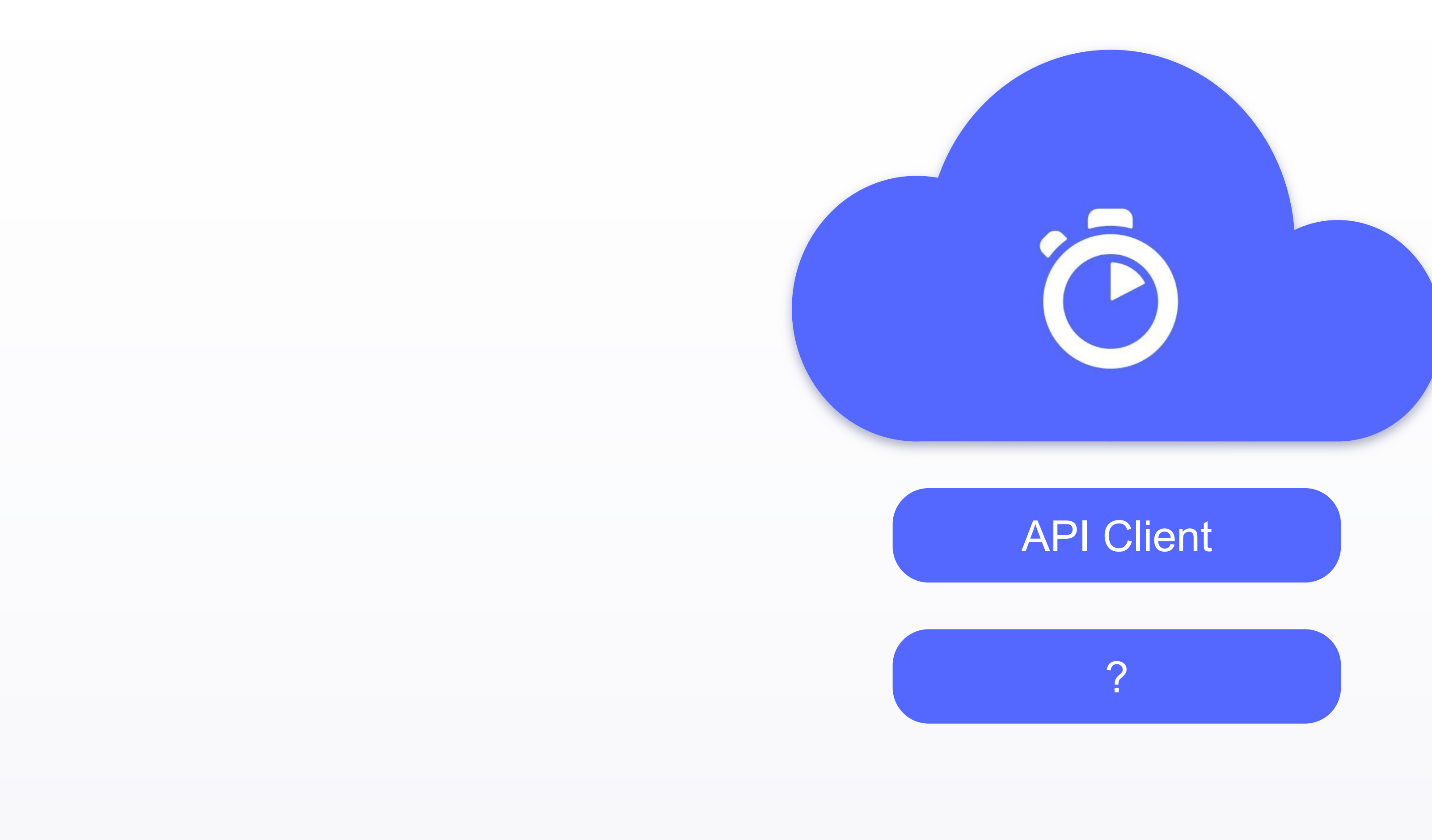

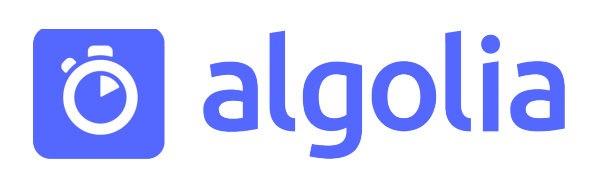

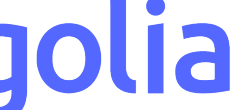

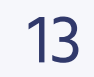

## Поисковые сценарии

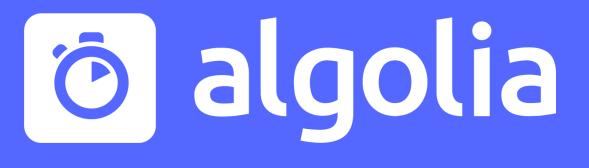

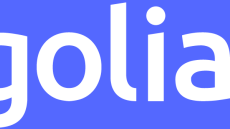

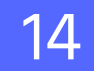

## Базовый поисковый интерфейс

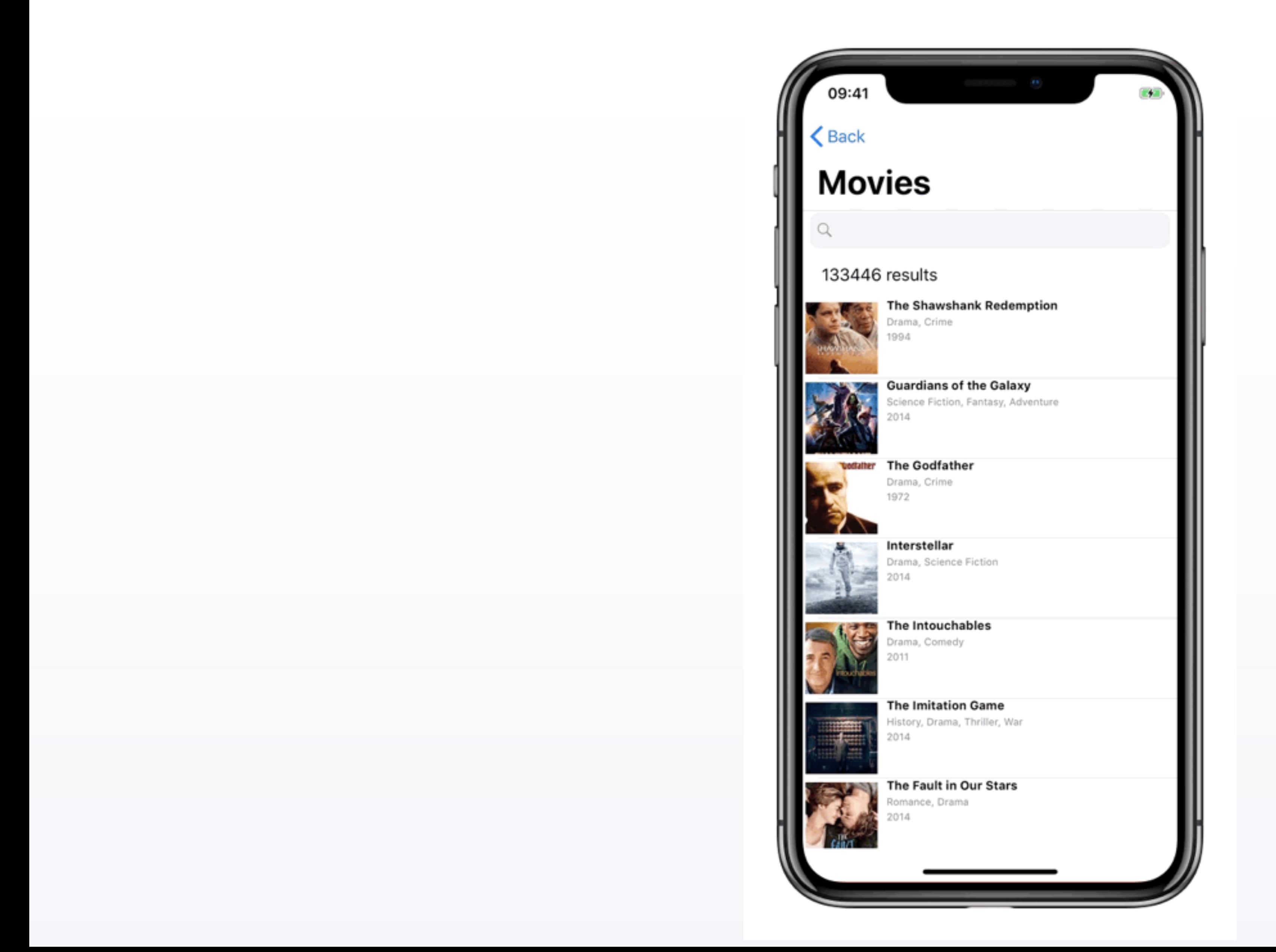

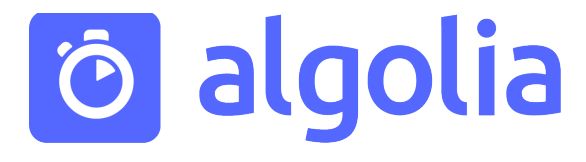

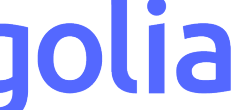

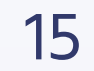

#### Поиск в нескольких источниках

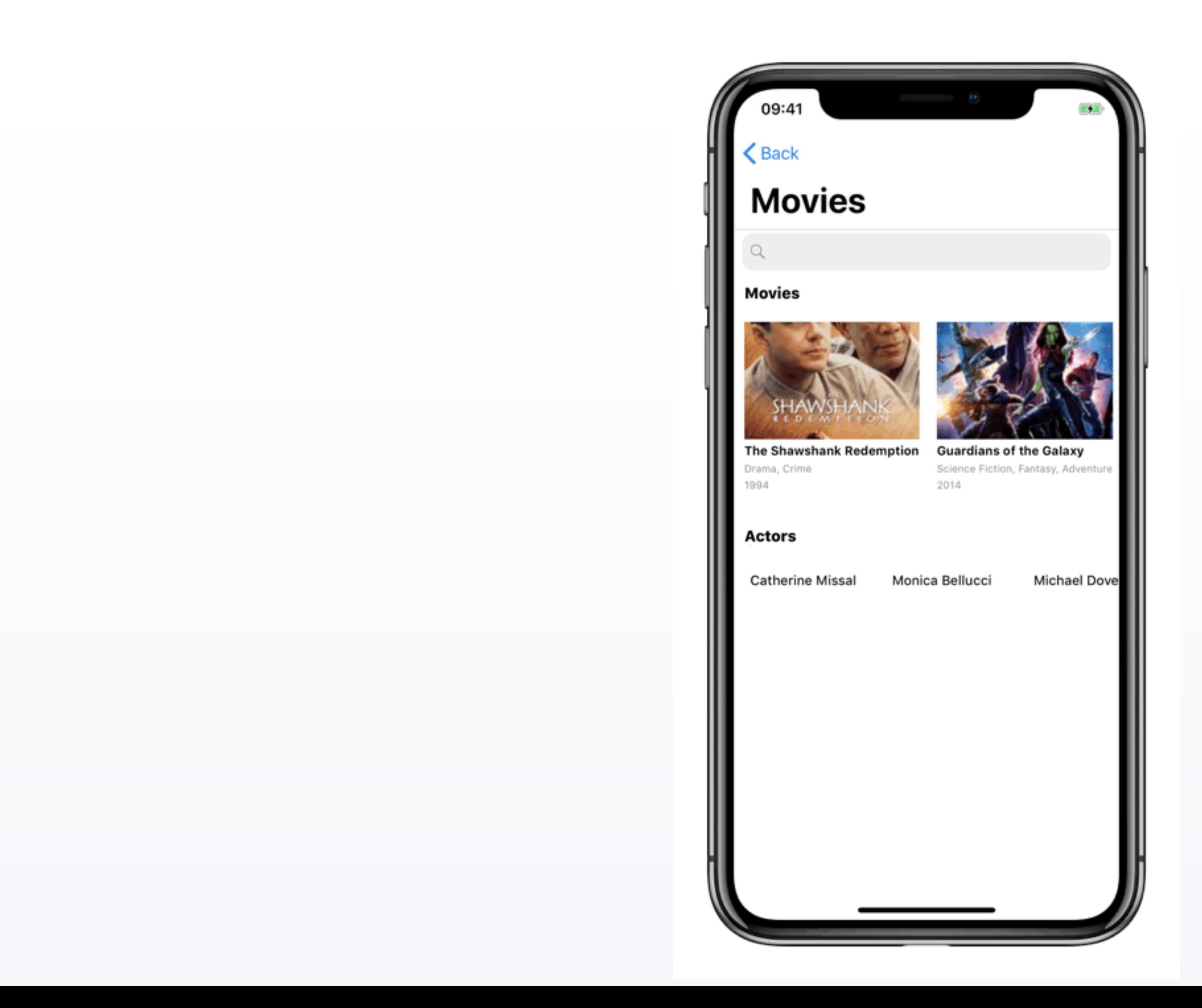

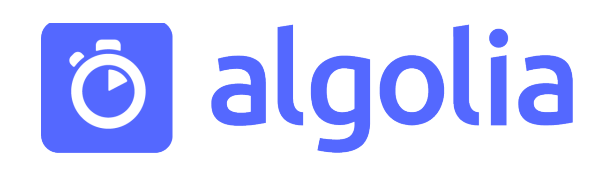

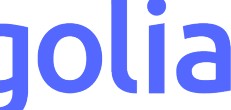

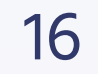

#### Поисковые подсказки

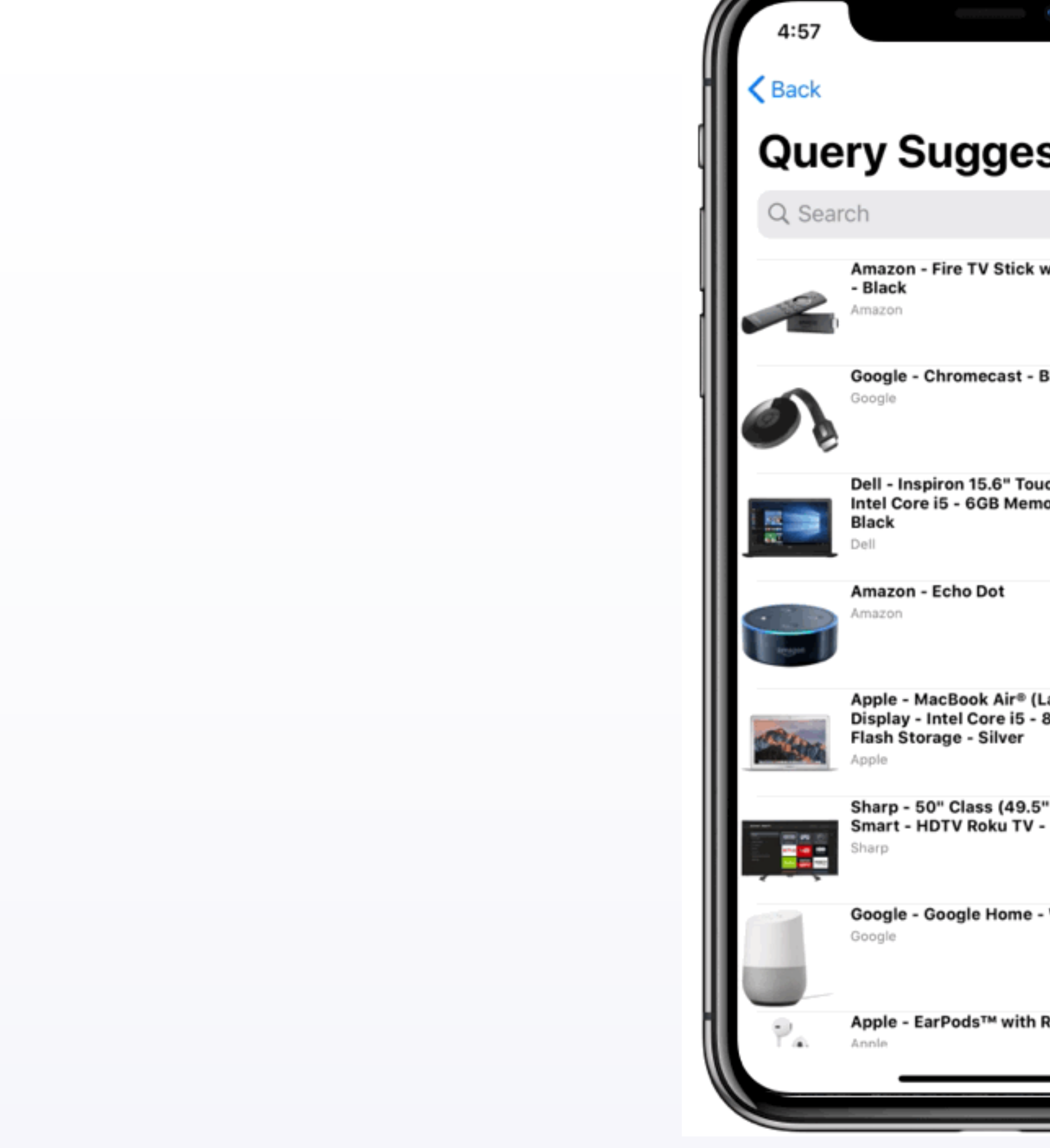

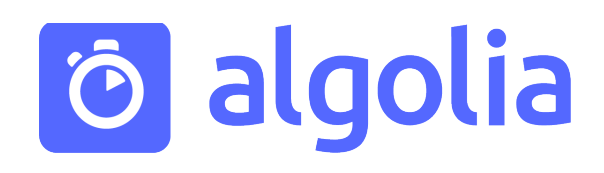

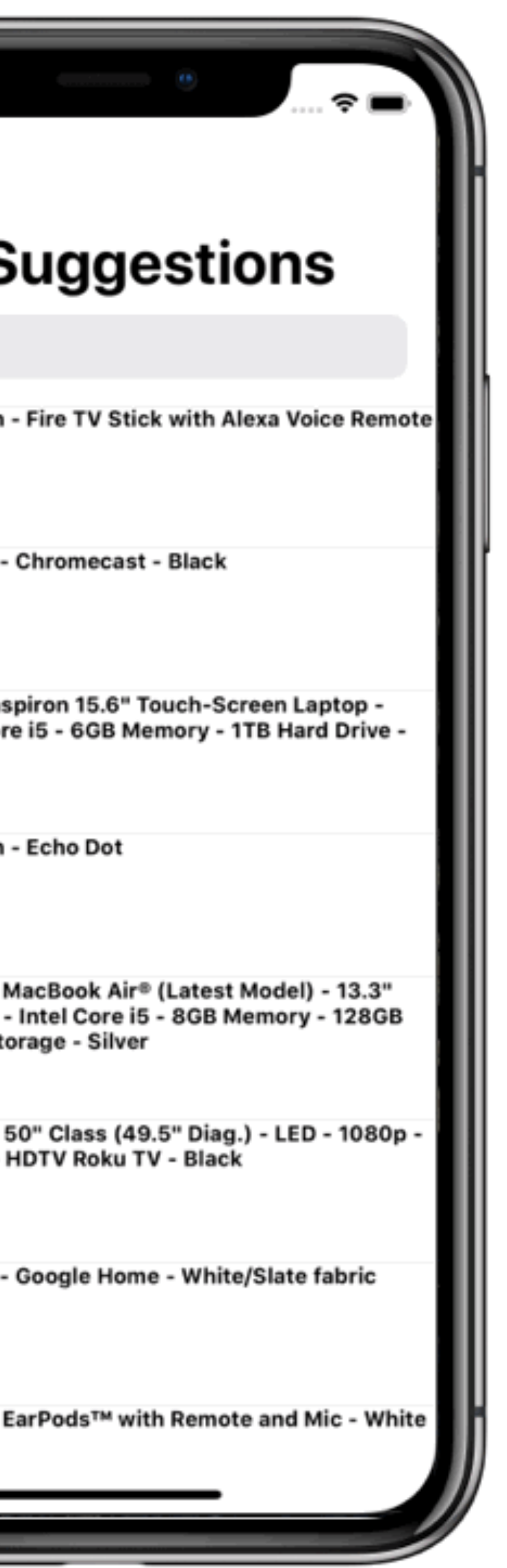

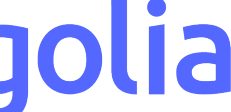

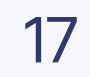

#### Сортировка результатов

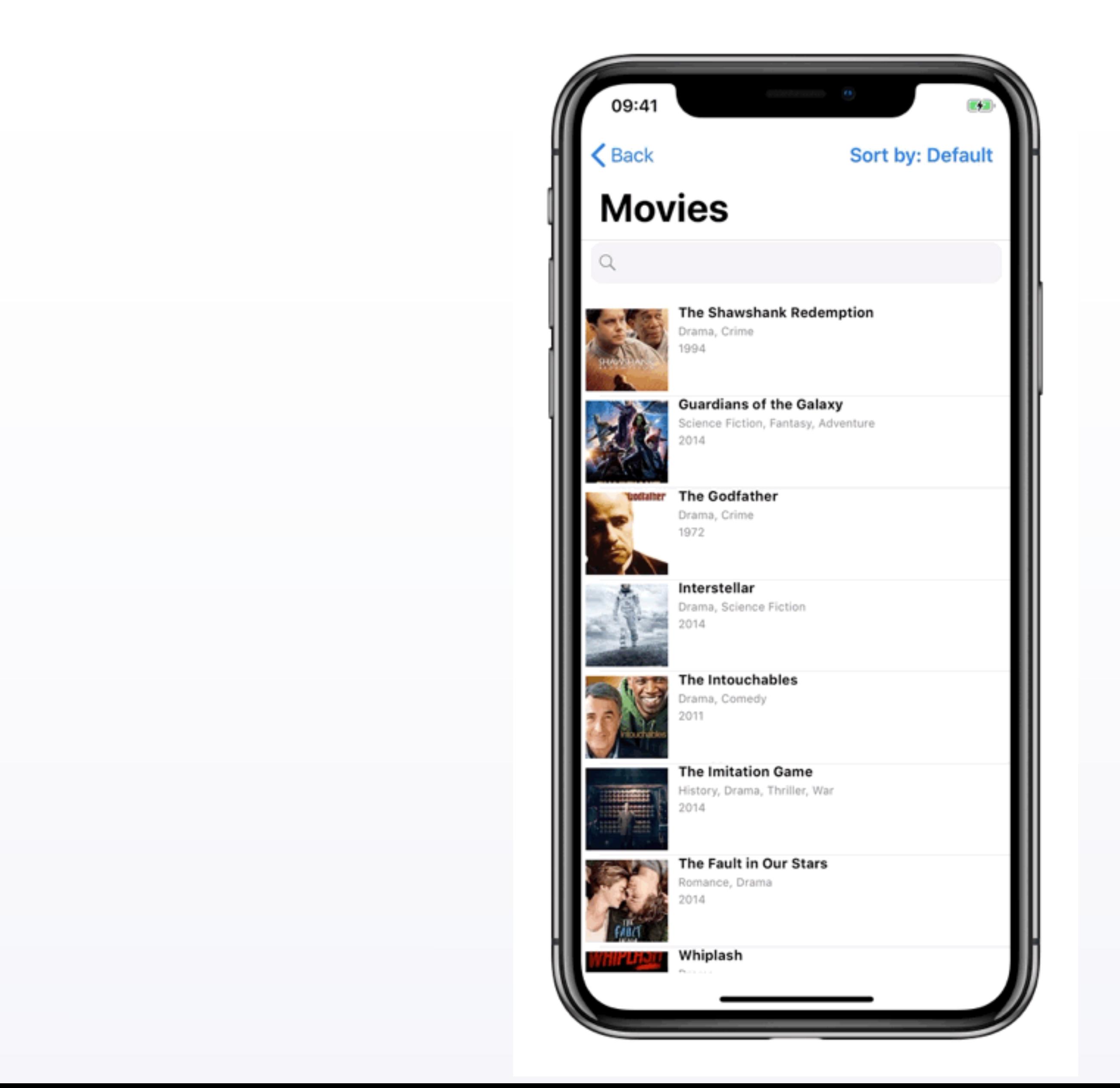

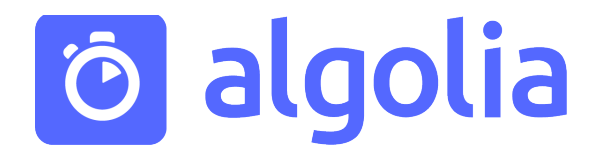

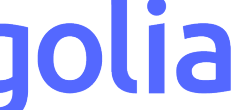

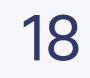

#### Фильтрация результатов

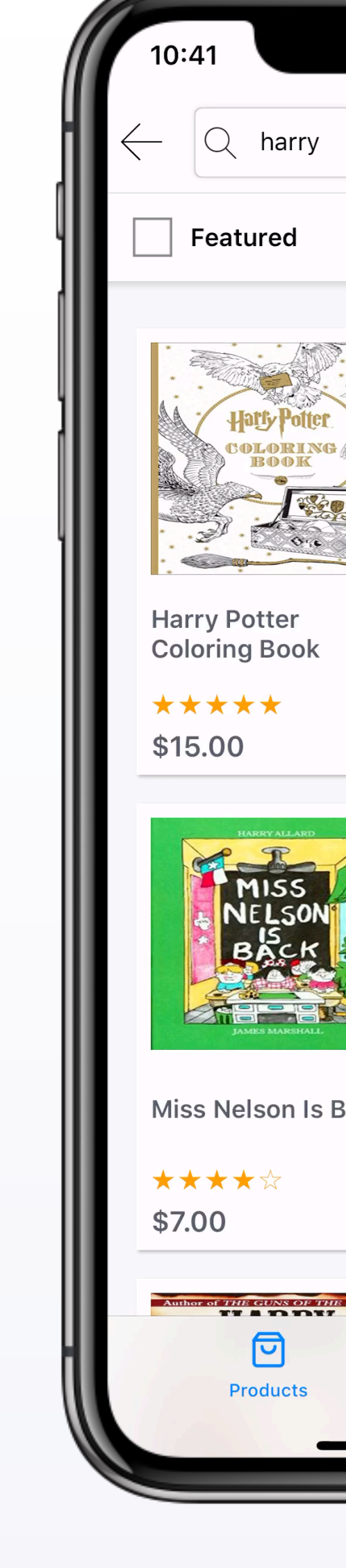

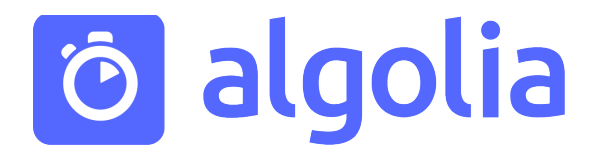

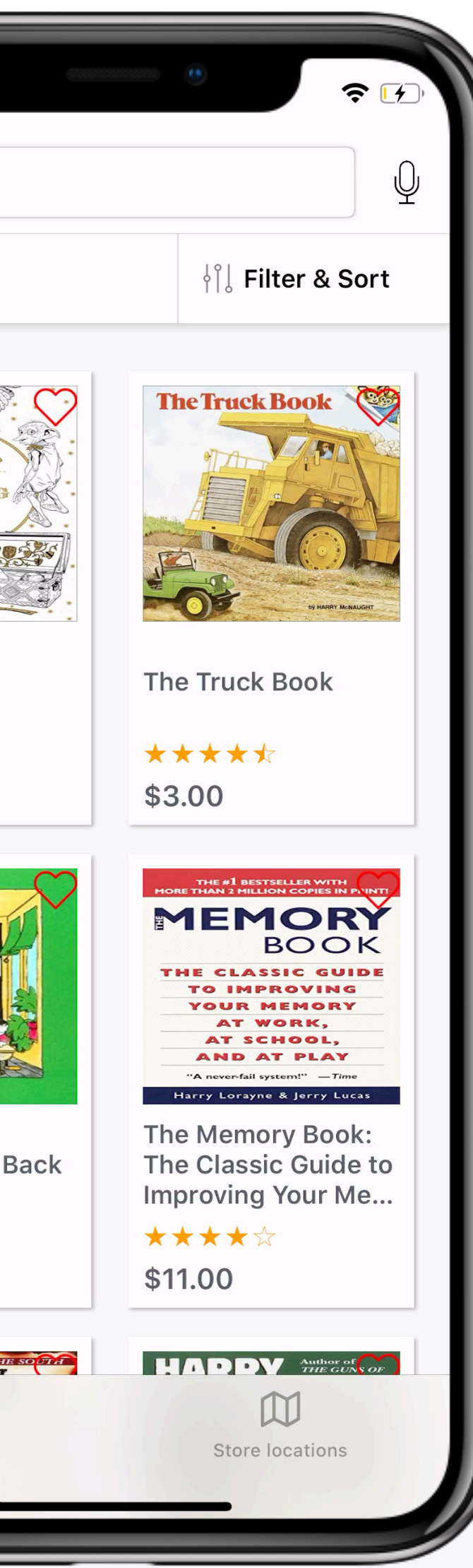

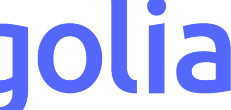

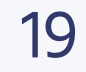

#### Фильтрация результатов

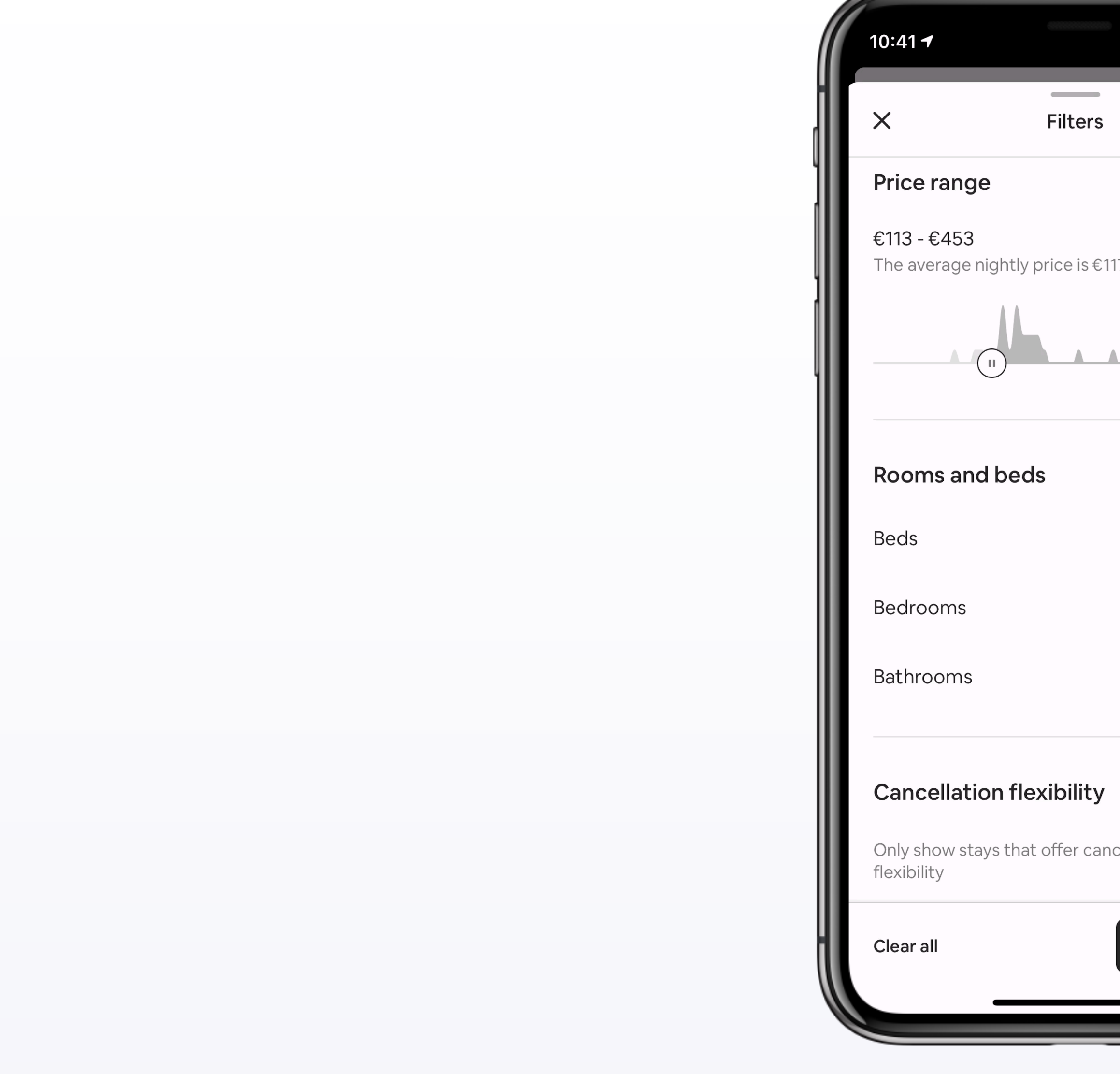

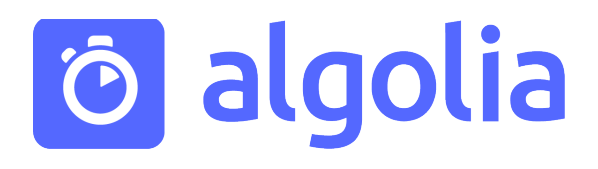

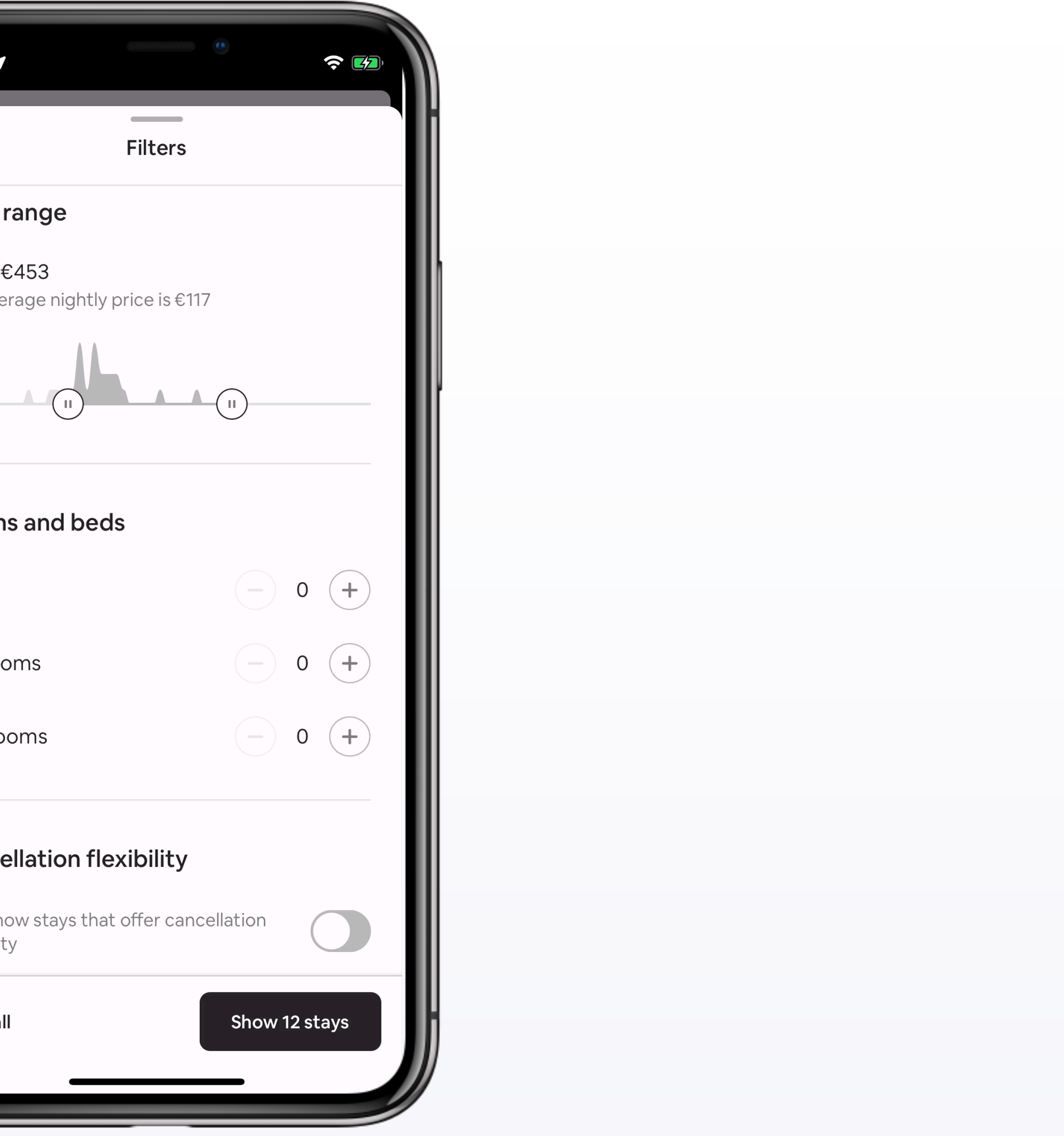

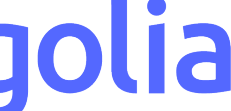

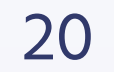

#### Фильтрация результатов

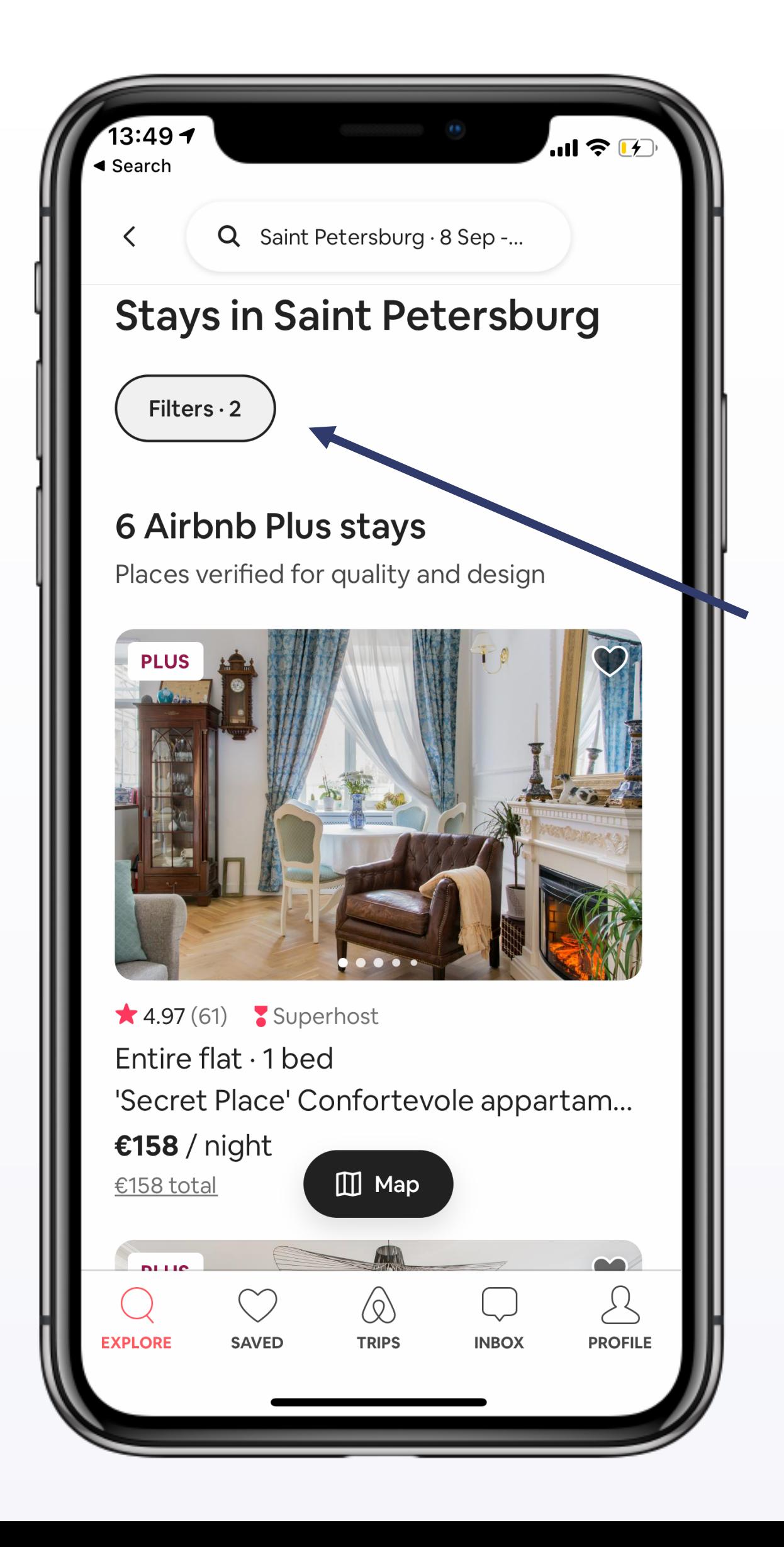

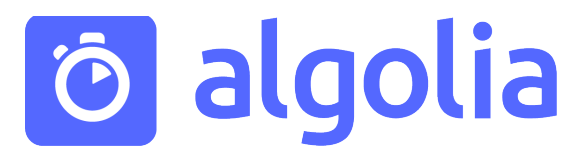

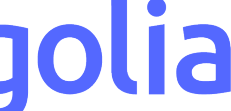

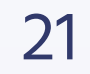

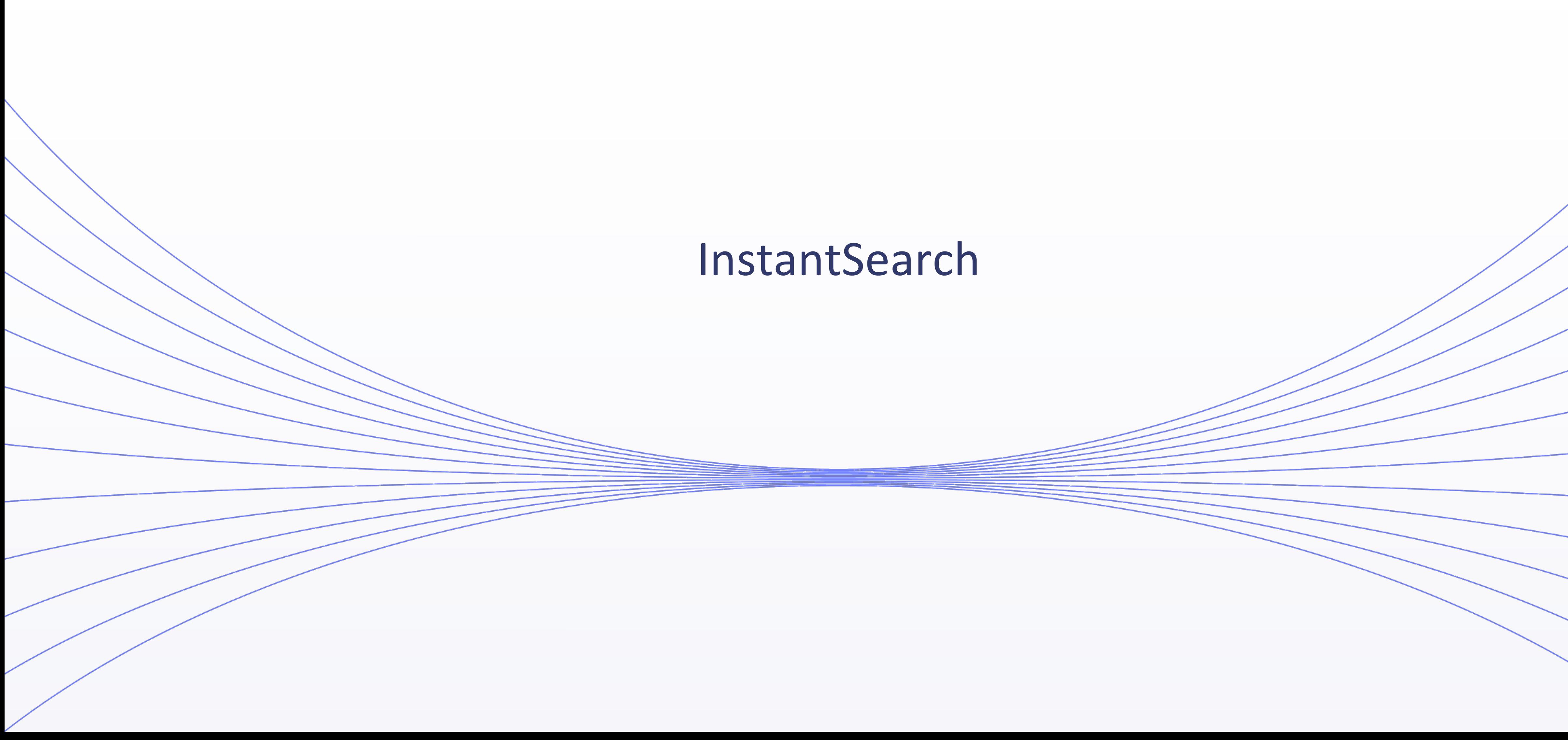

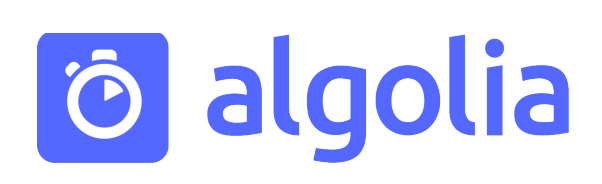

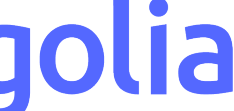

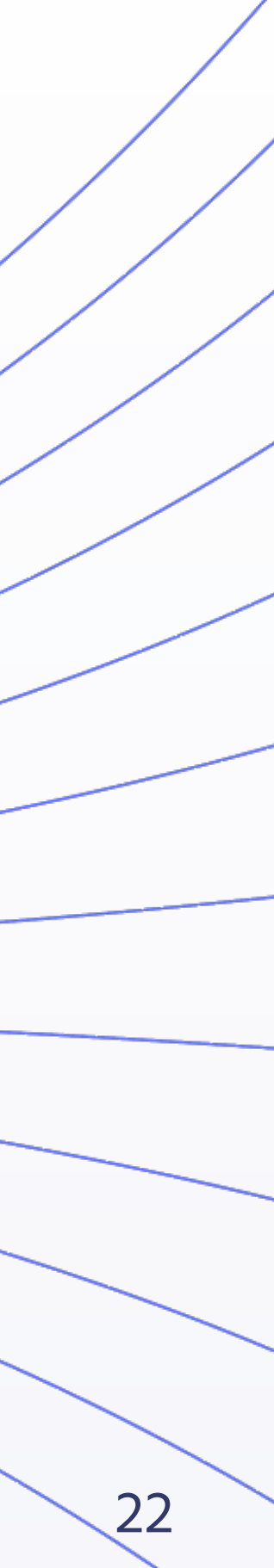

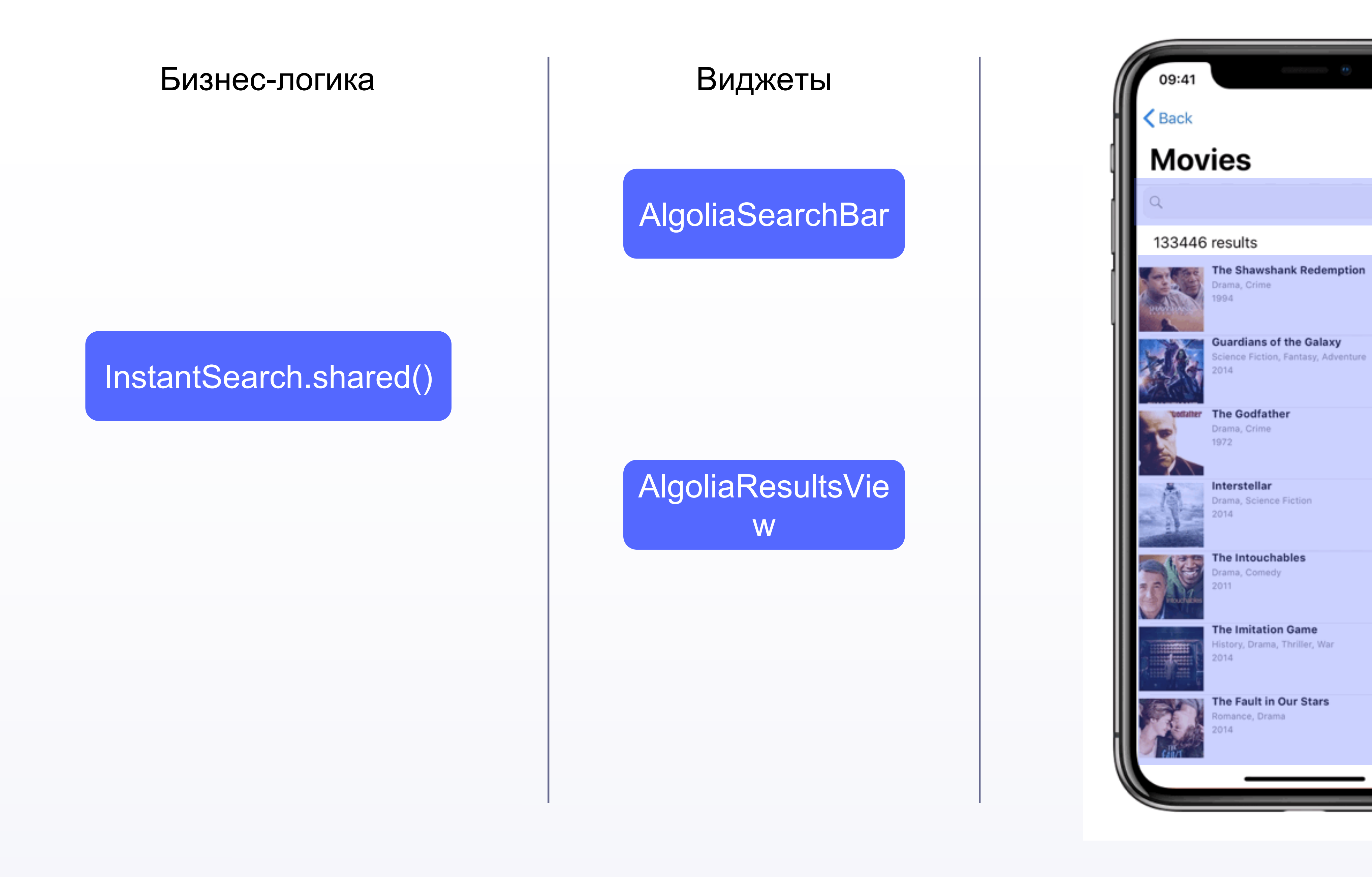

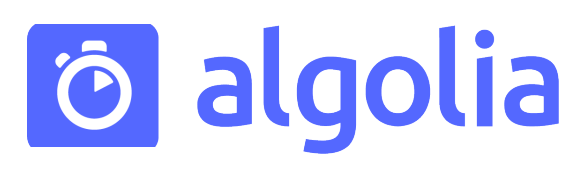

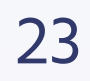

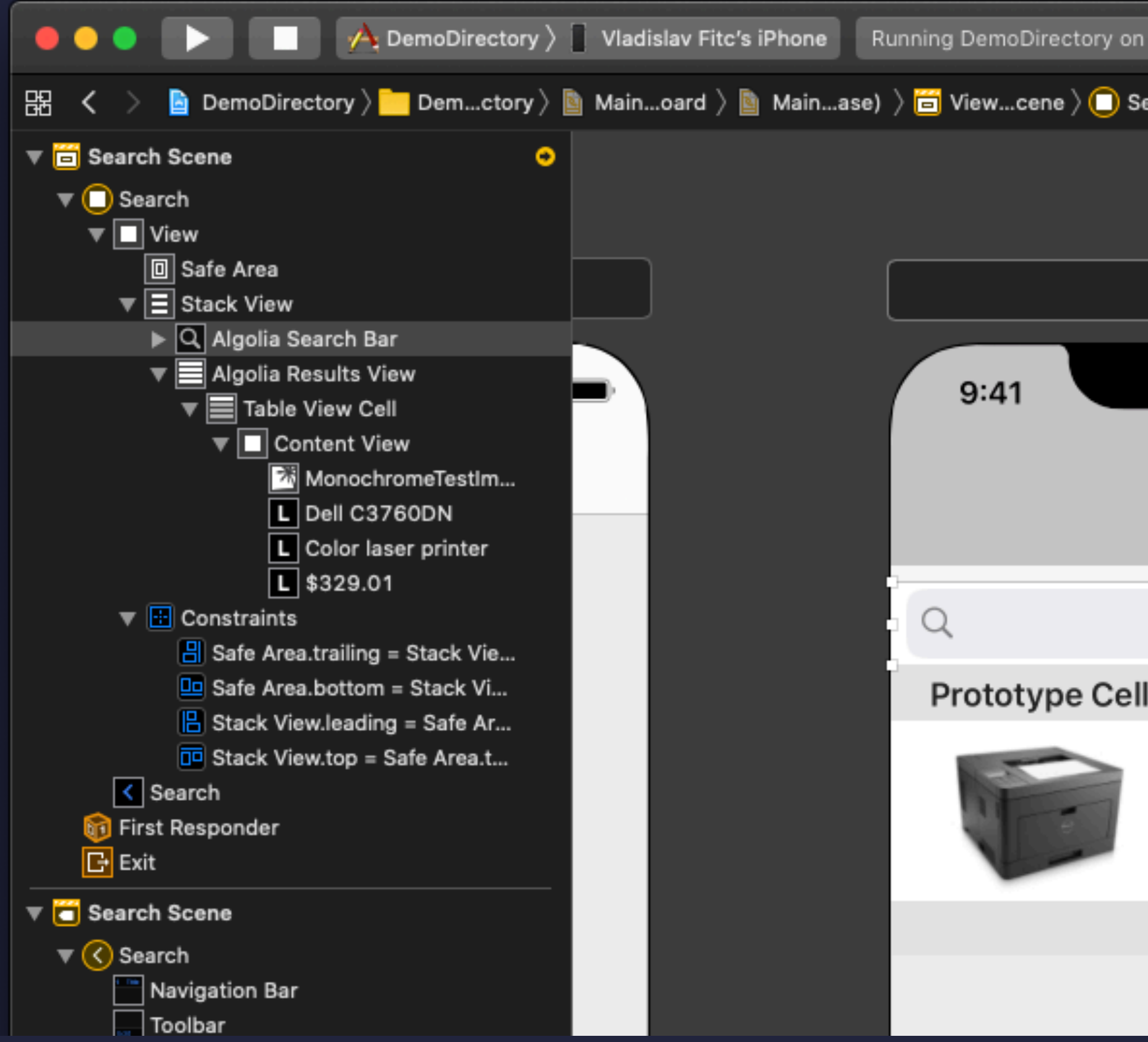

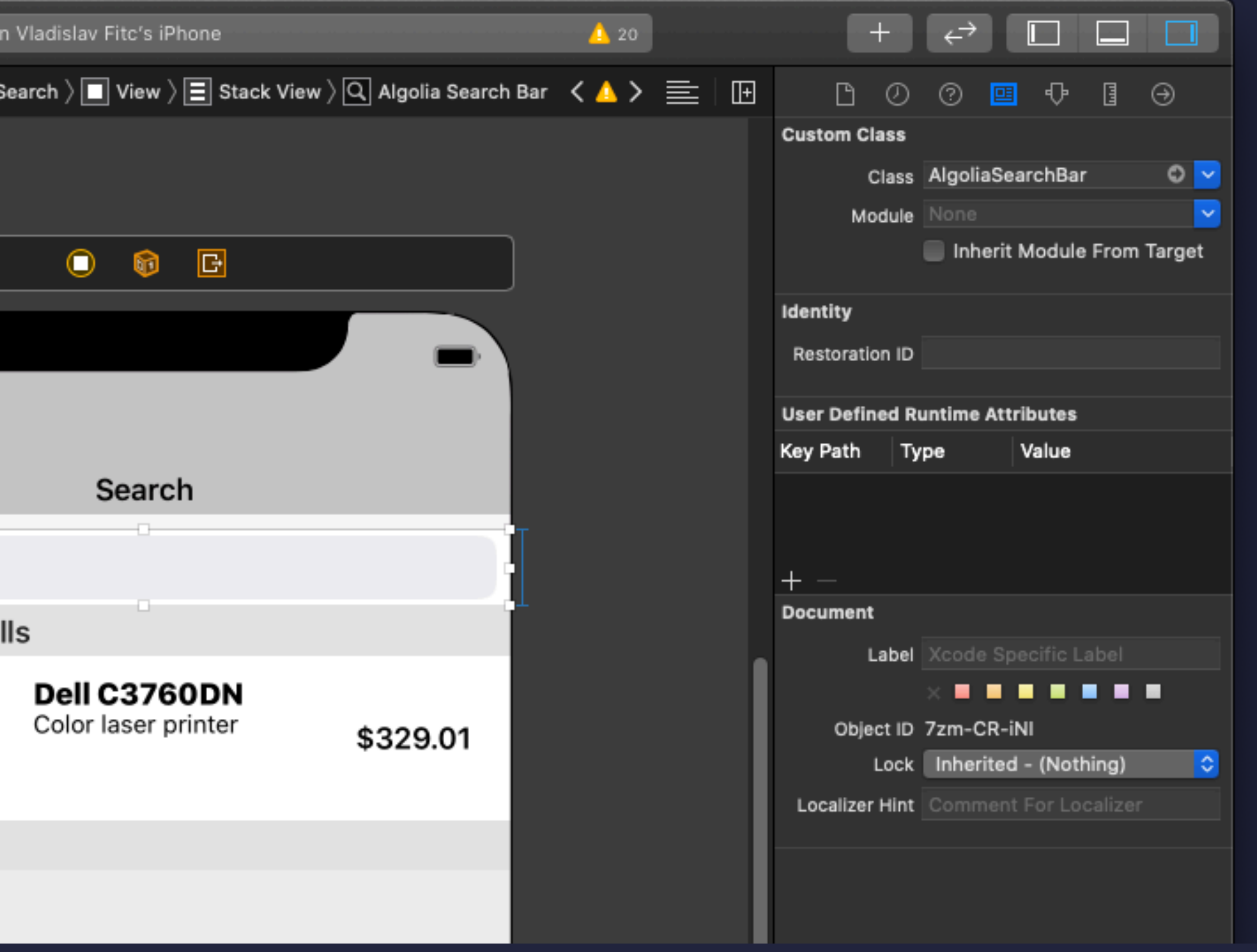

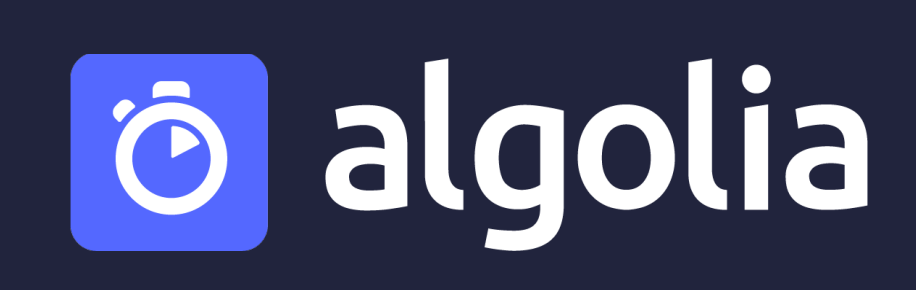

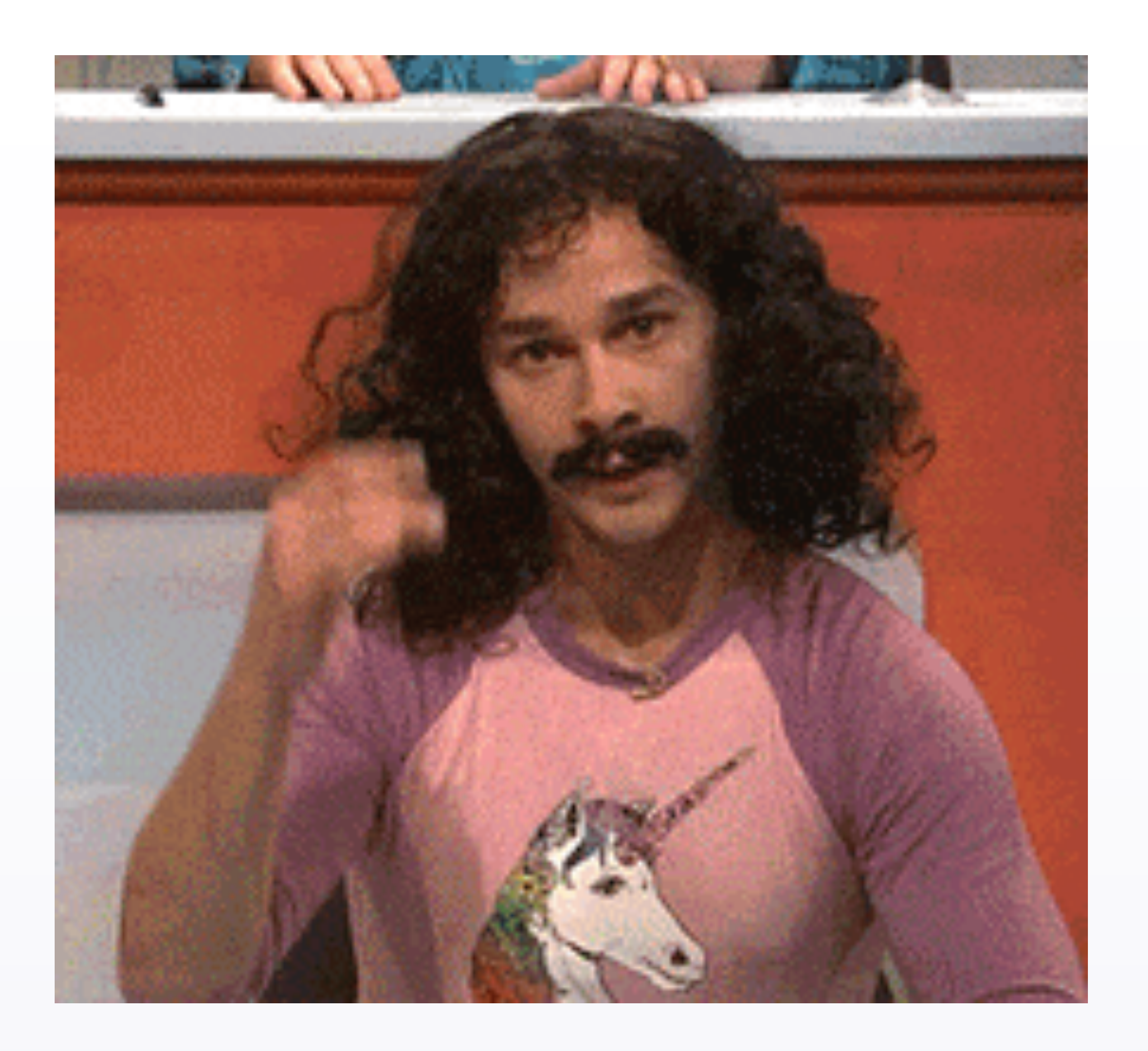

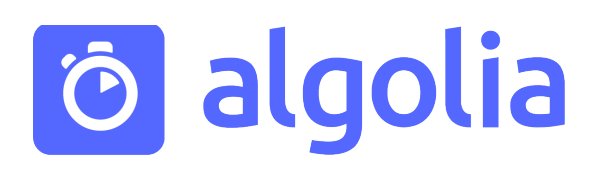

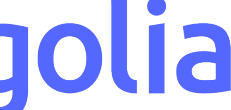

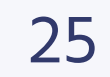

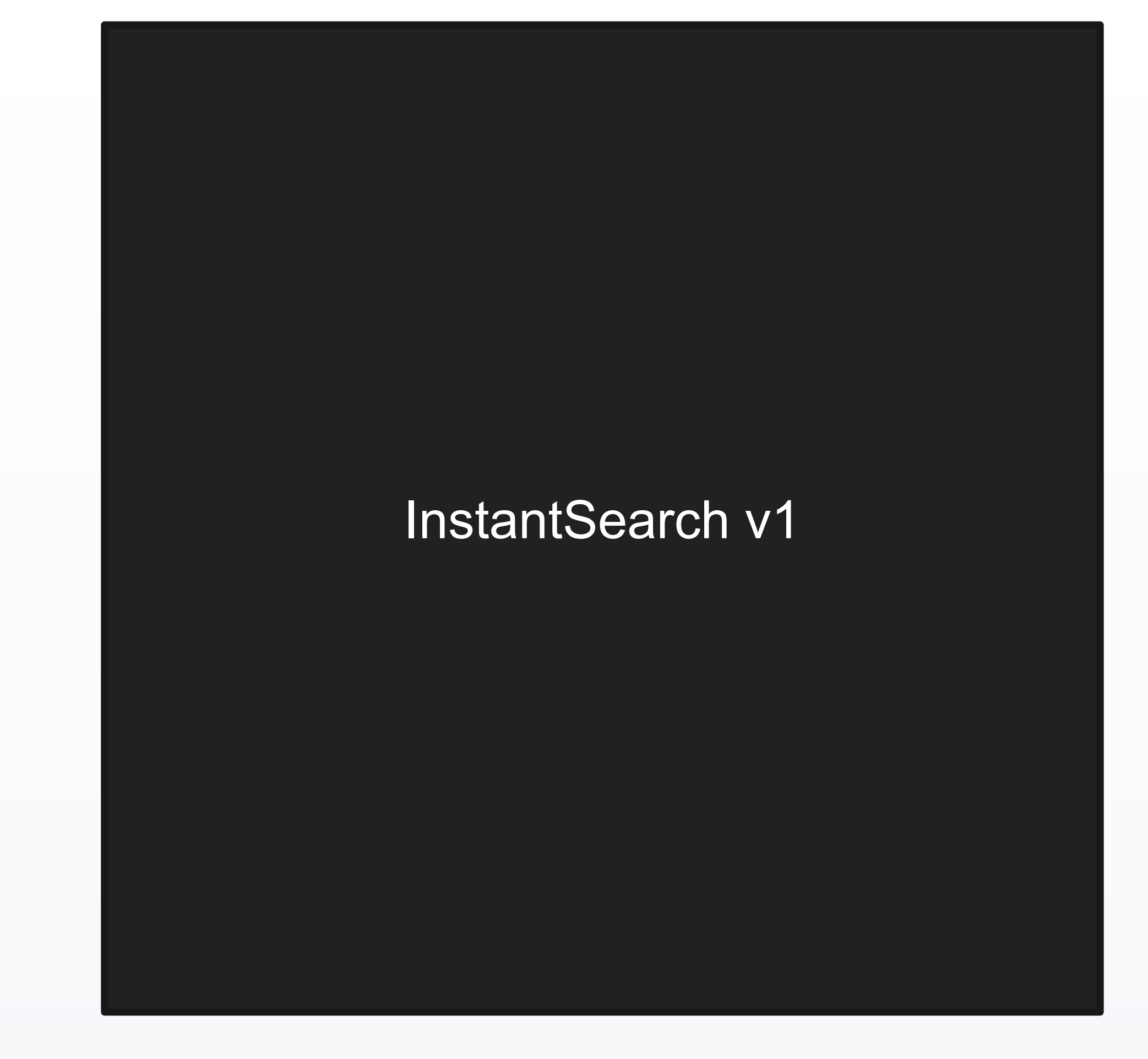

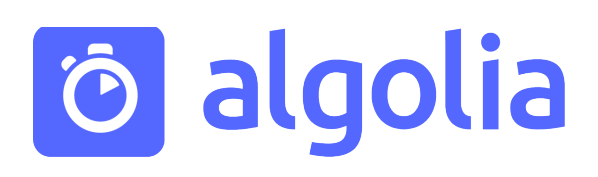

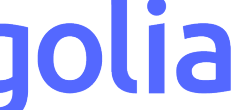

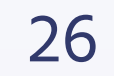

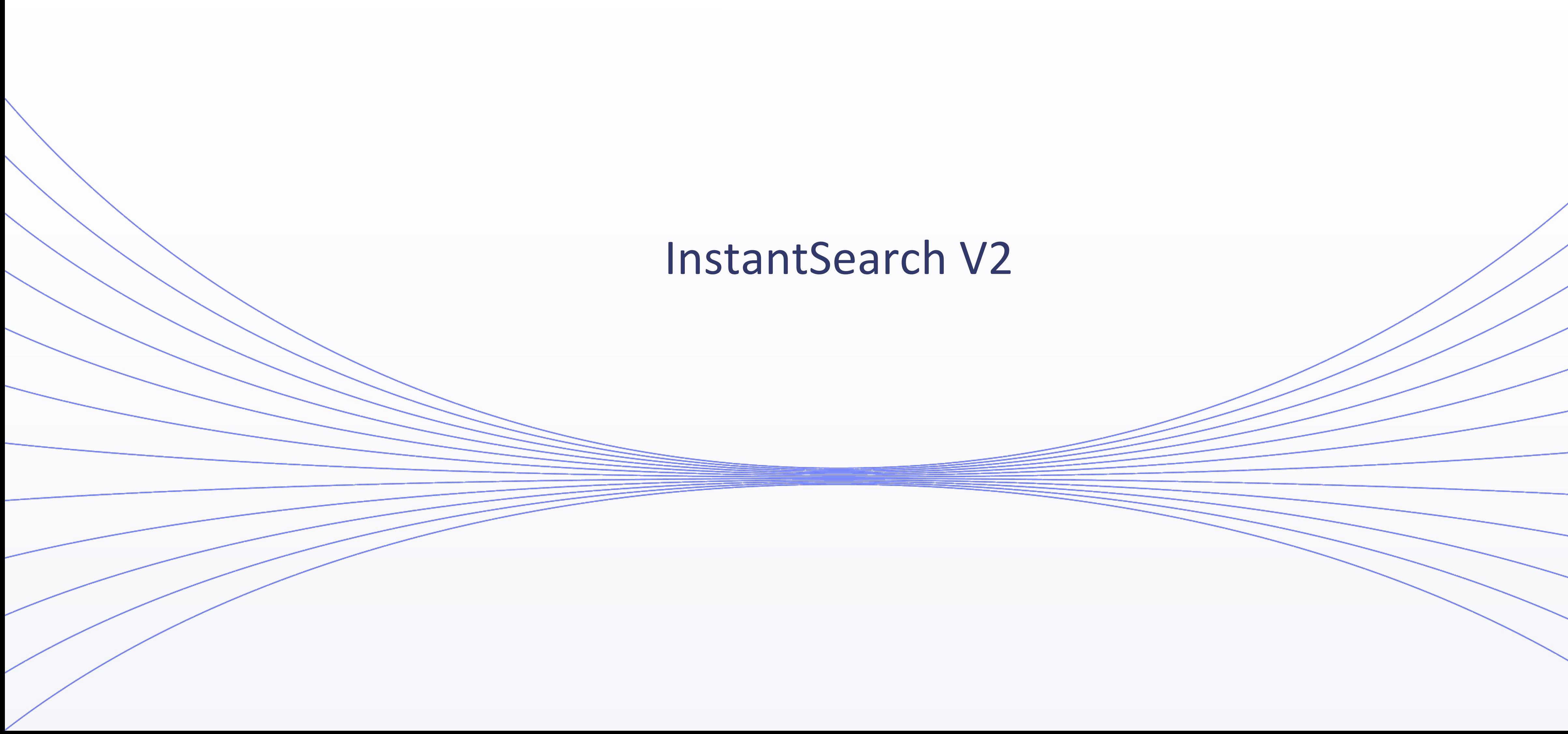

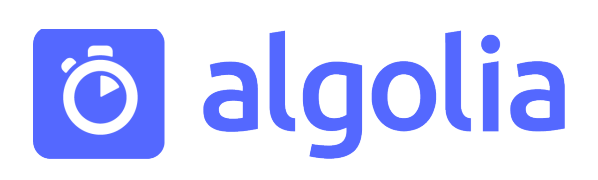

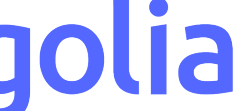

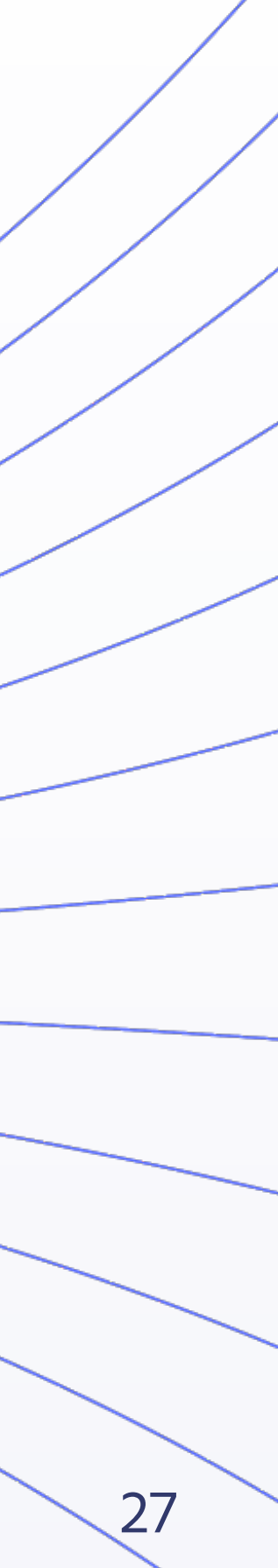

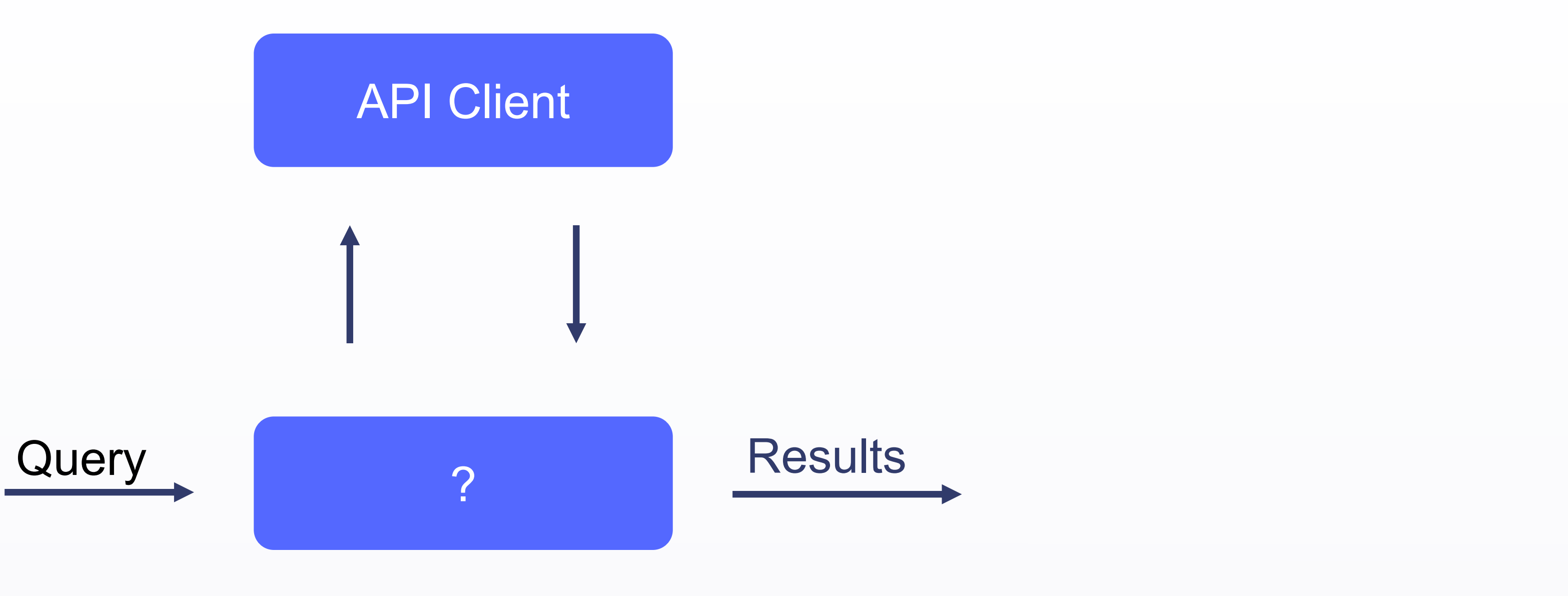

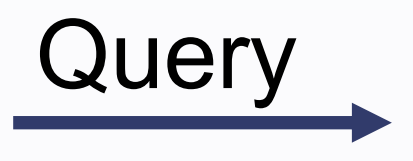

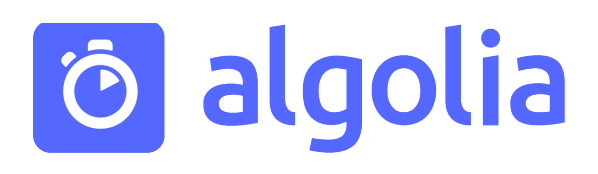

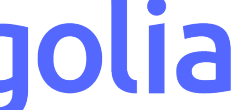

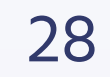

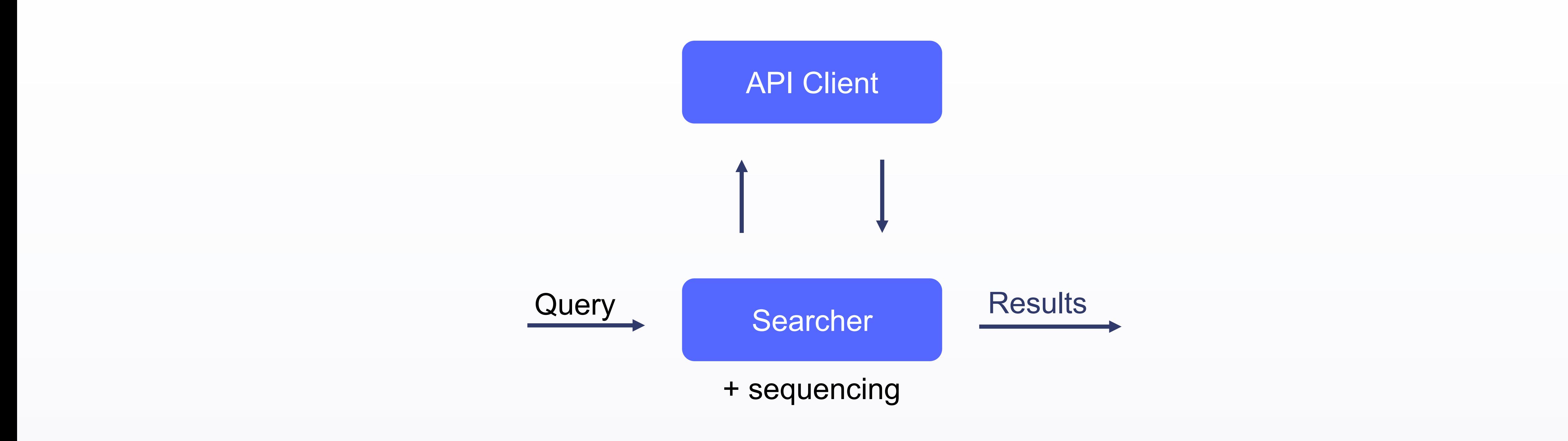

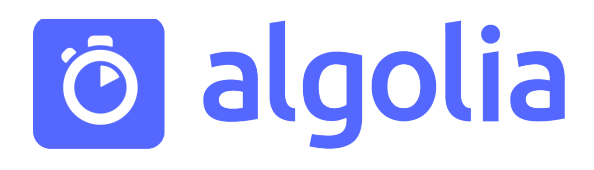

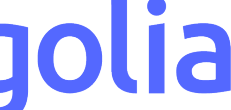

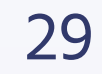

─ Отмена неактуальных запросов ─ Игнорирование неактуальных ответов

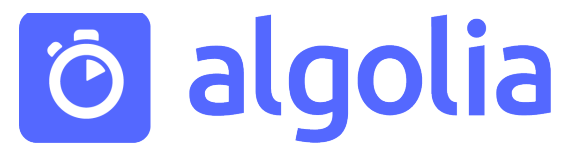

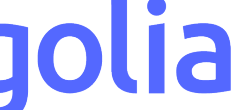

#### Sequencing

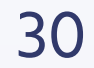

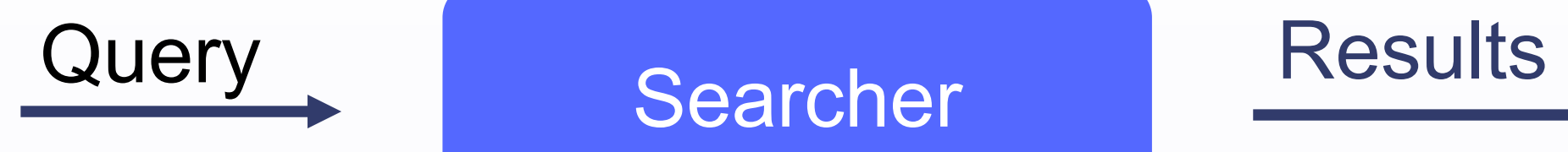

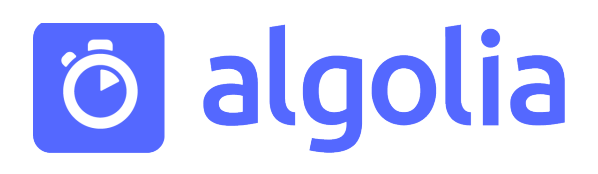

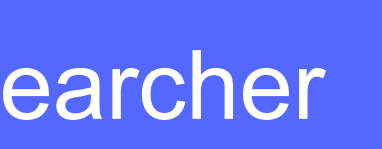

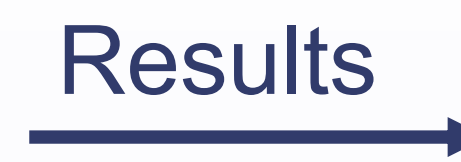

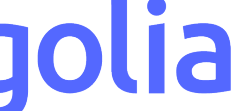

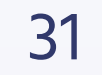

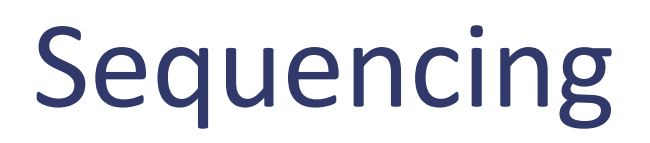

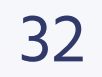

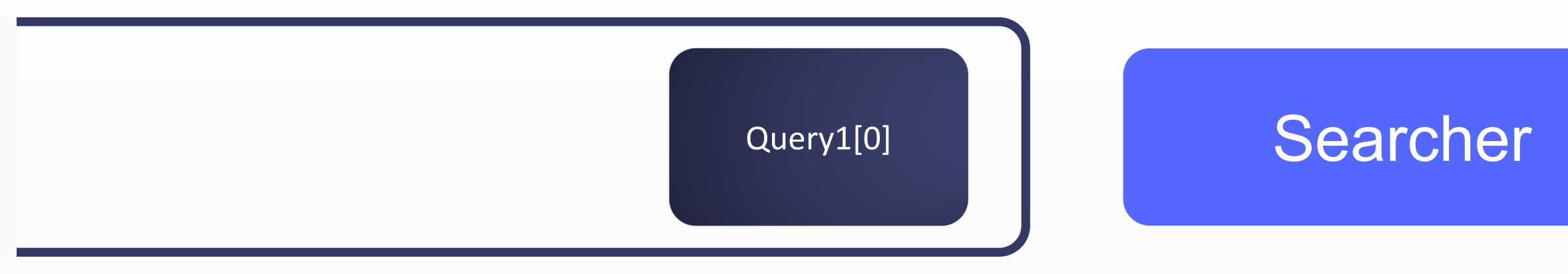

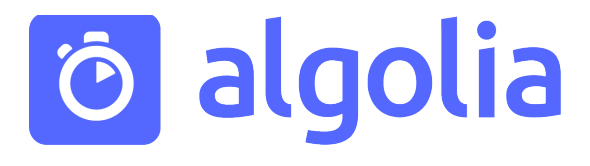

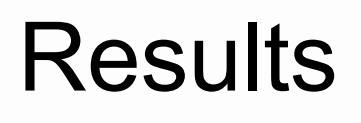

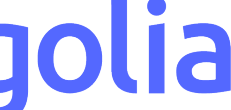

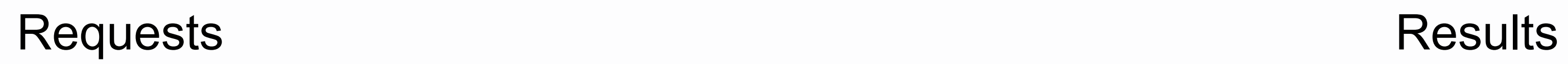

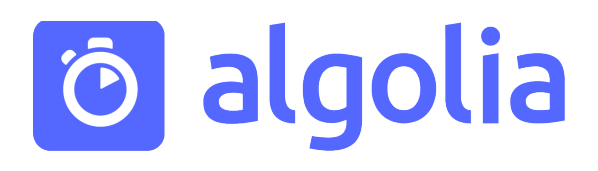

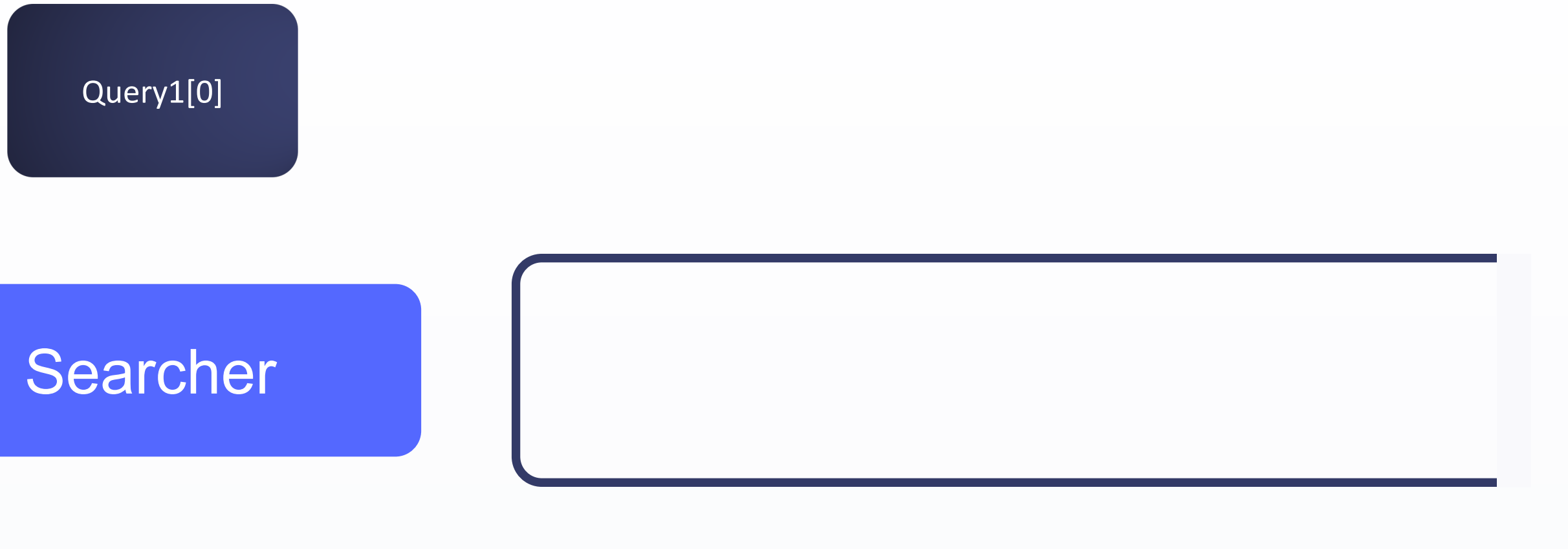

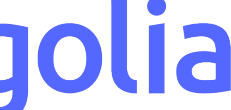

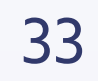

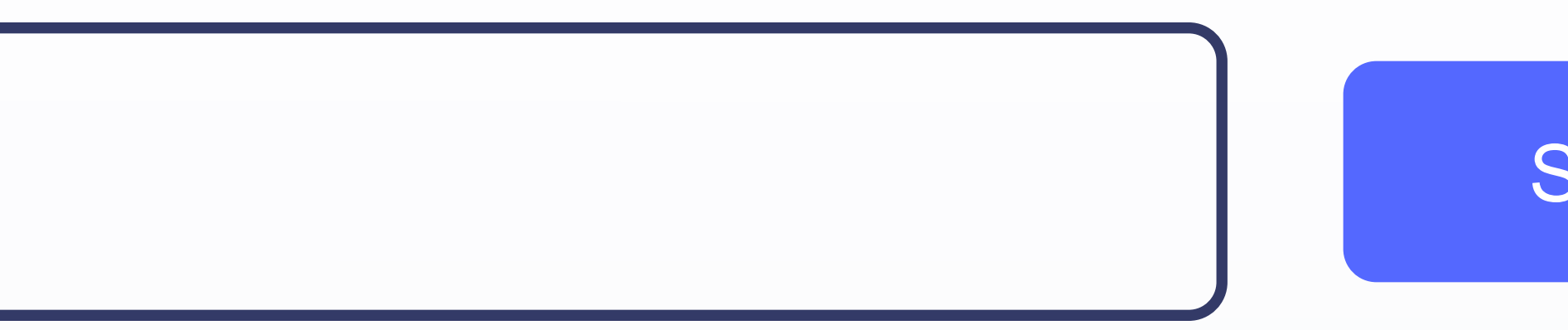

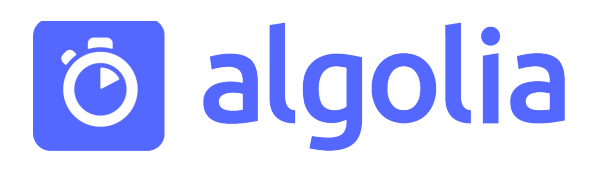

#### Searcher

Query1[0]

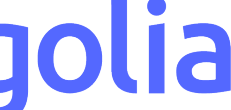

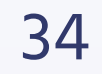

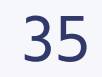

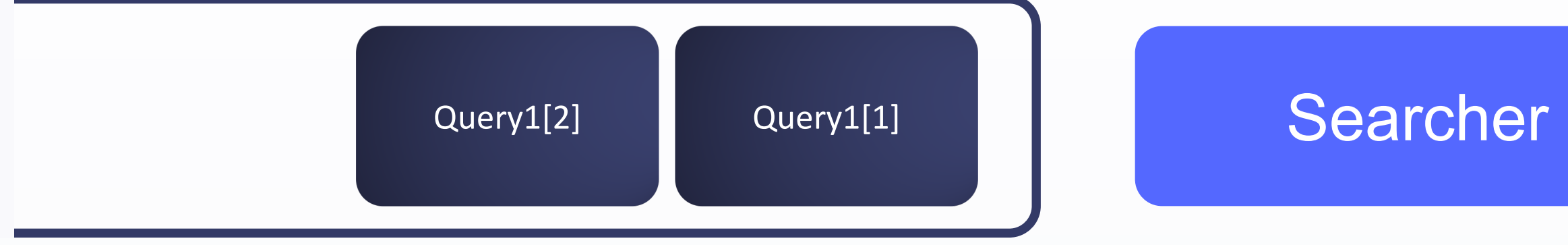

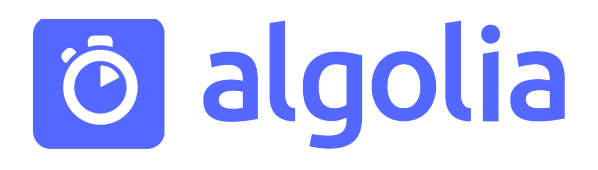

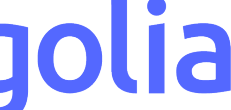

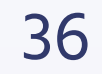

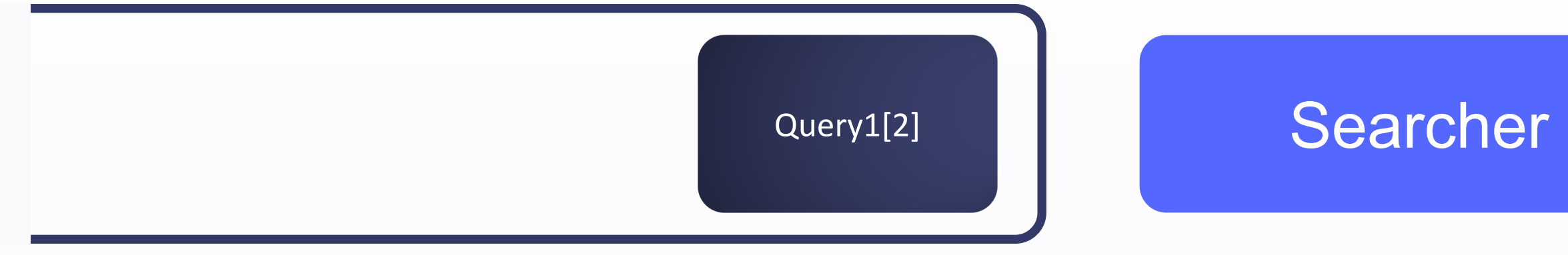

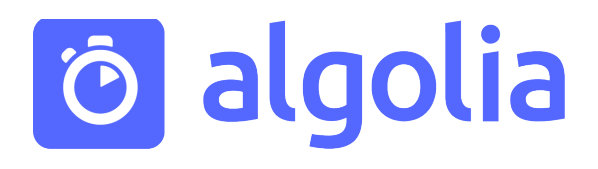

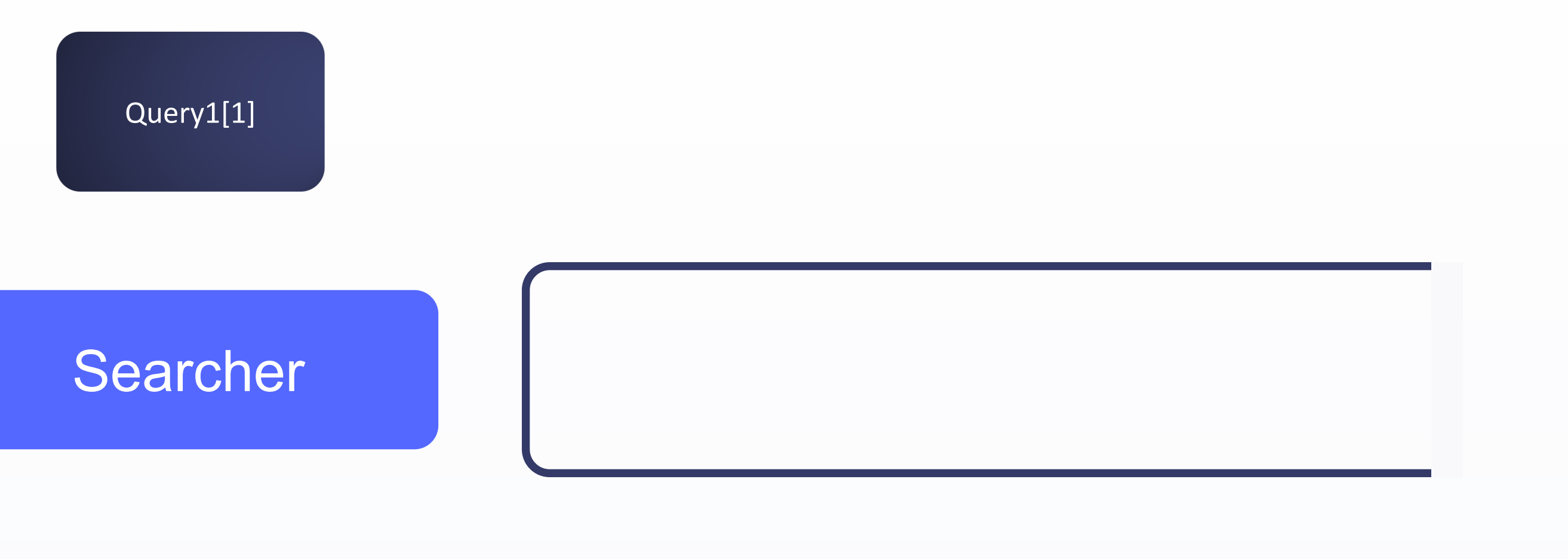

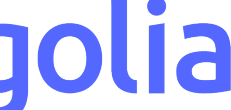
## Sequencing

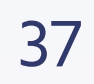

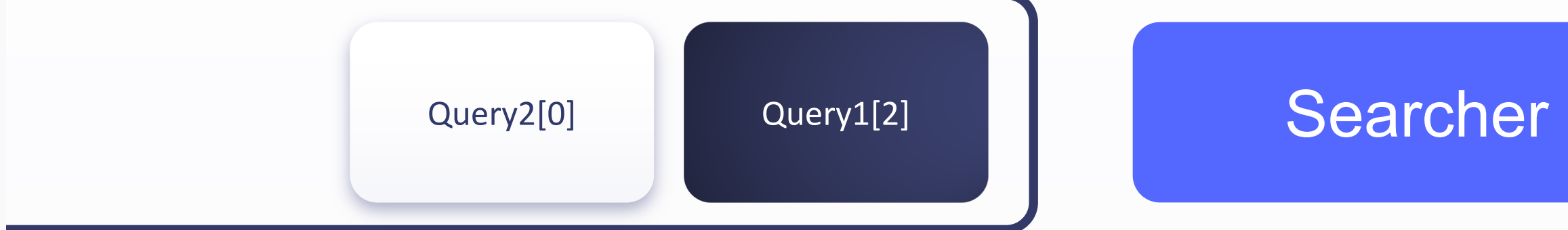

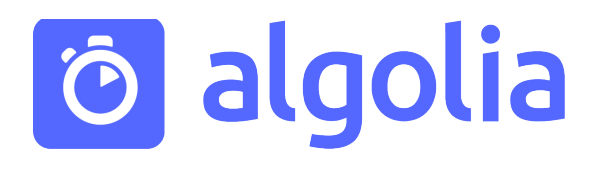

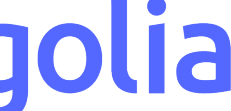

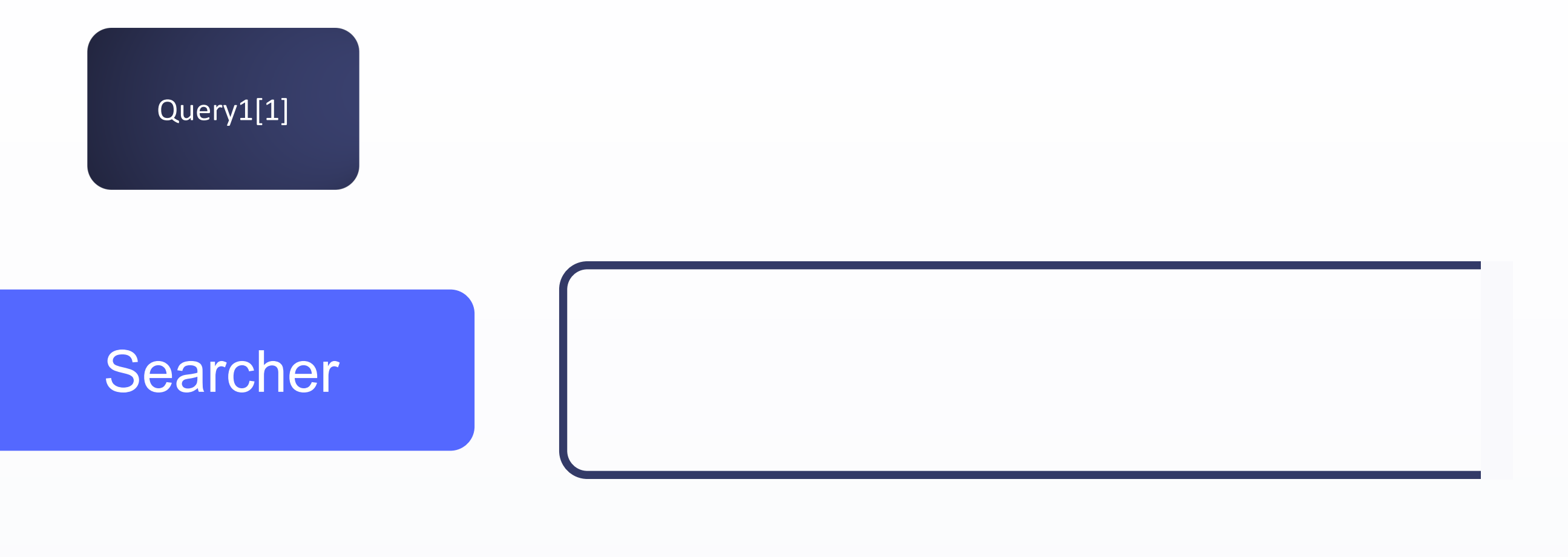

## Sequencing

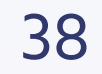

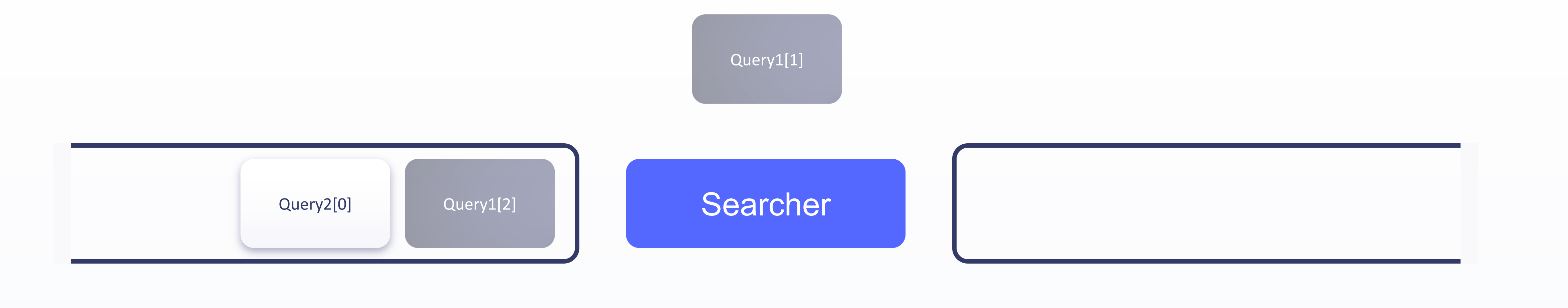

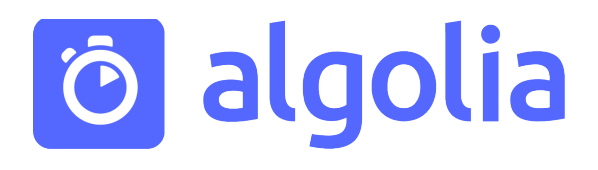

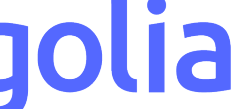

## Sequencing

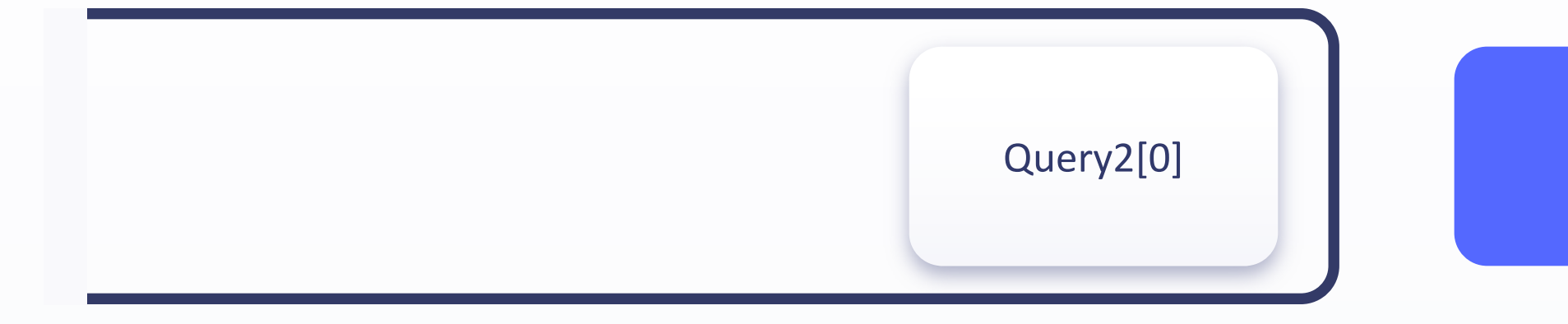

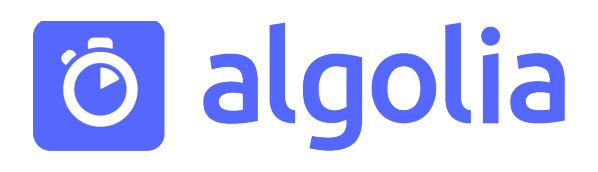

## Searcher

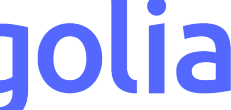

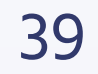

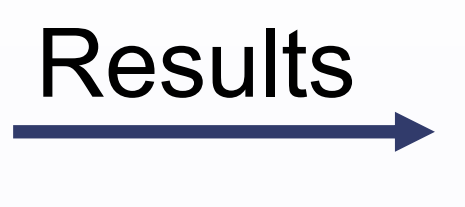

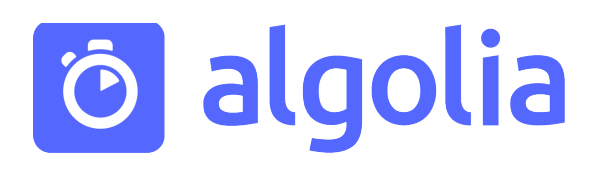

?

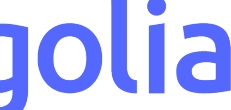

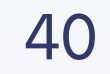

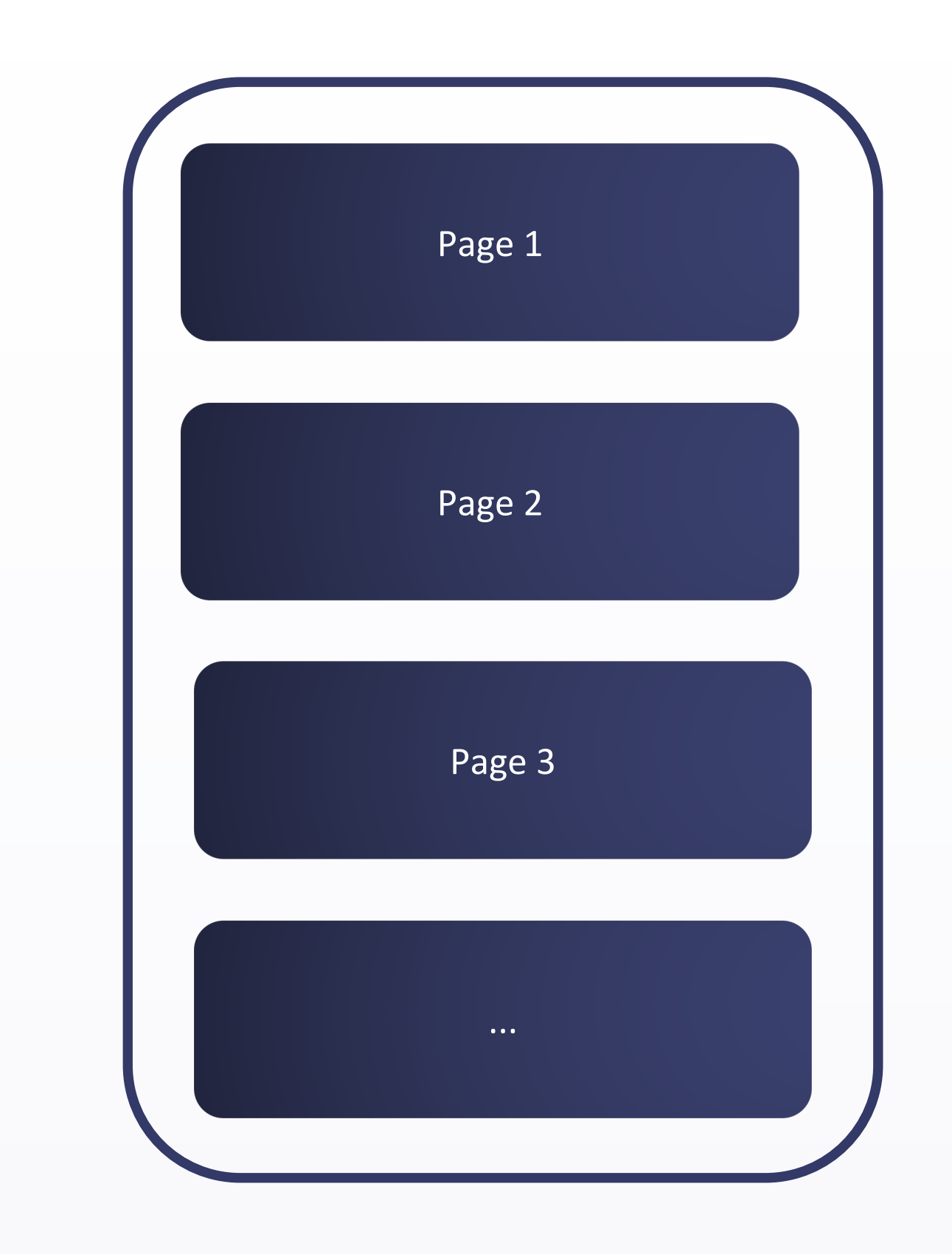

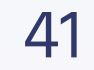

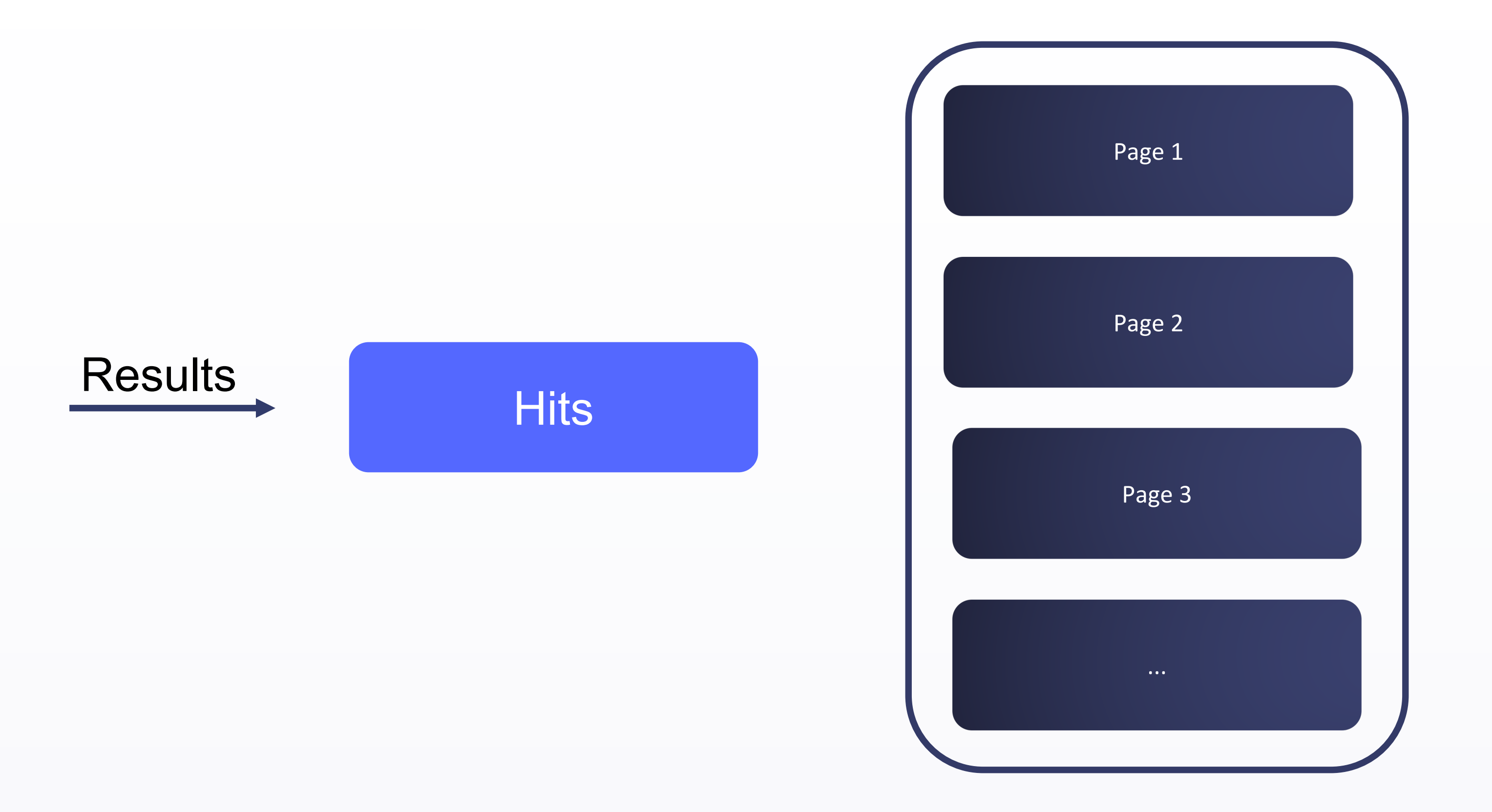

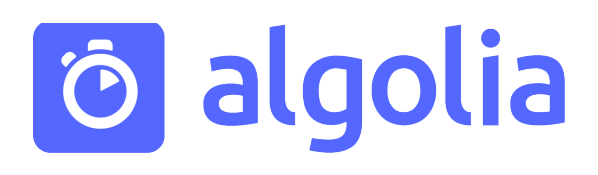

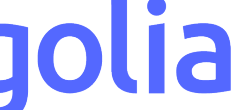

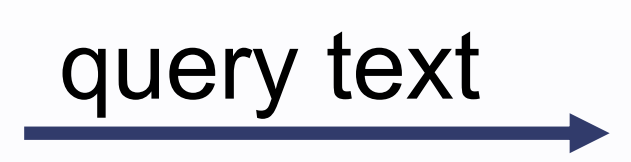

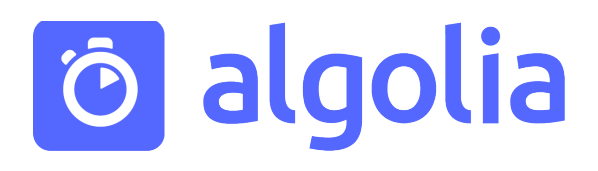

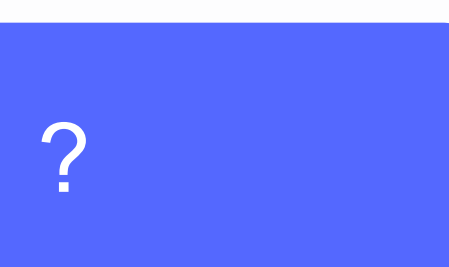

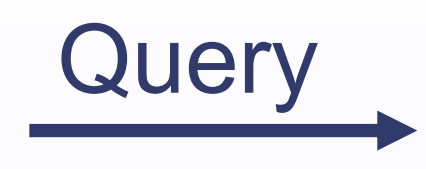

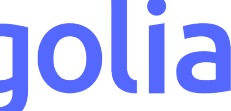

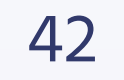

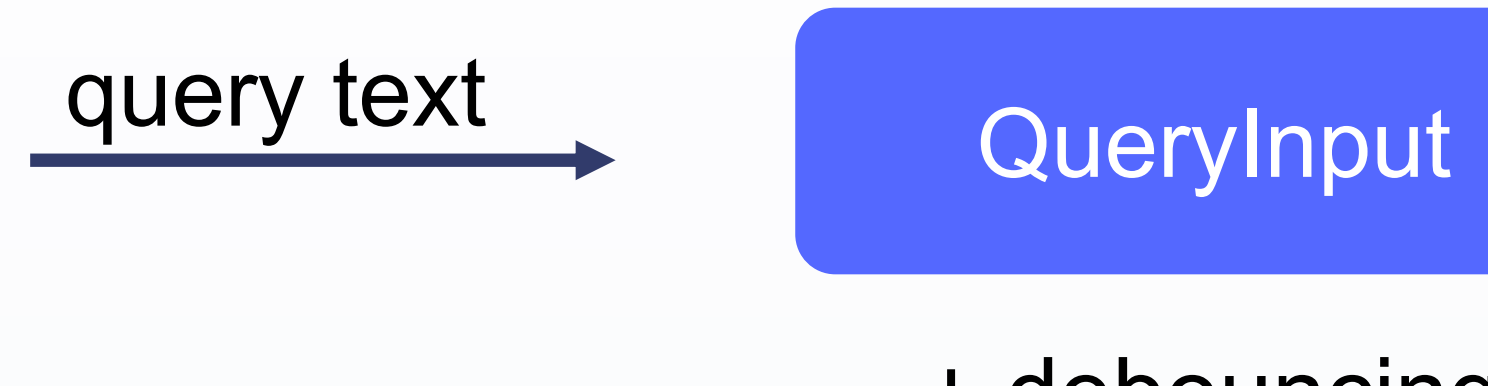

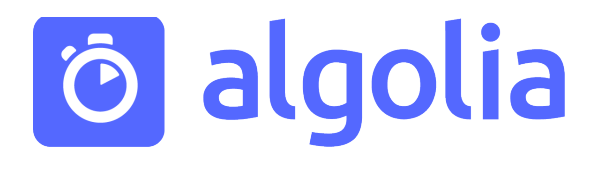

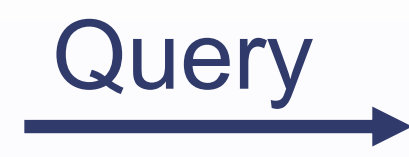

+ debouncing

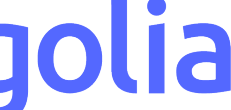

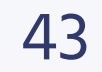

## Debouncing

### Ограничение числа последовательных ресурсоёмких операций

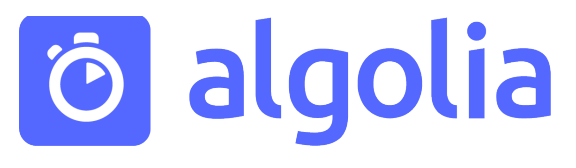

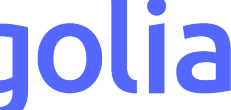

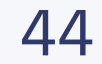

## Debouncing

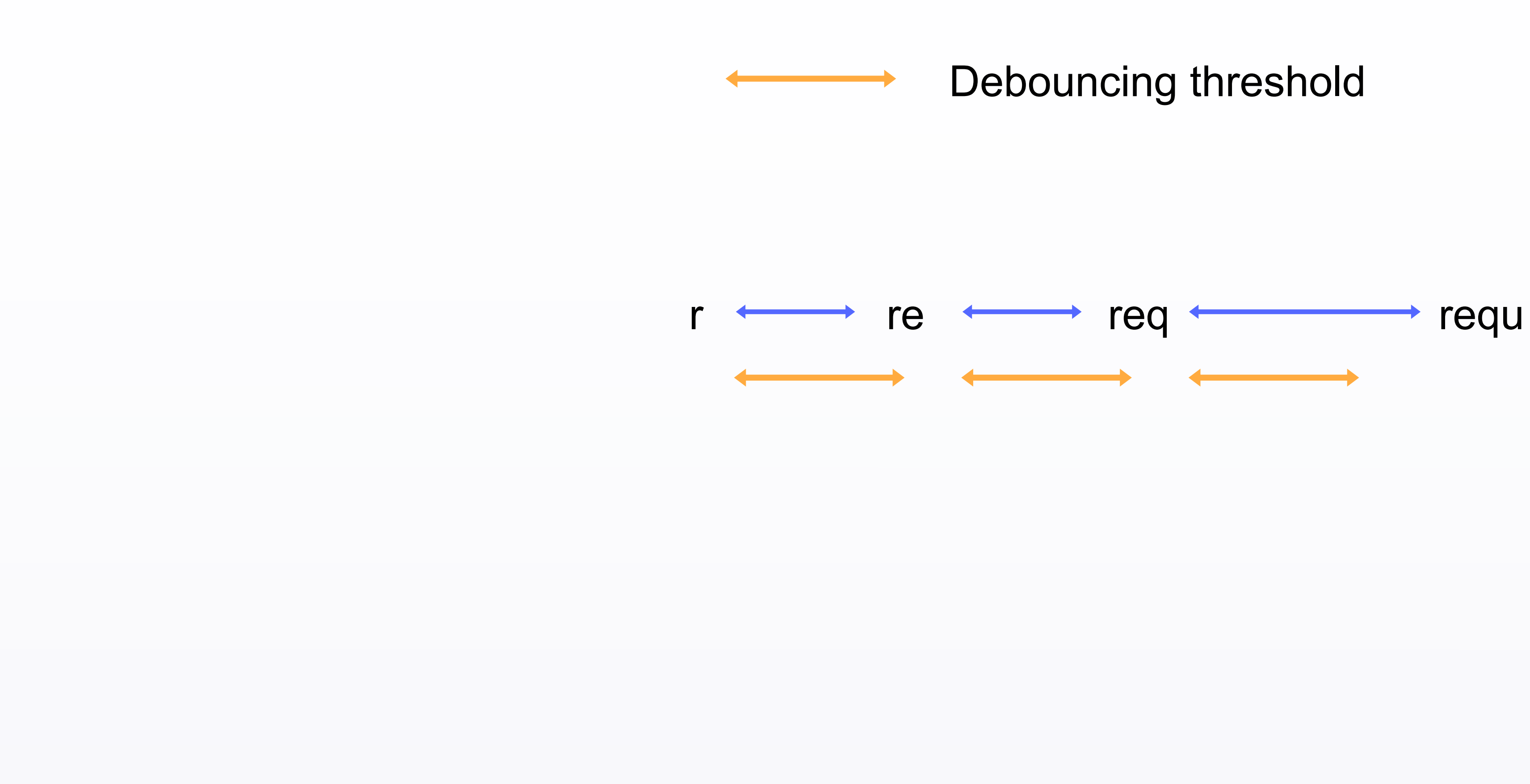

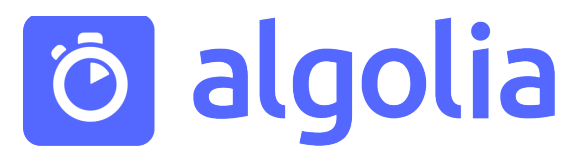

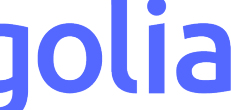

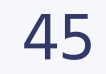

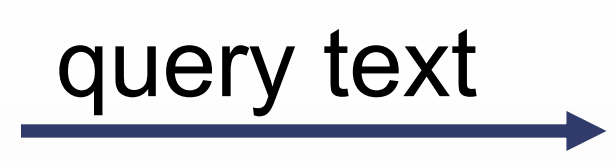

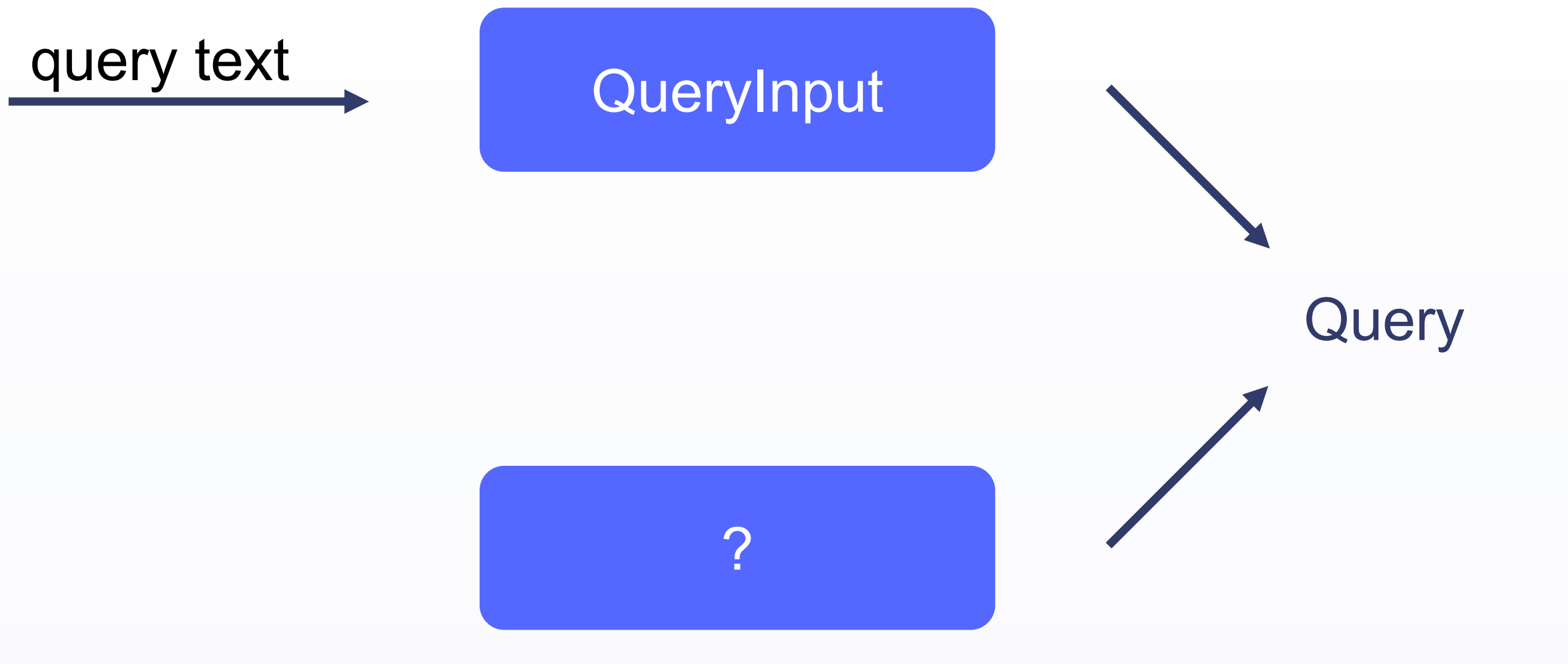

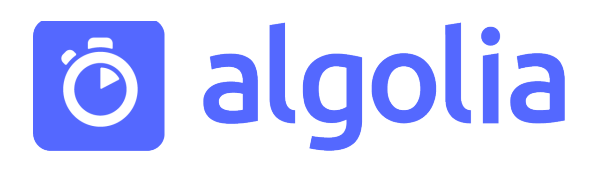

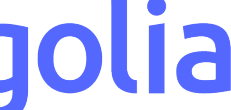

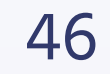

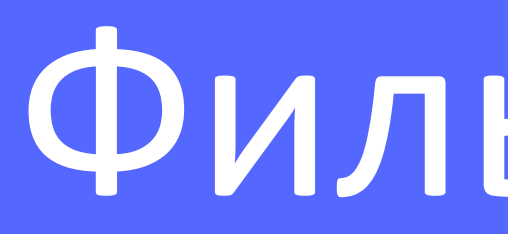

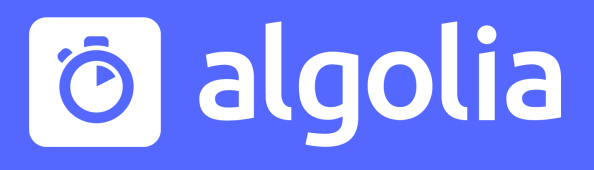

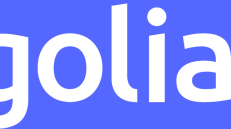

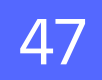

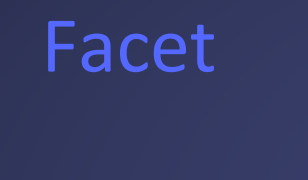

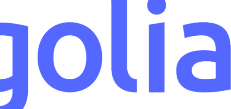

kind : t-shirt color : red size : m

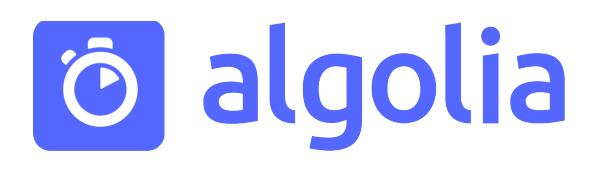

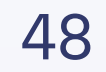

### Facet

kind: t-shirt color : red size : m

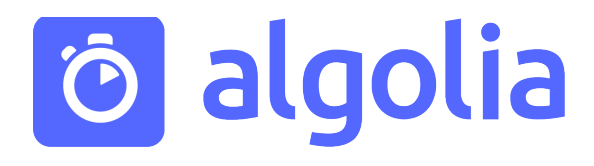

### Numeric

 $price: < 50$ year : in 2015 ... 2020

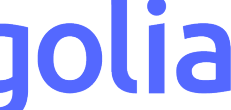

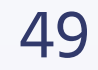

### Facet

kind: t-shirt color : red size : m

 $price: < 50$ year : in 2015 ... 2020

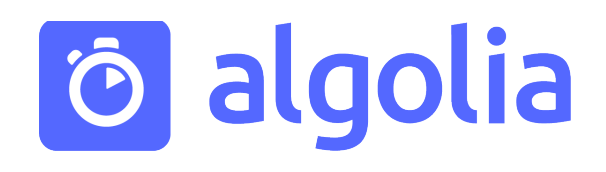

### Numeric

# Tag on sale trending

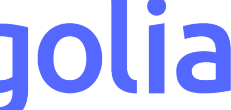

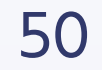

( color: red OR color: yellow )

( kind: t-shirt AND price < 50 )

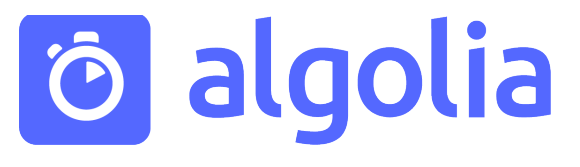

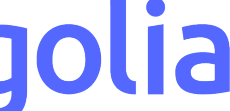

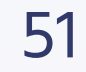

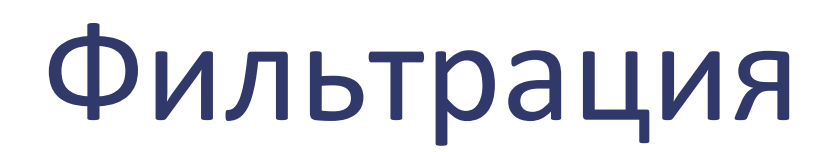

( color: red OR color: yellow )

( kind: t-shirt AND price < 50 )

( color: red OR color: yellow ) AND ( kind: t-shirt AND price < 50 )

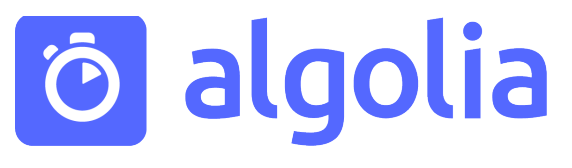

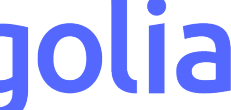

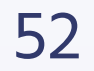

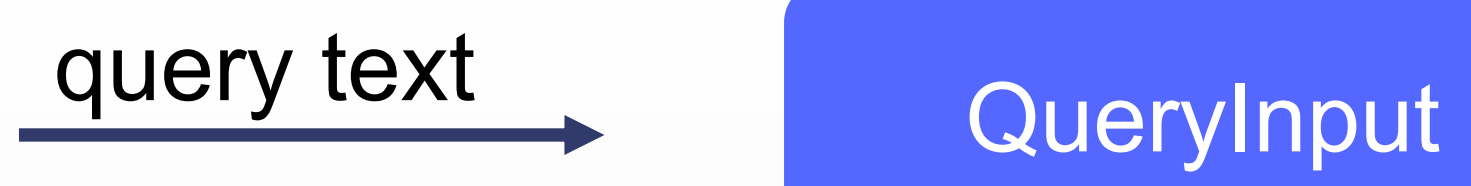

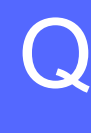

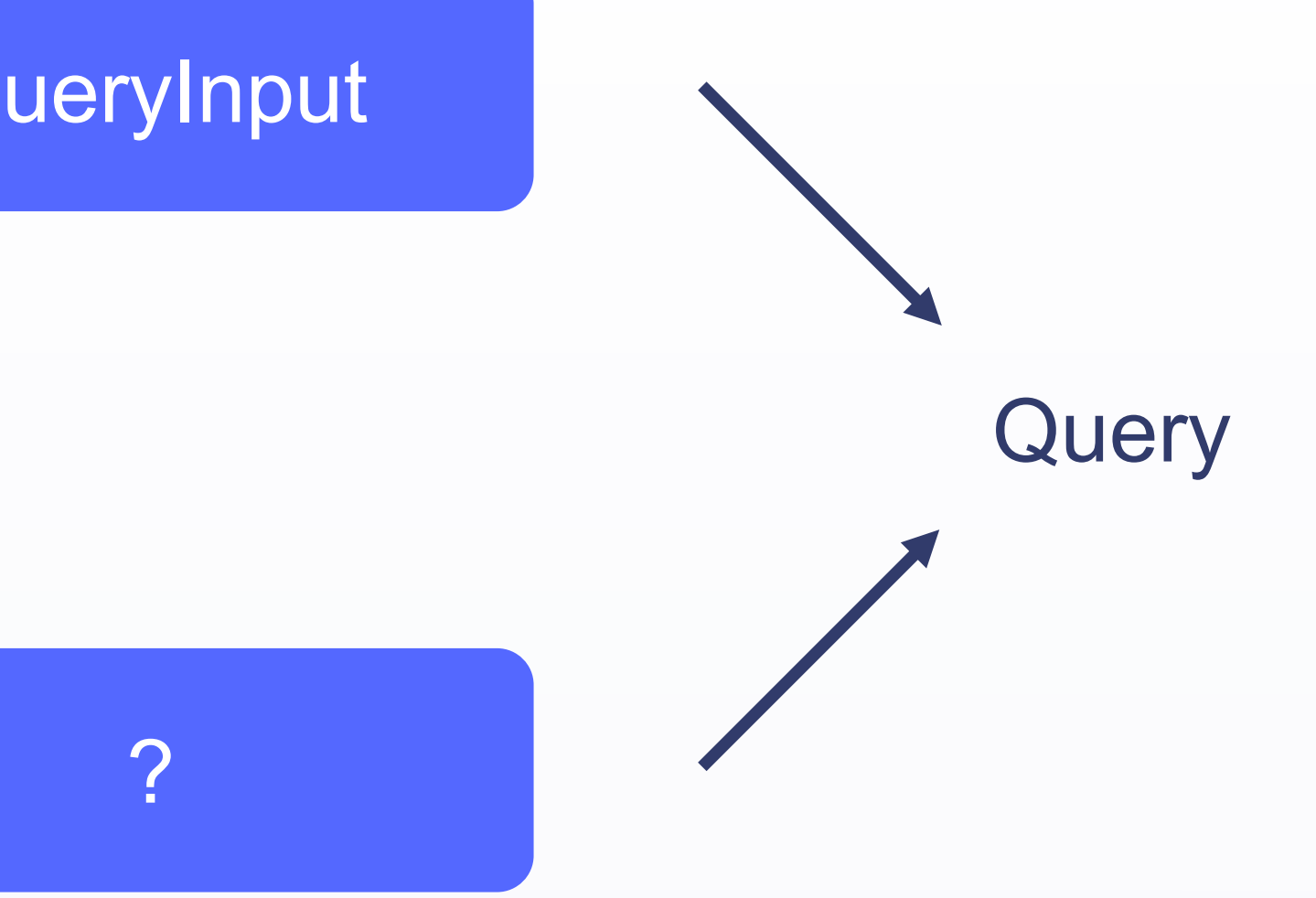

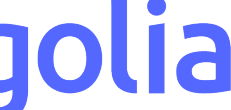

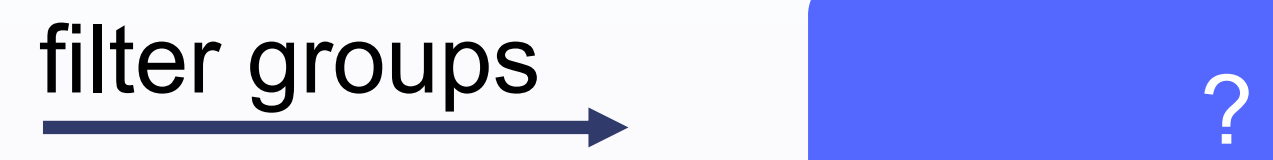

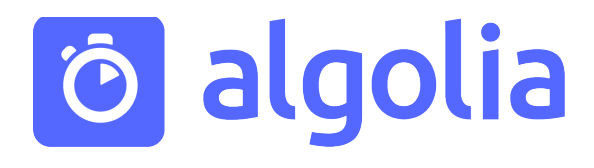

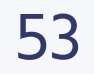

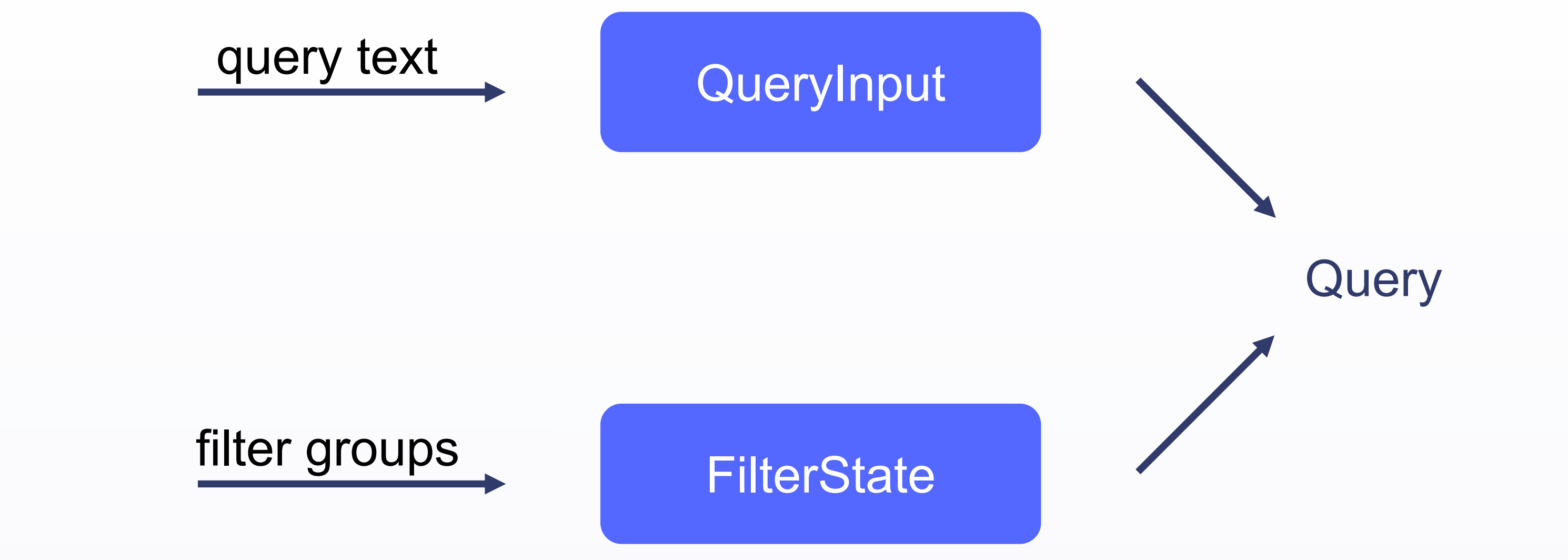

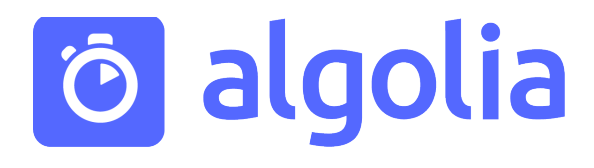

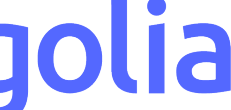

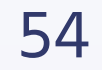

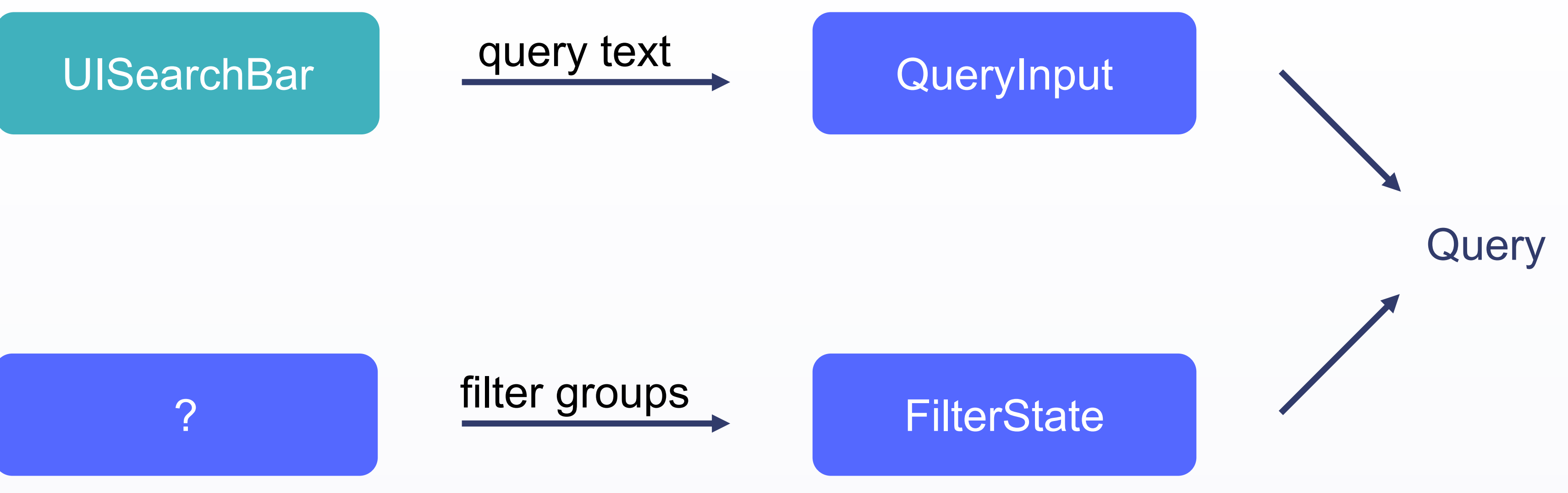

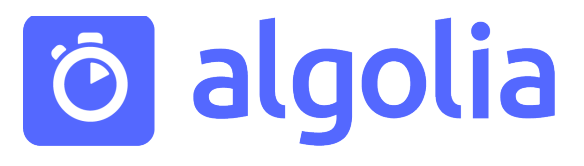

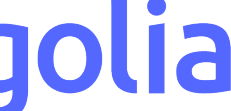

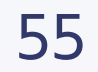

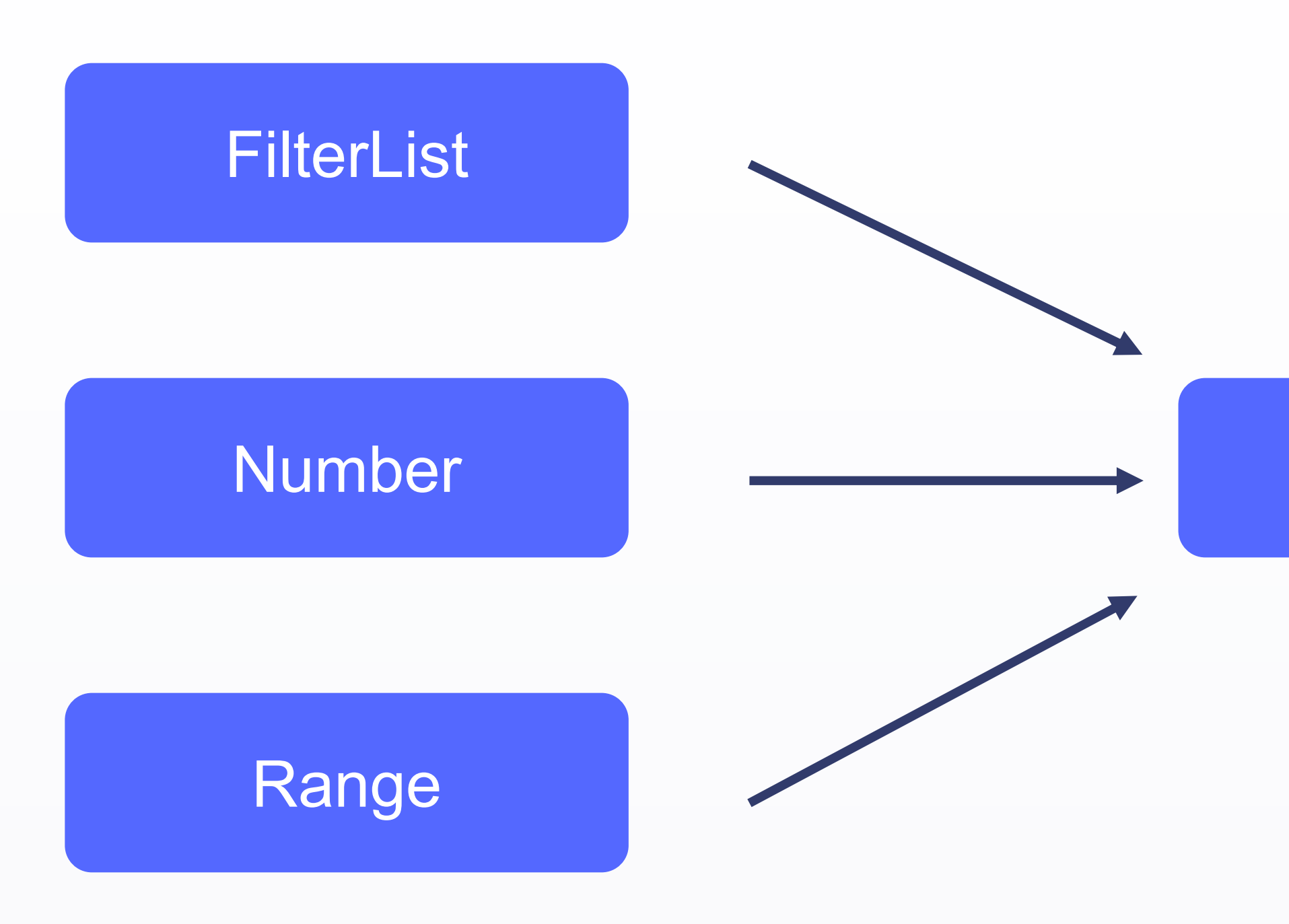

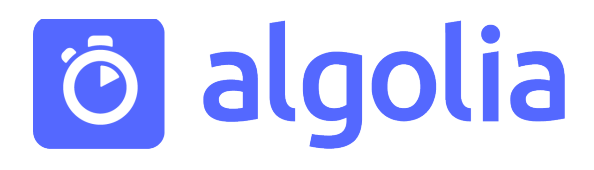

## FilterState filter groups FilterState

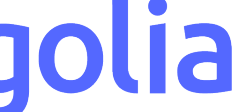

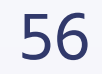

### UITableView

UITextField

UISlider

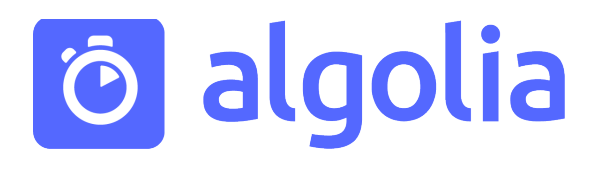

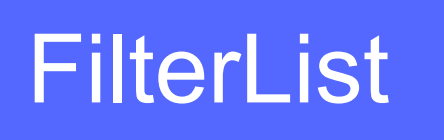

Number

Range

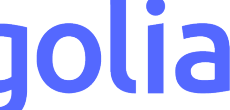

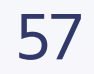

# Сортировка результатов

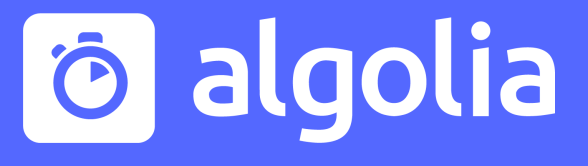

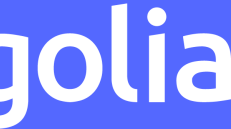

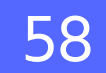

## ─ Применение фильтра (например, sortBy: attribute)

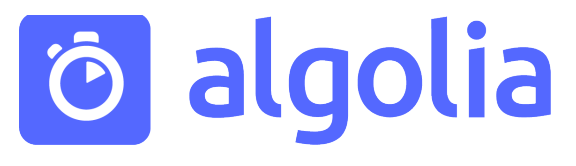

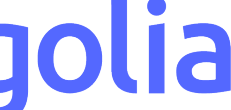

Сортировка результатов

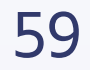

## ─ Применение фильтра (например, sortBy: attribute) ─ Смена индекса

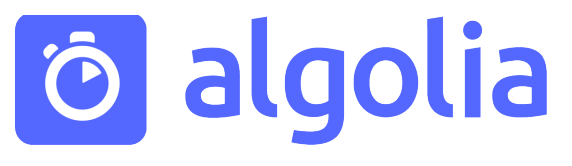

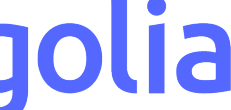

```
Сортировка результатов
```
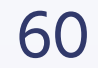

**name** versi

**name** version

**name versi** 

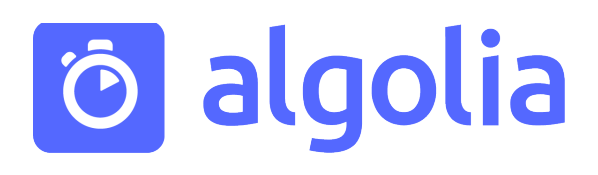

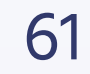

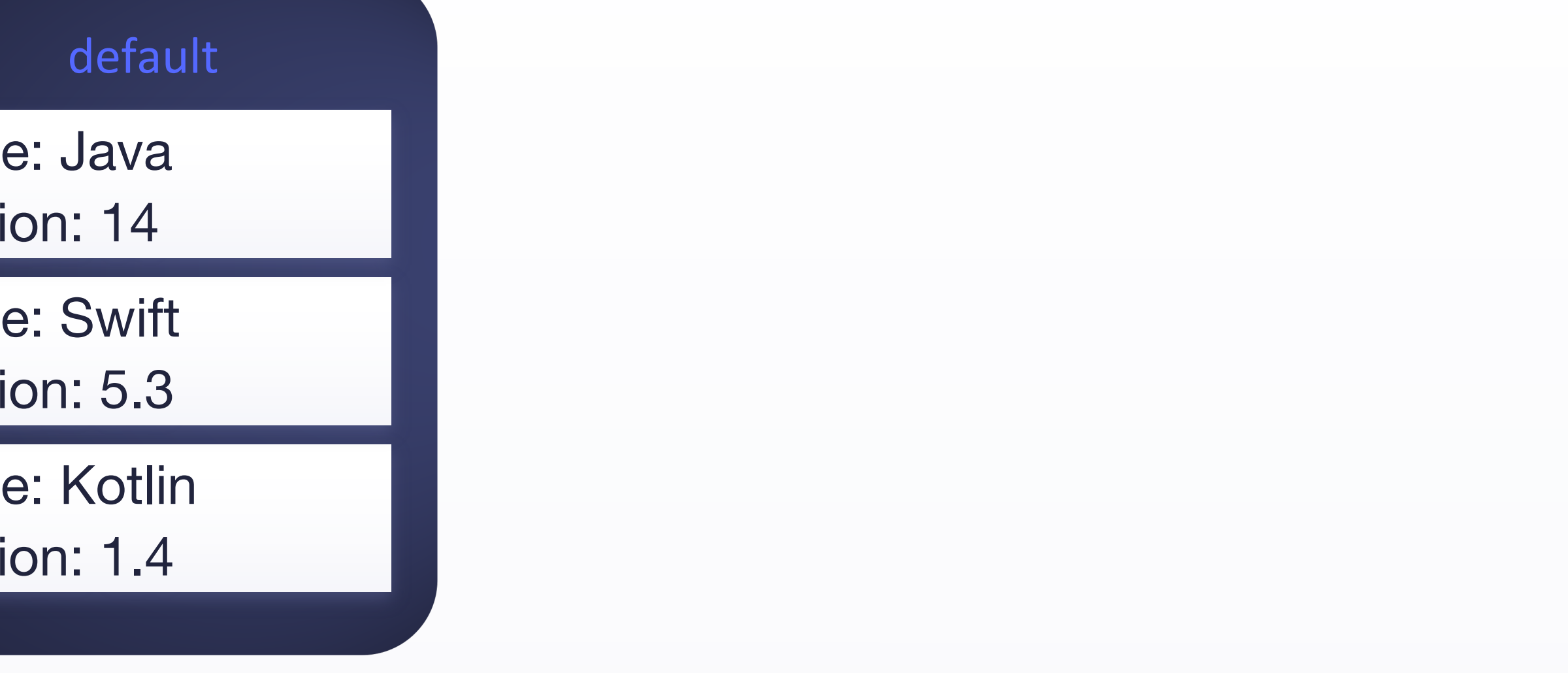

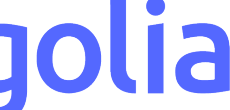

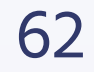

name: Kotlin version: 1.4

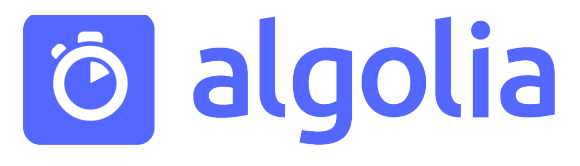

### default alphabetical

name: Kotlin version: 1.4

name: Swift version: 5.3

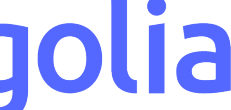

name: Swift version: 5.3

name: Java version: 14

name: Java version: 14

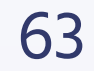

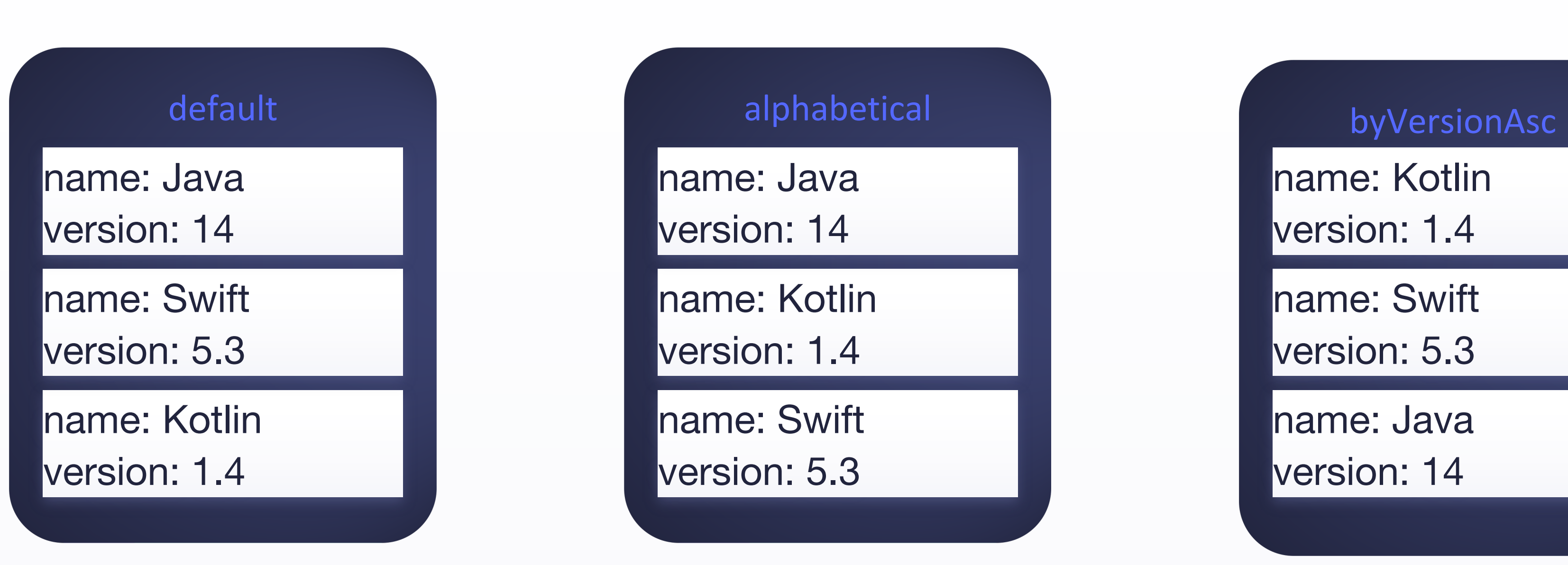

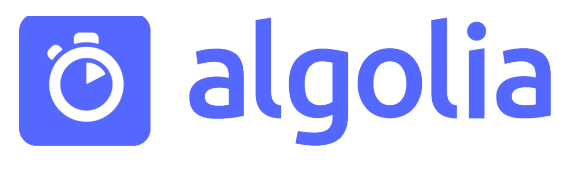

name: Swift version: 5.3

name: Java version: 14

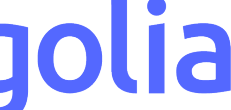

name: Kotlin version: 1.4

name: Java version: 14

name: Kotlin version: 1.4

name: Swift version: 5.3

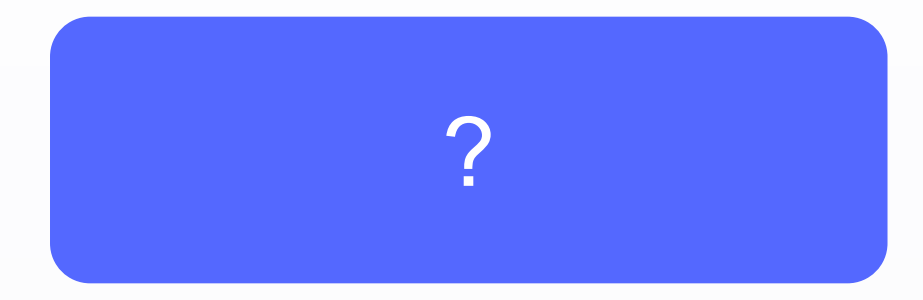

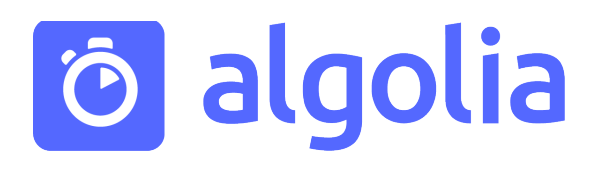

## Searcher

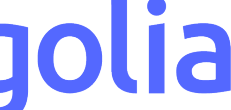

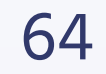

### IndexSwitcher **Searcher**

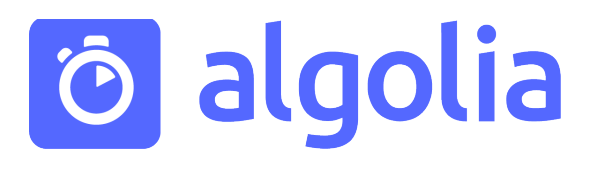

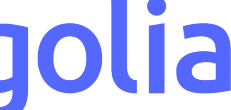

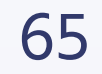

UIPickerView **IndexSwitcher** Searcher

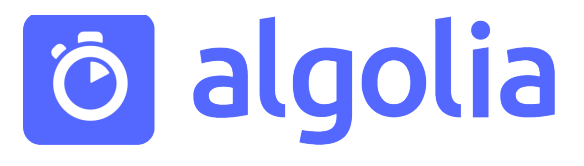

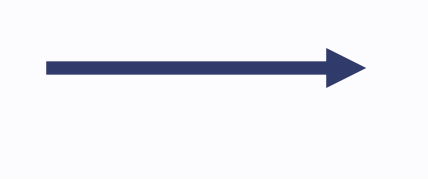

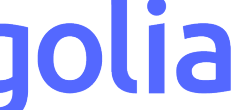

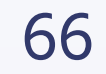

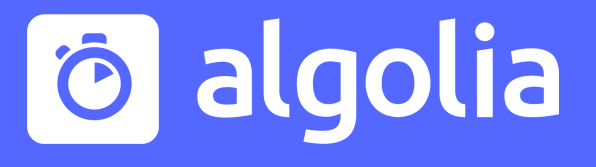

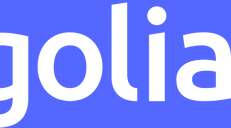

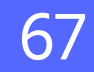

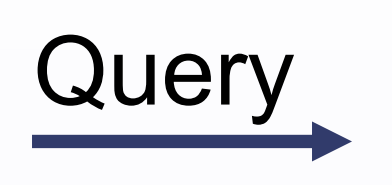

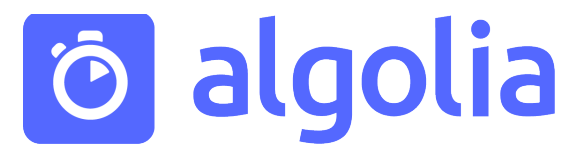

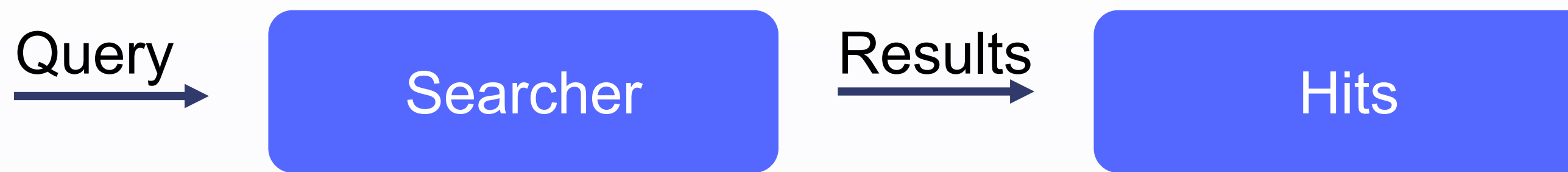

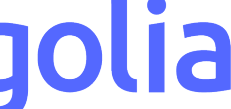

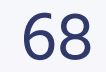

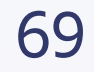

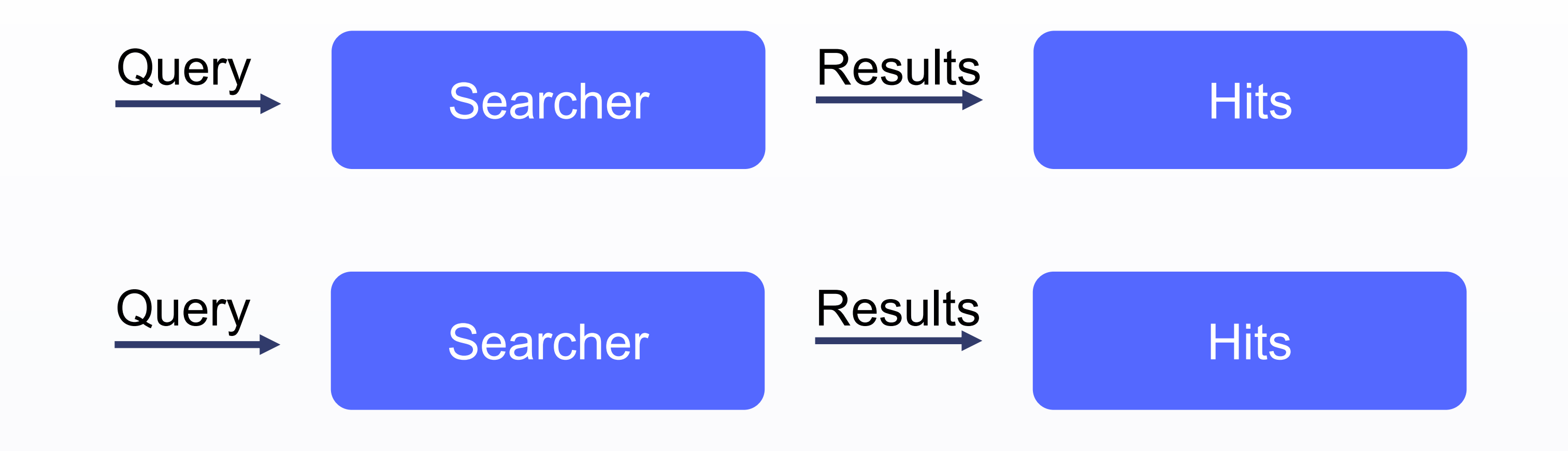

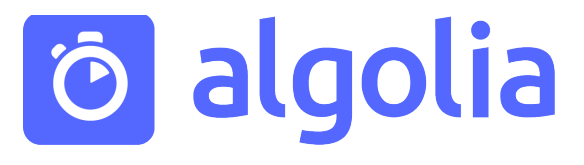

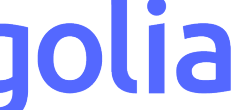

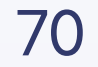

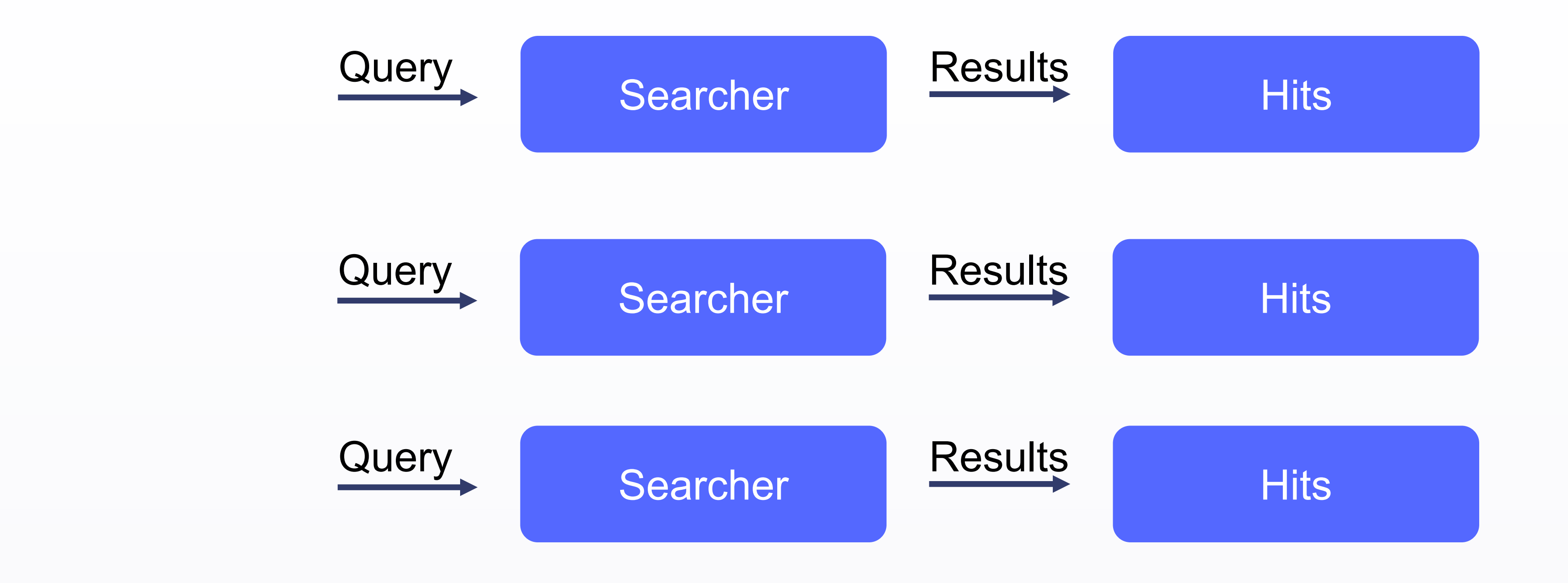

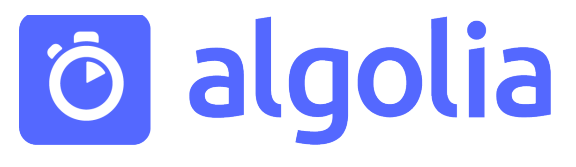

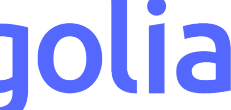

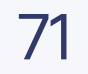

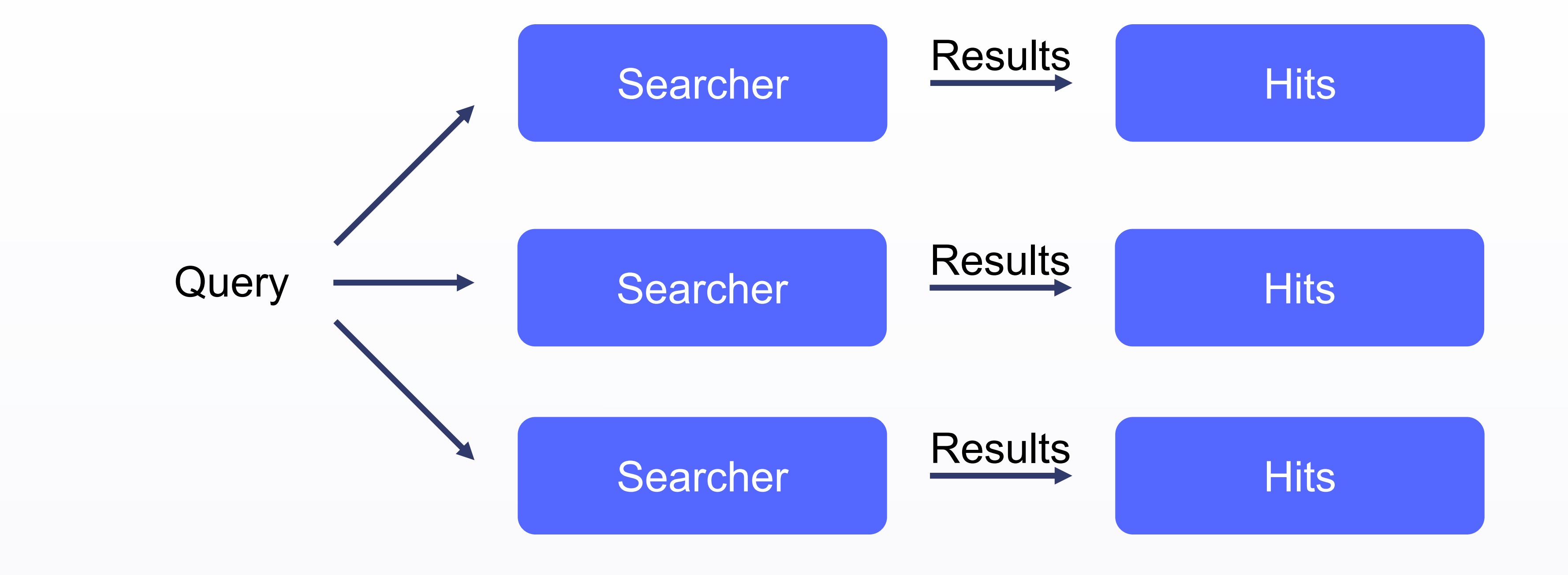

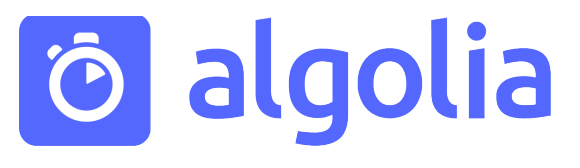

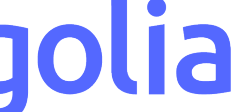

MultiIndexSearcher

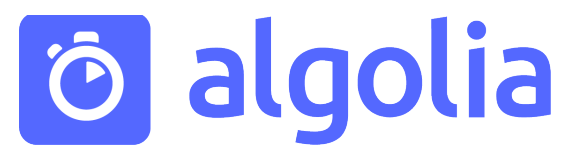

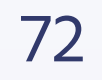

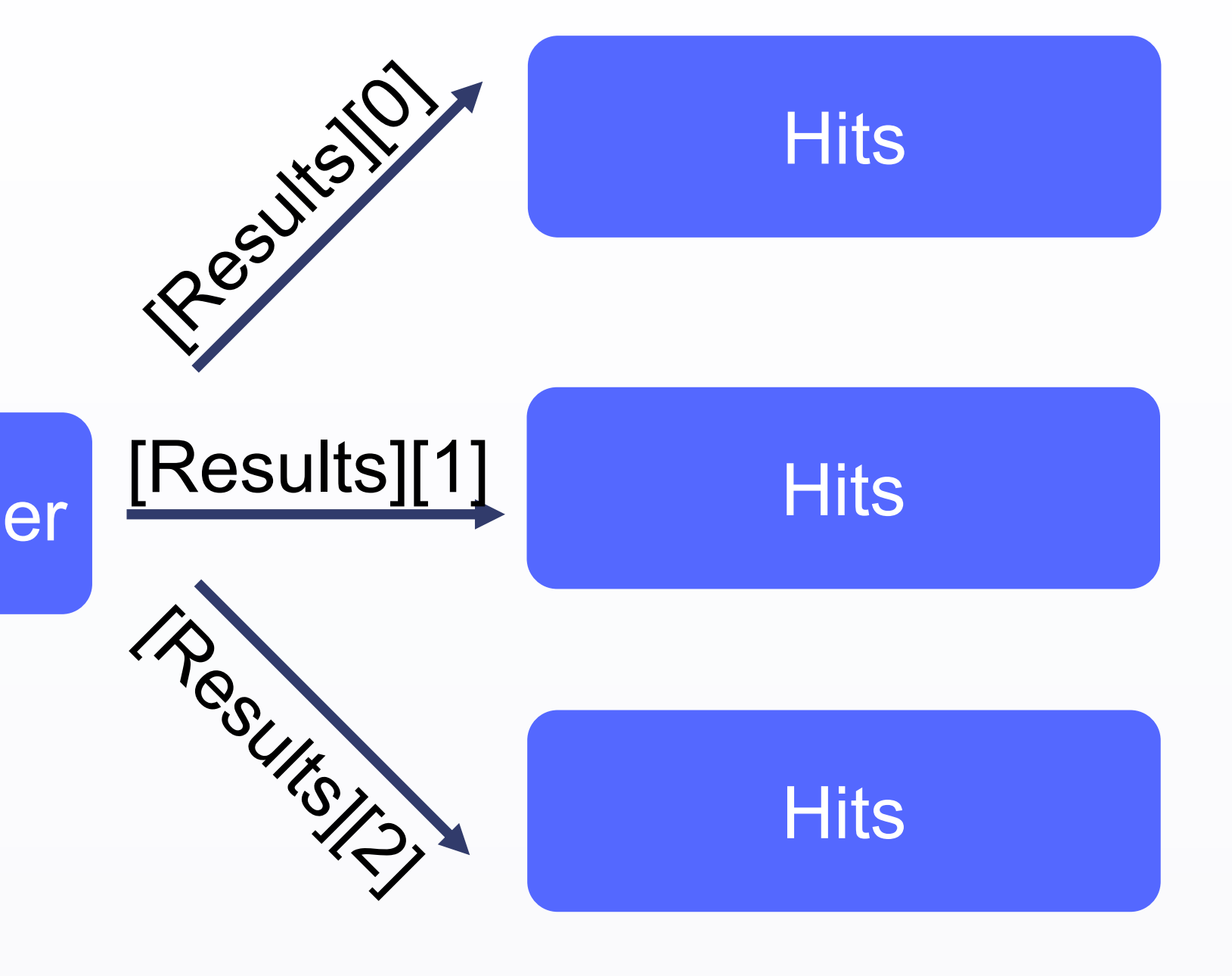

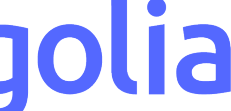

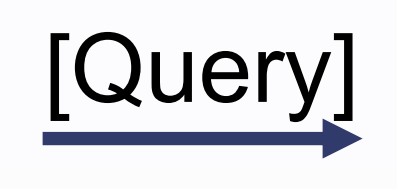
#### Поиск в нескольких источниках

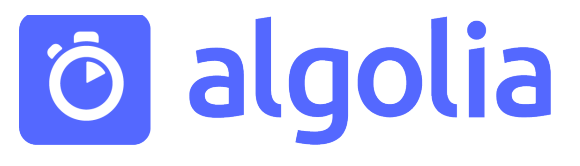

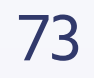

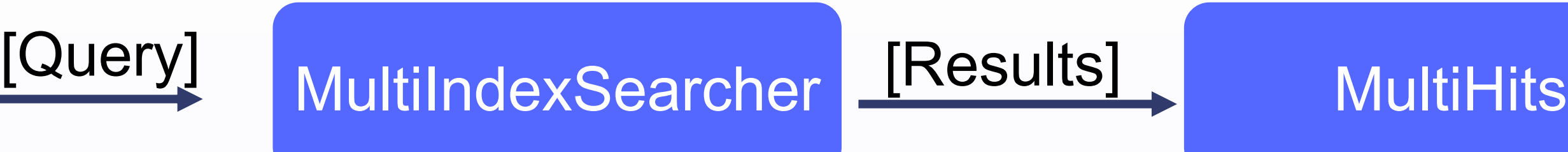

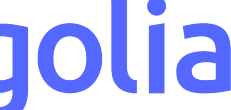

### **func** hit(atIndex index: Int, inSection section: Int) **throws** -> Hit

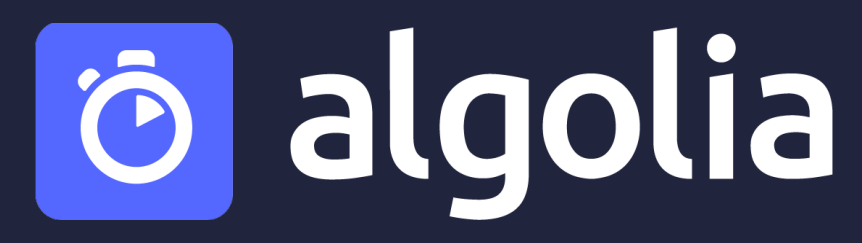

func numberOfSections()  $\rightarrow$  Int **func** numberOfHits(inSection section: Int) -> Int

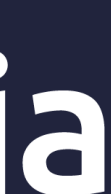

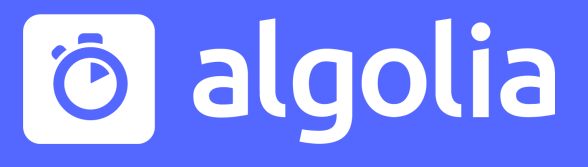

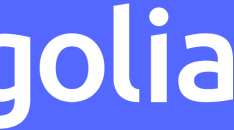

75

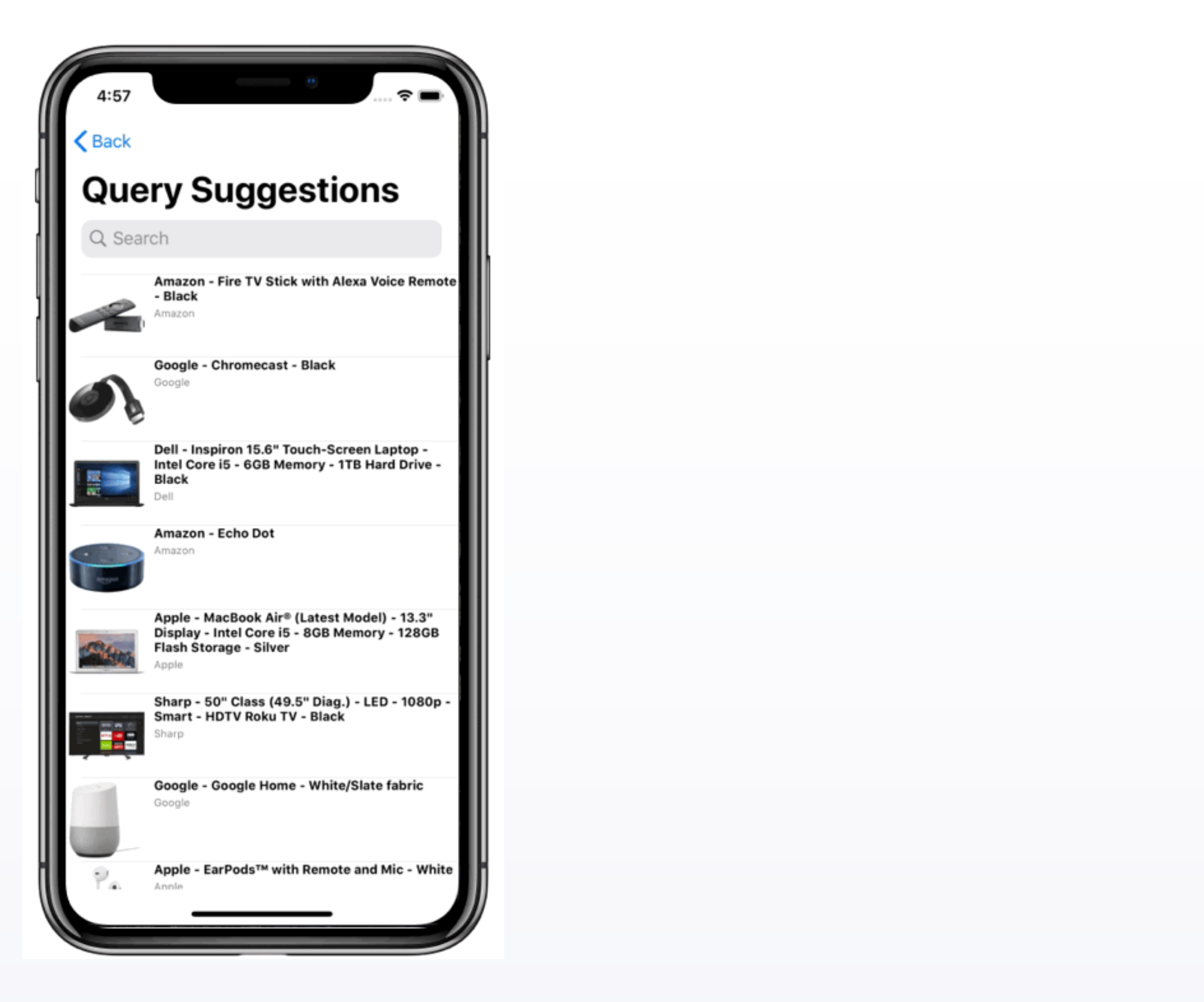

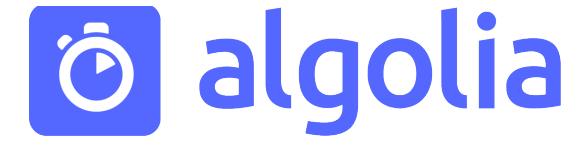

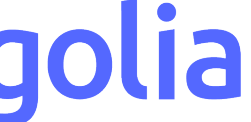

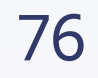

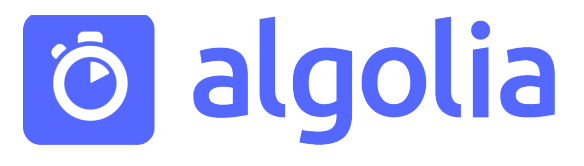

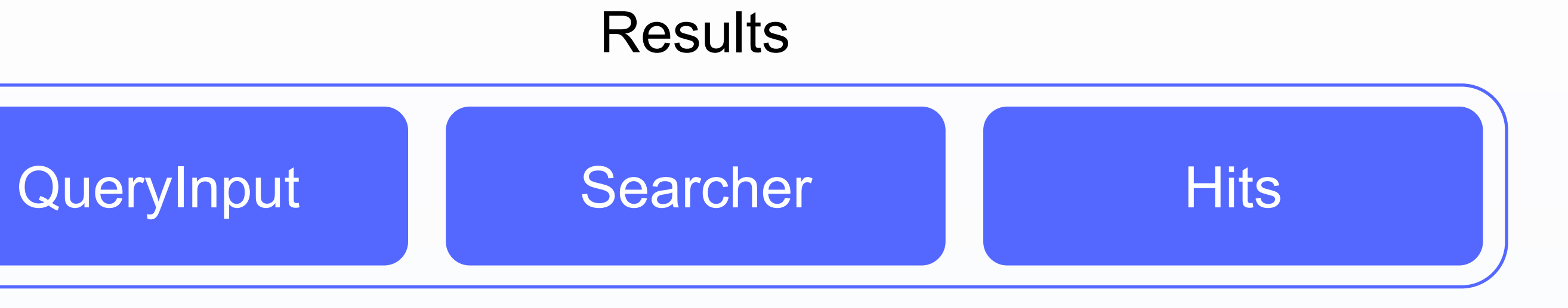

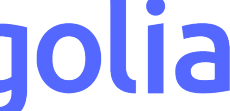

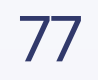

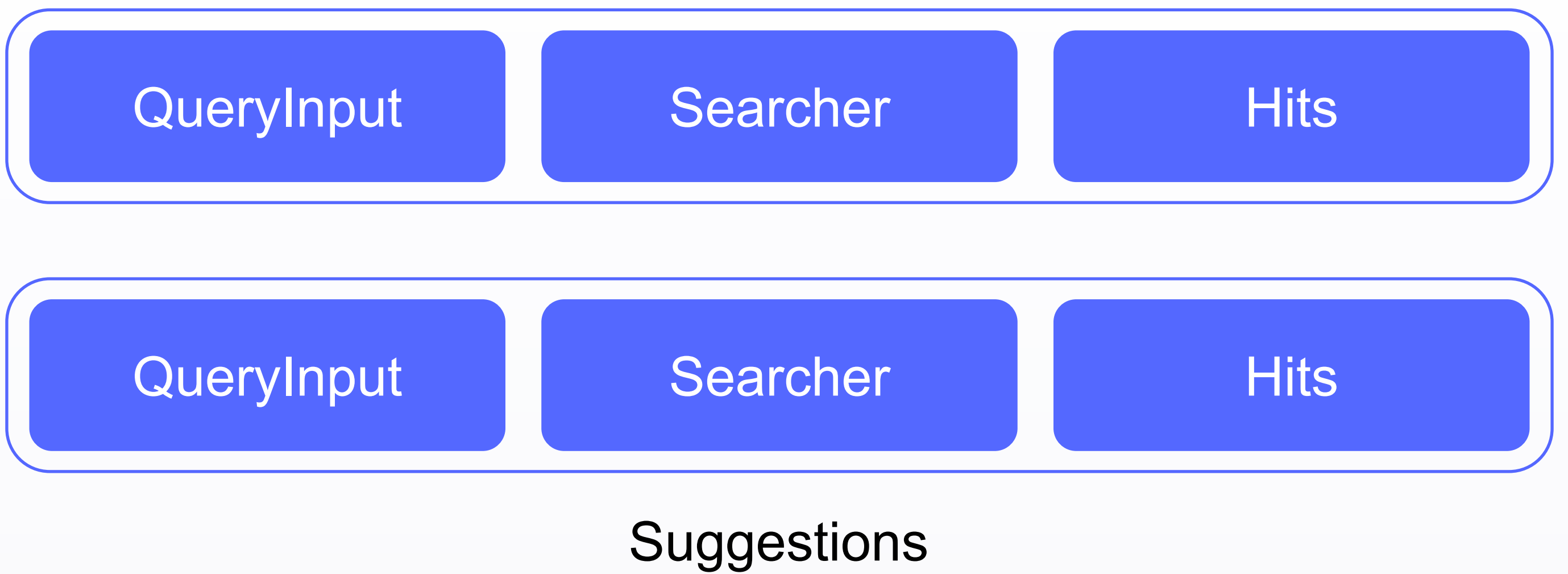

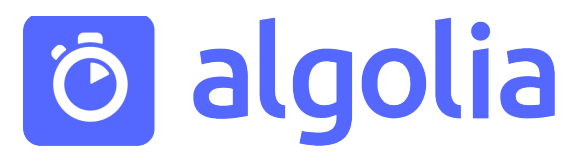

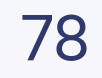

## Results

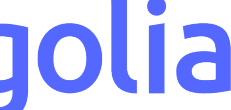

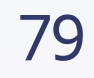

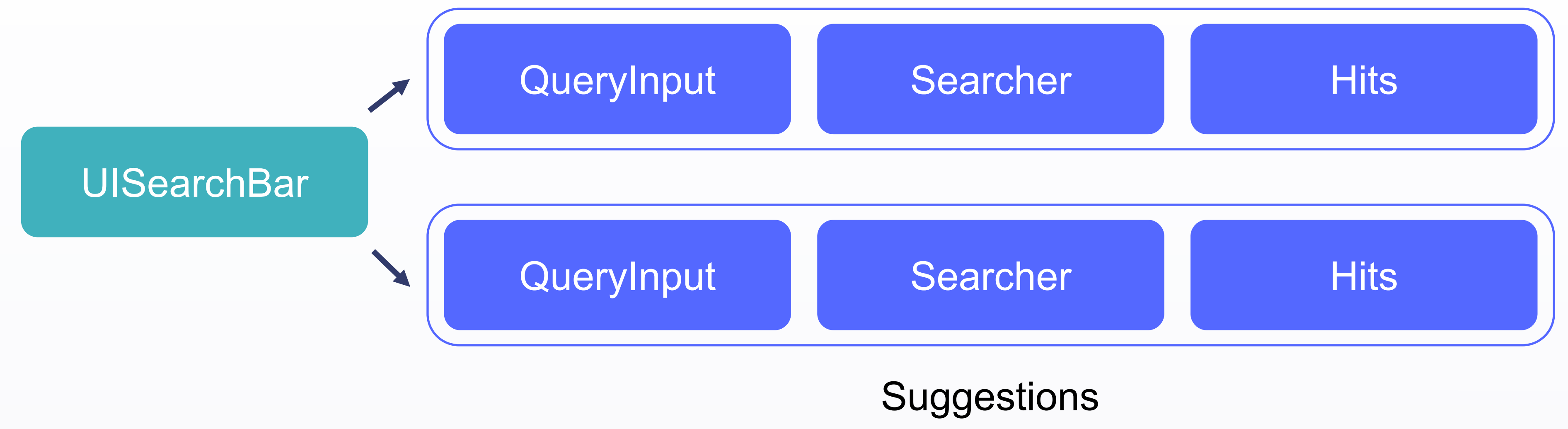

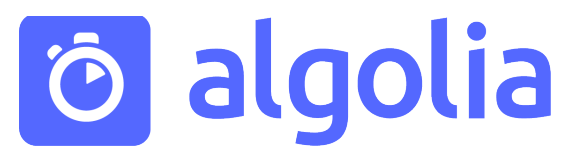

### Results

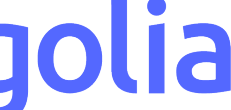

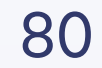

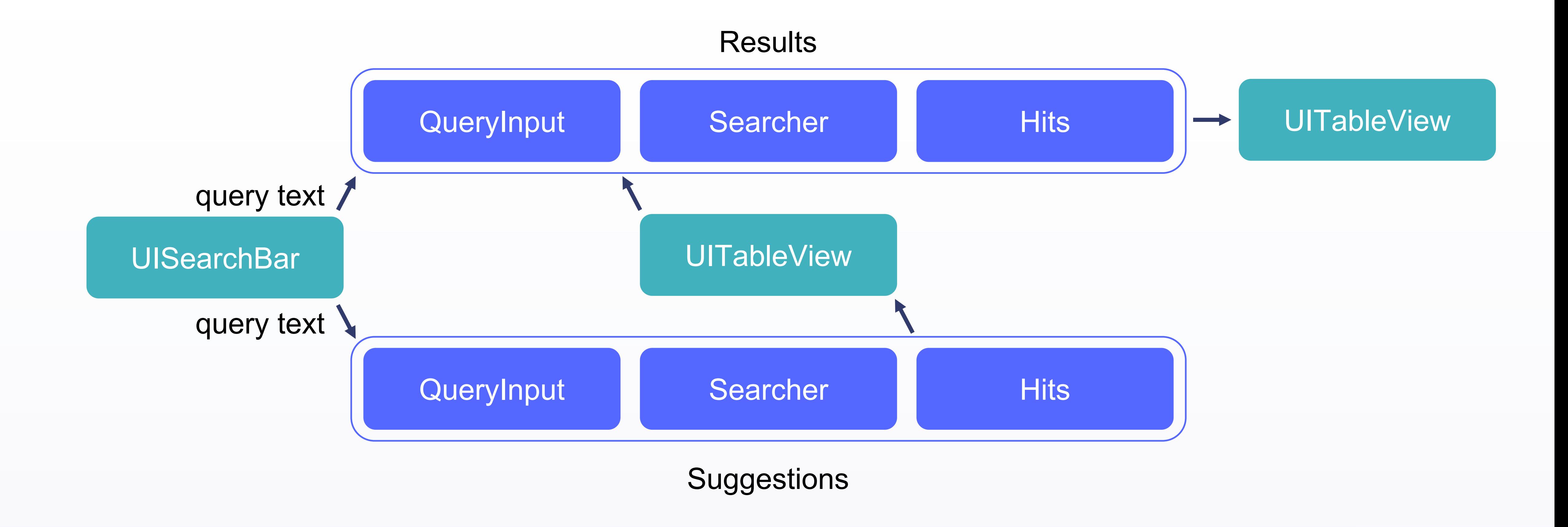

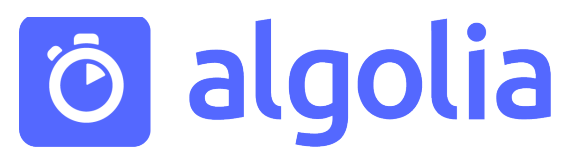

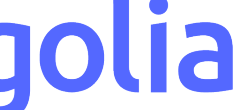

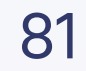

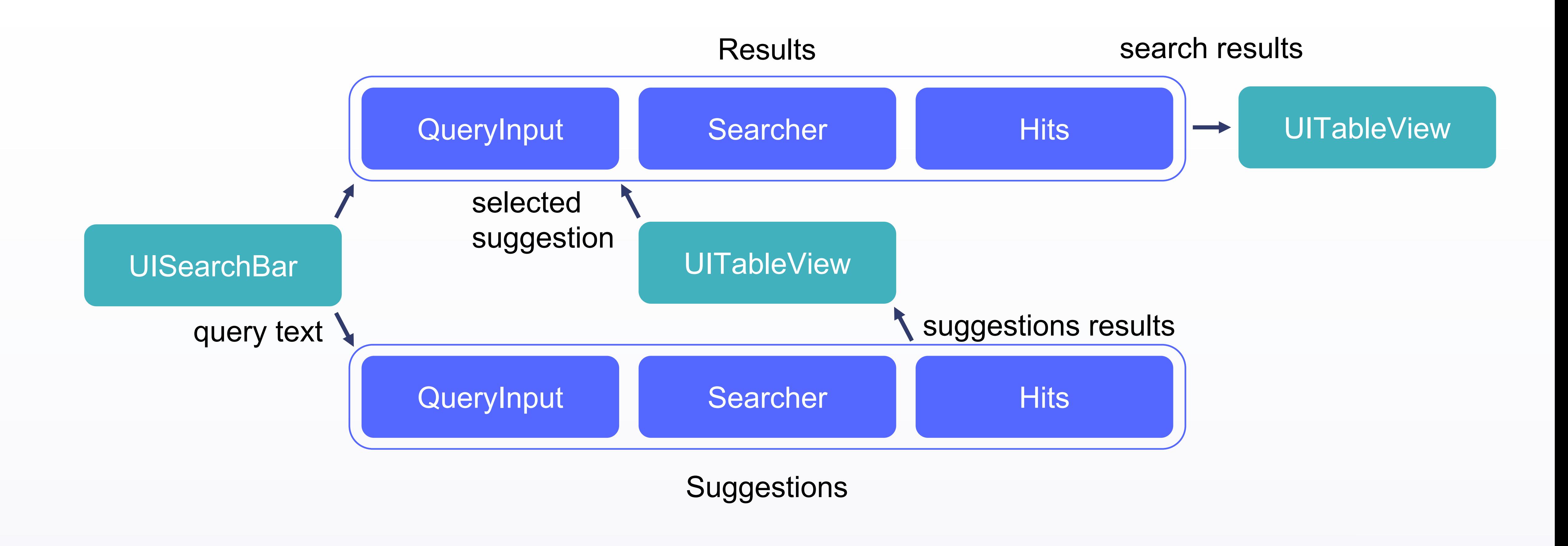

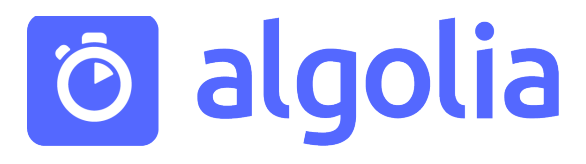

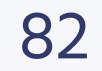

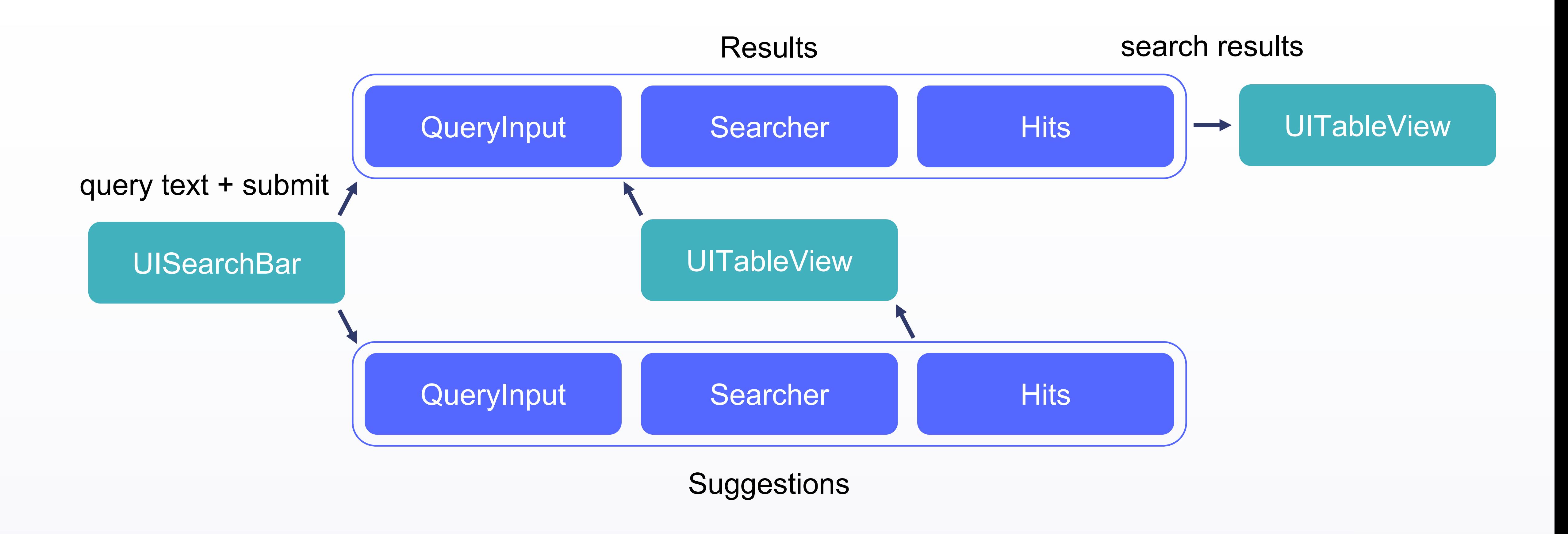

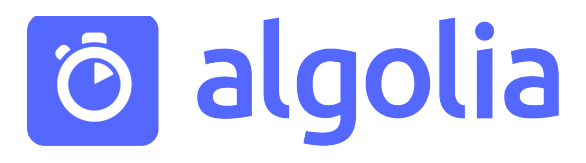

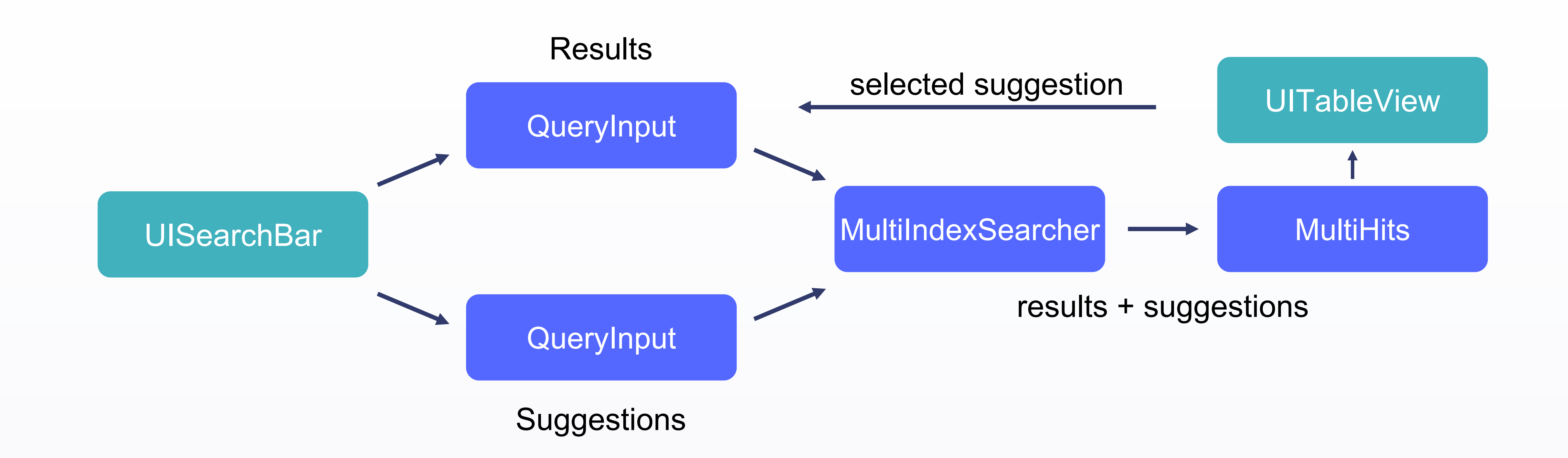

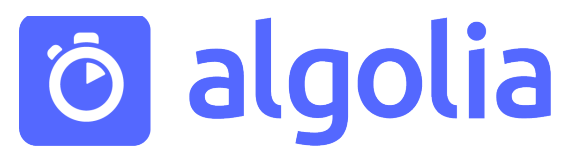

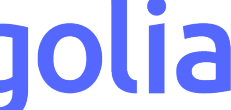

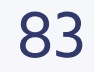

#### Дополнение запроса

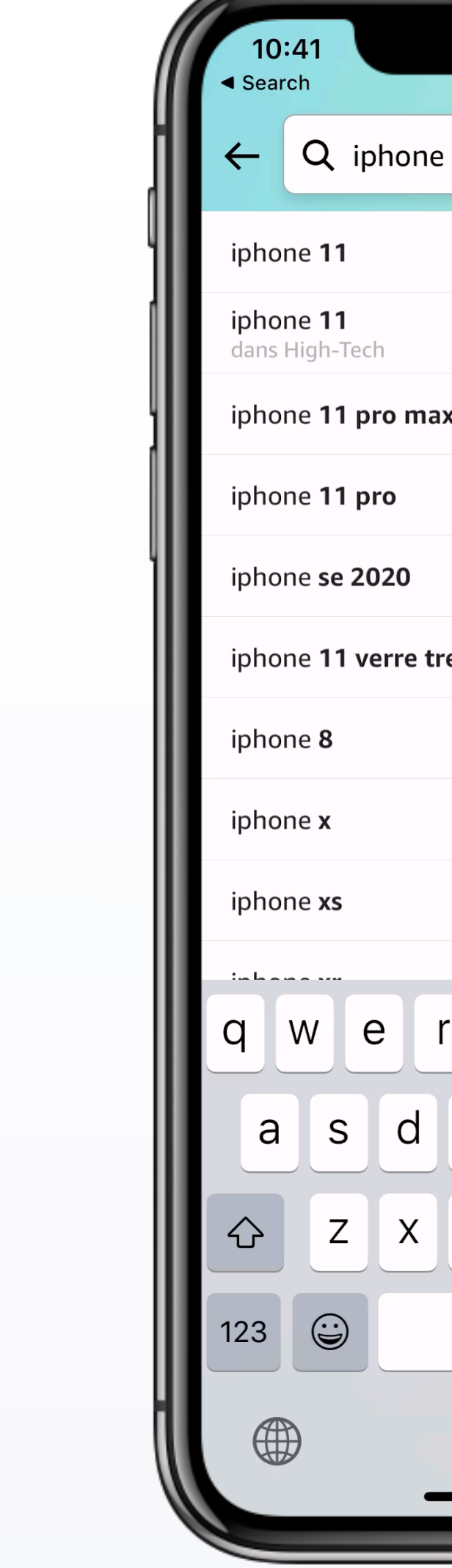

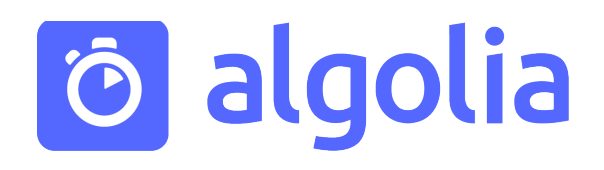

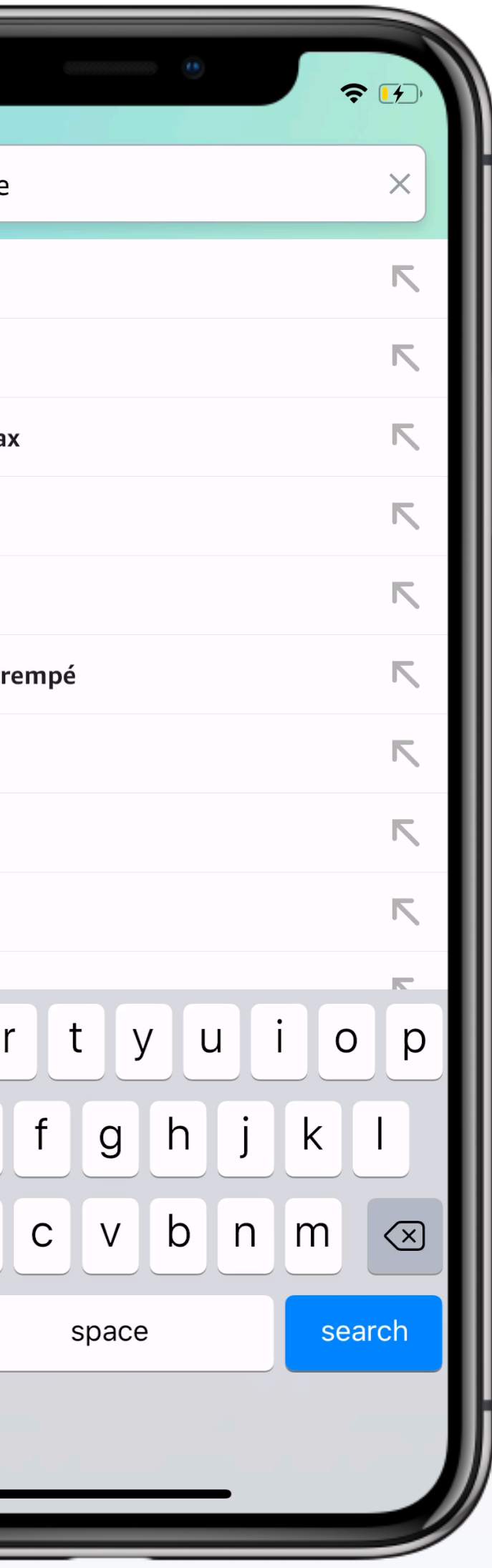

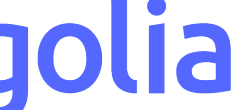

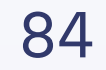

#### Подсветка результатов поиска

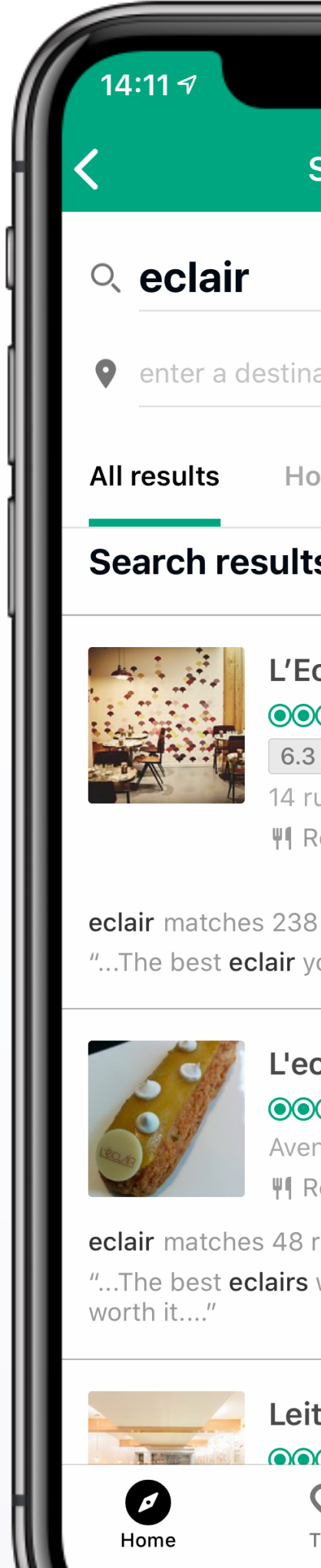

 $\bullet$ Home

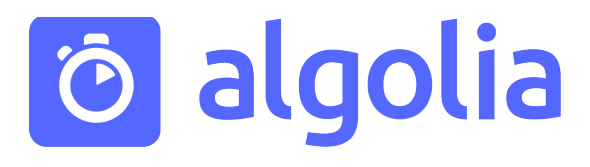

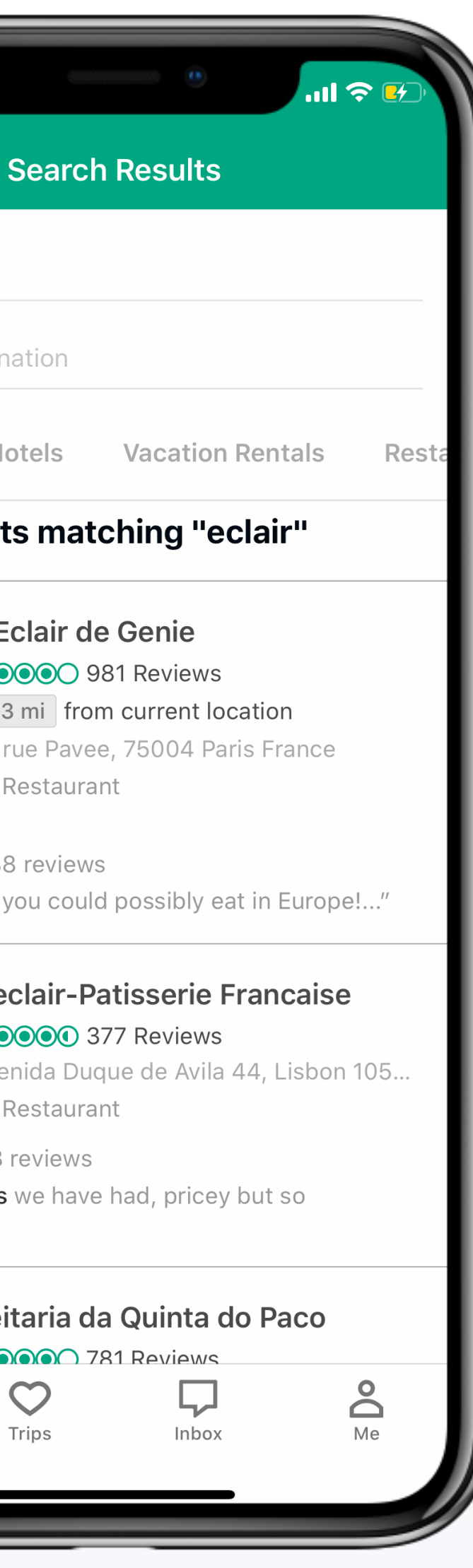

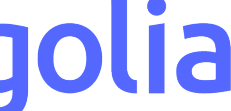

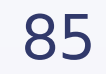

#### Подсветка результатов поиска

## Search results matching "eclair" L'Eclair de Genie OOOOO 981 Reviews 6.3 mi from current location 14 rue Pavee, 75004 Paris France **判 Restaurant** eclair matches 238 reviews "...The best *eclair* you could possibly eat in Europe!..."

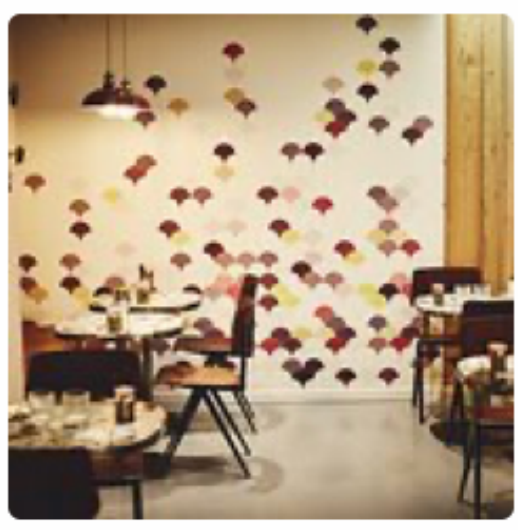

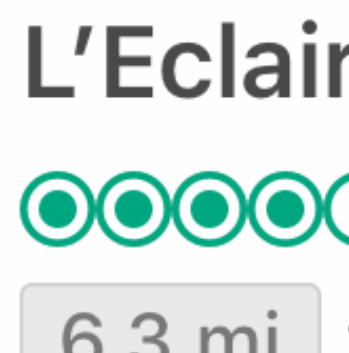

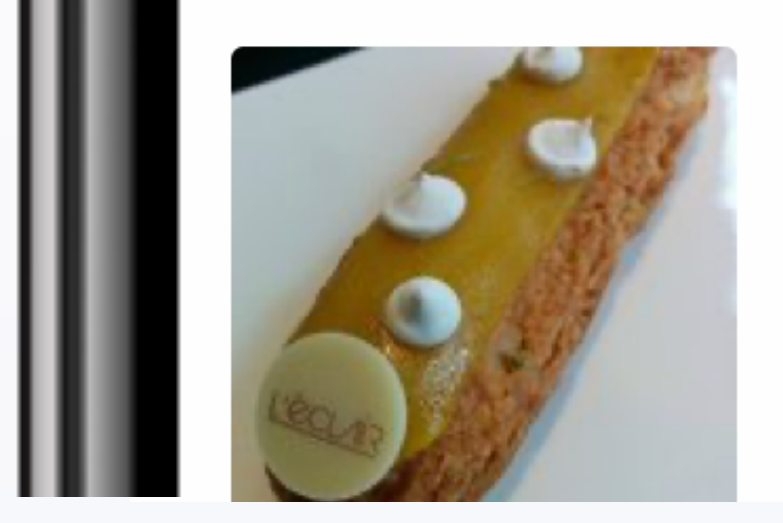

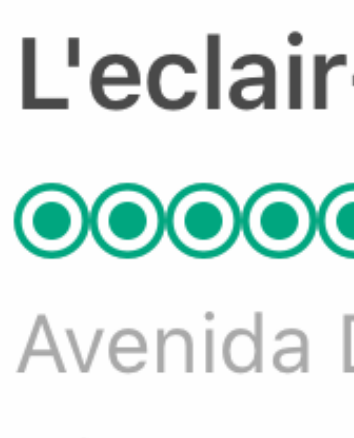

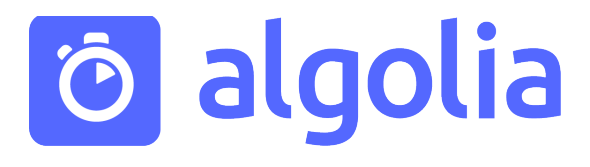

#### L'eclair-Patisserie Francaise

OOOOO 377 Reviews Avenida Duque de Avila 44, Lisbon 105...

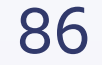

#### Подсветка результатов поиска

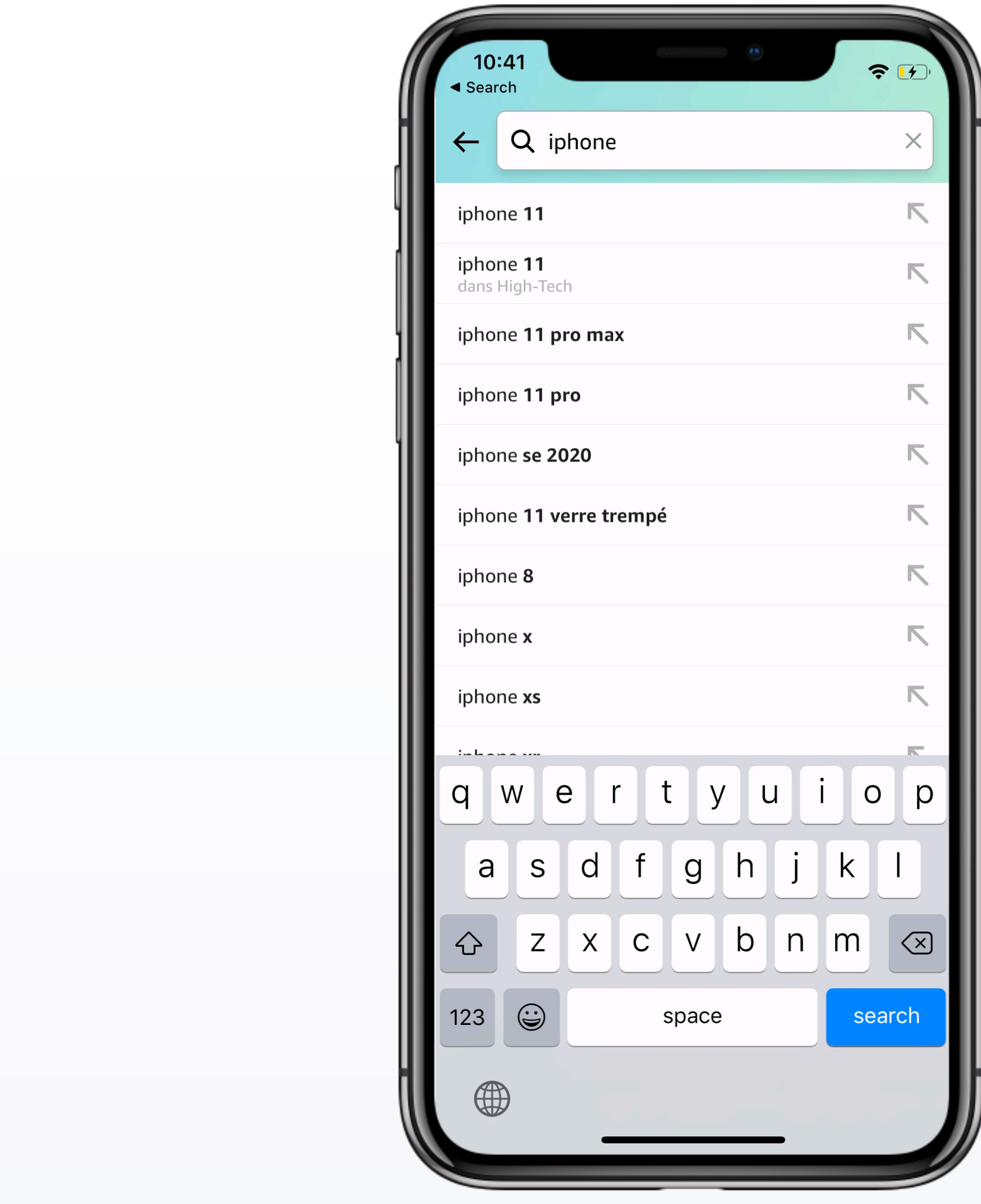

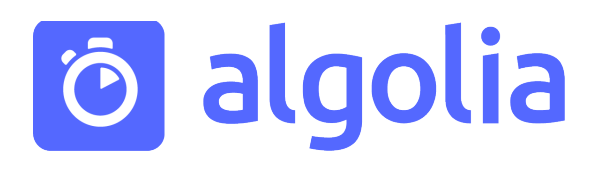

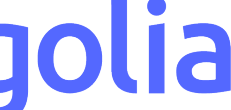

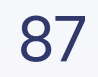

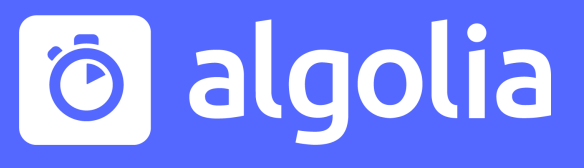

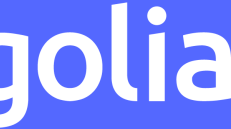

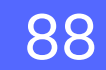

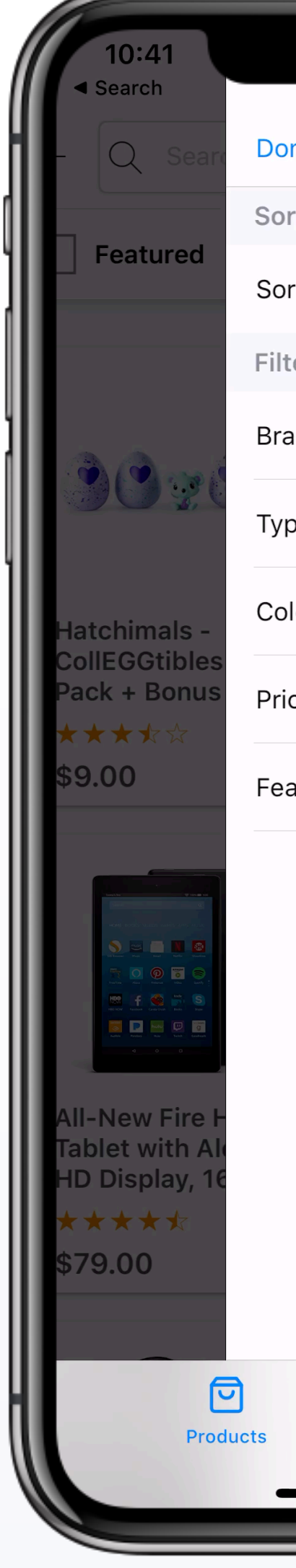

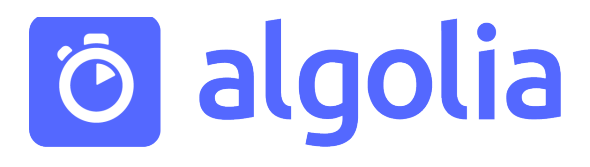

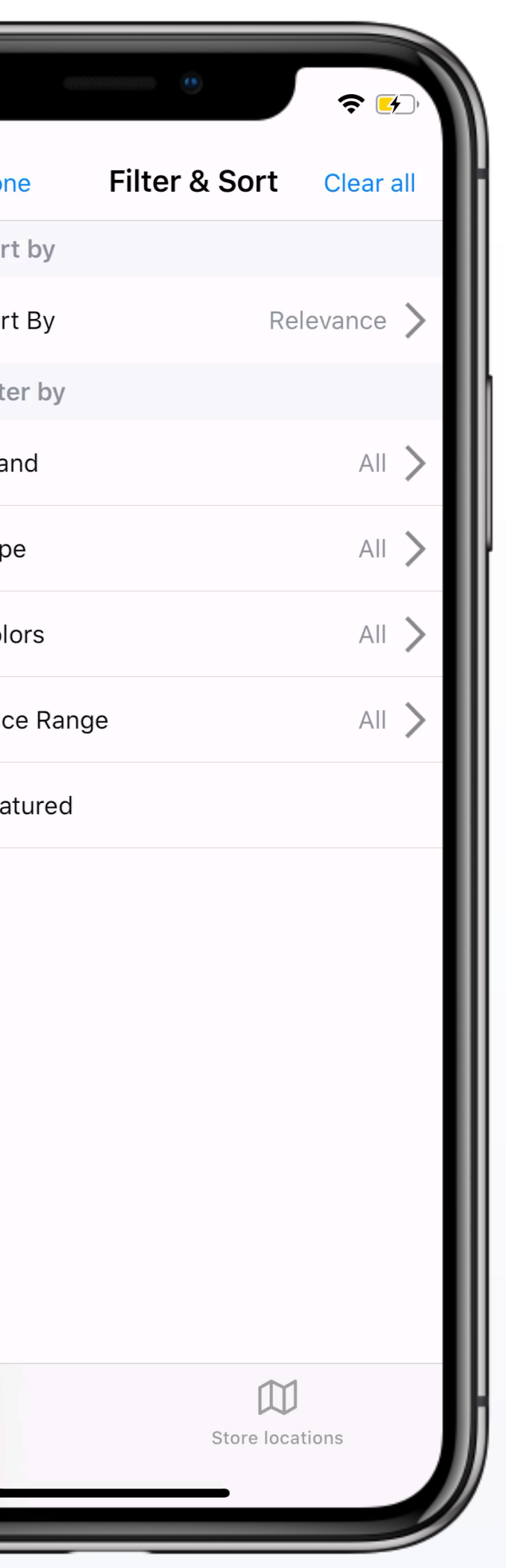

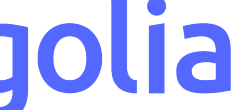

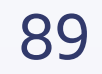

#### FacetSearcher

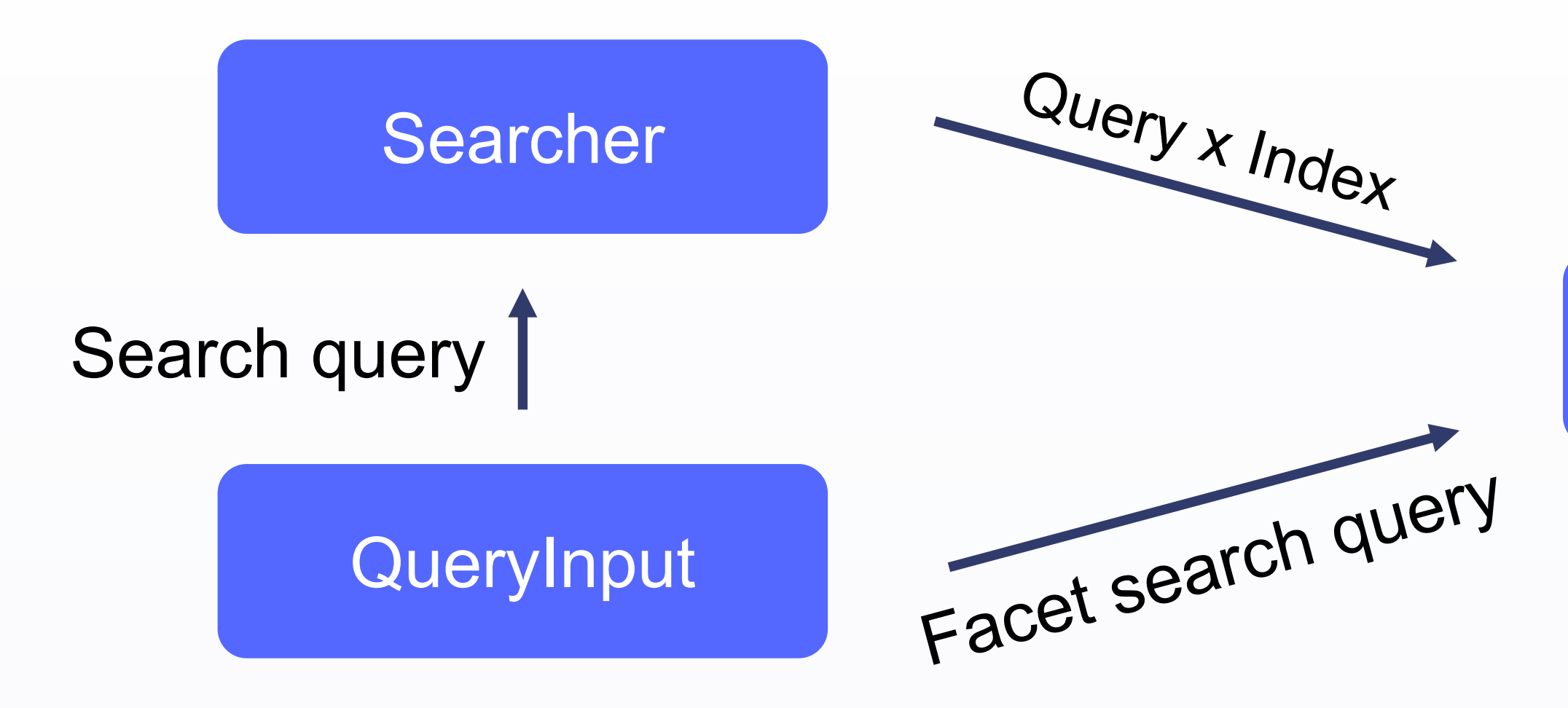

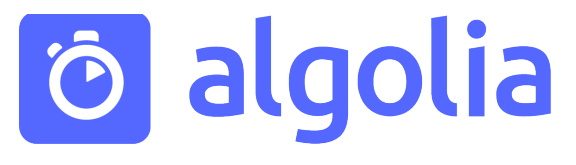

#### Facet results

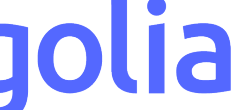

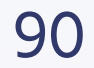

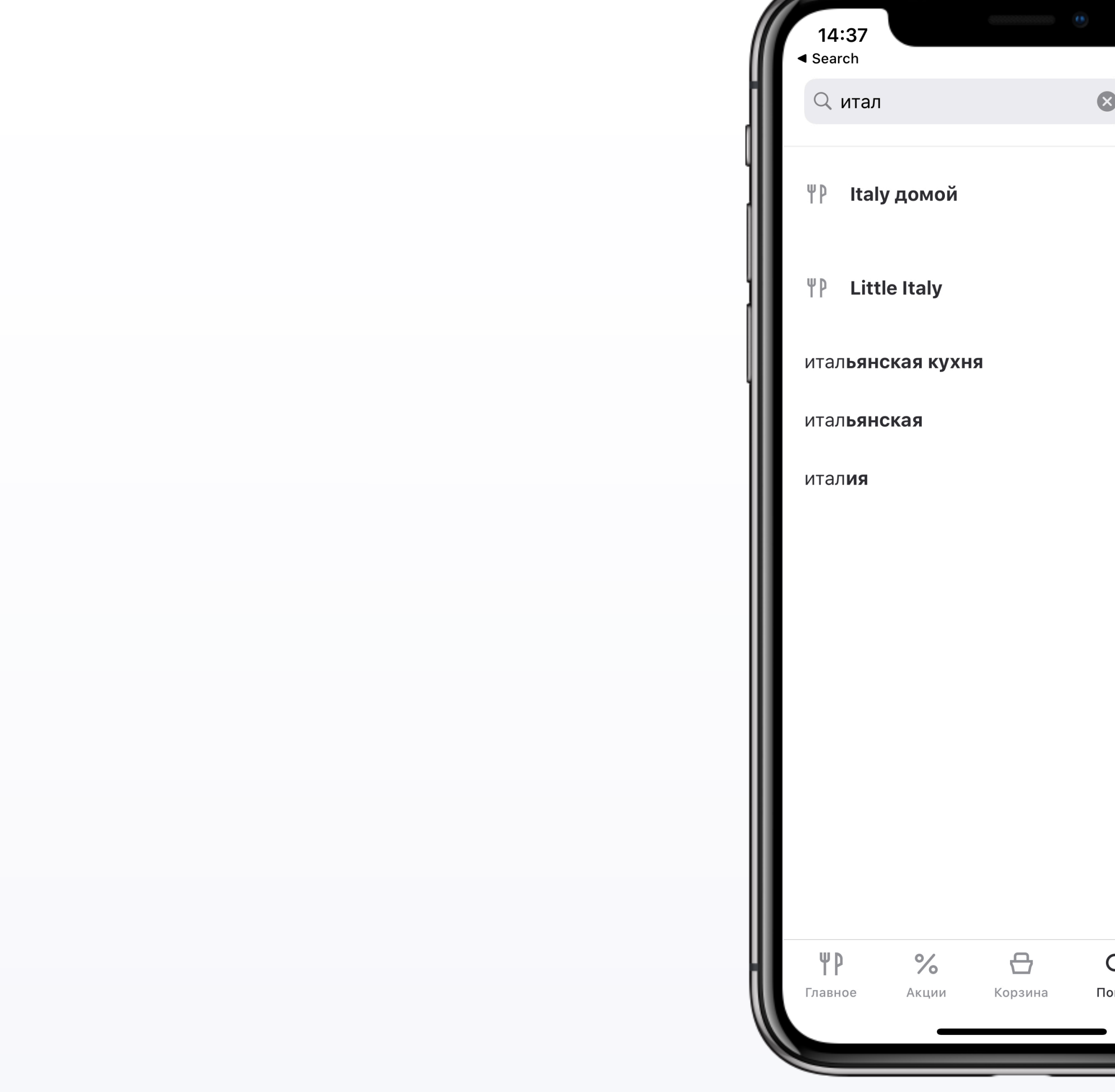

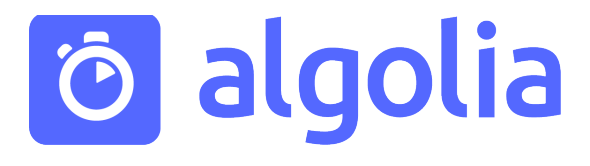

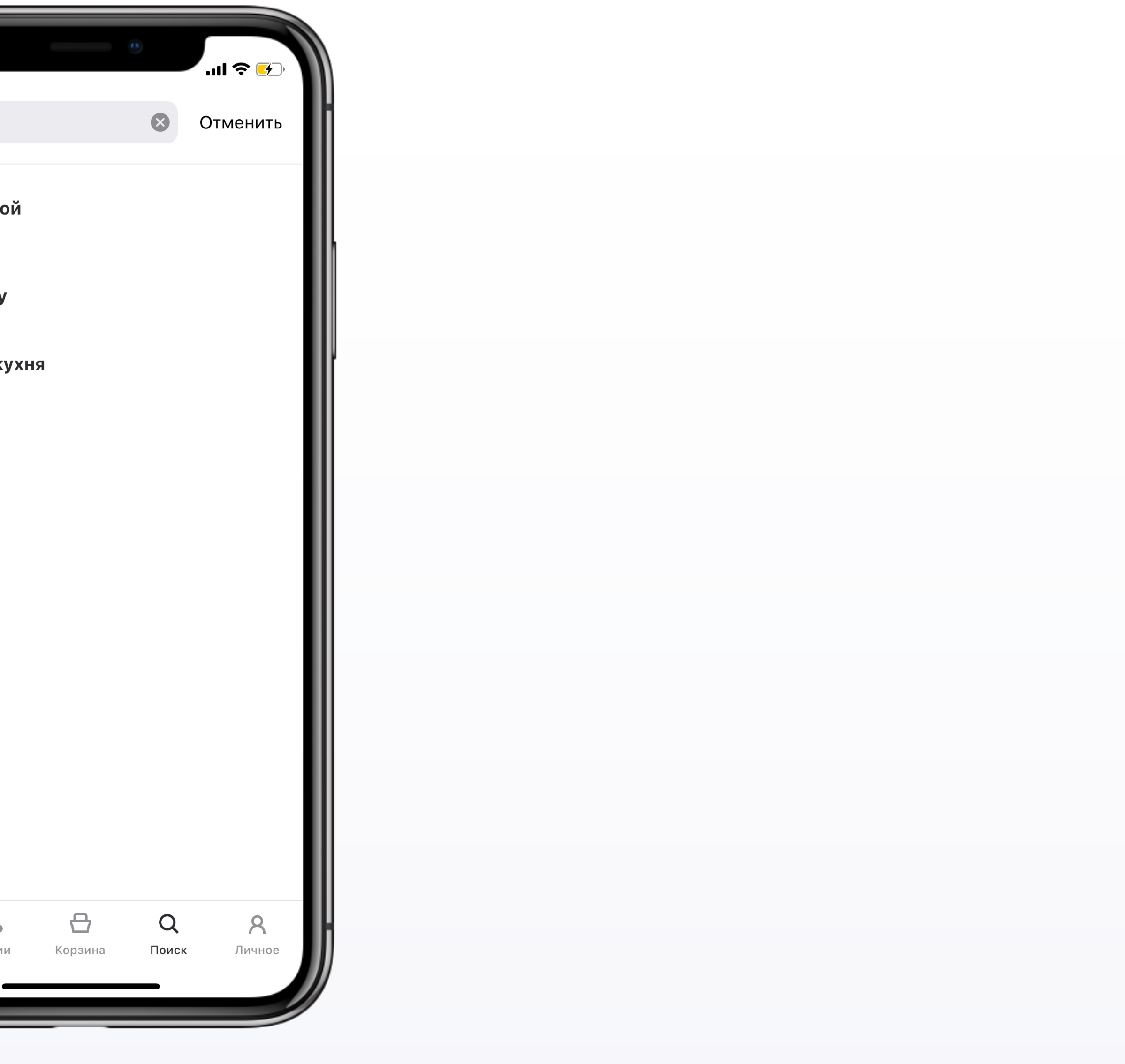

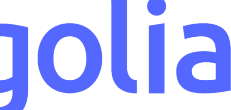

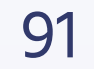

QueryInput

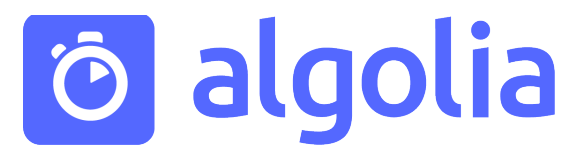

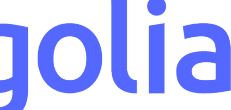

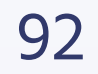

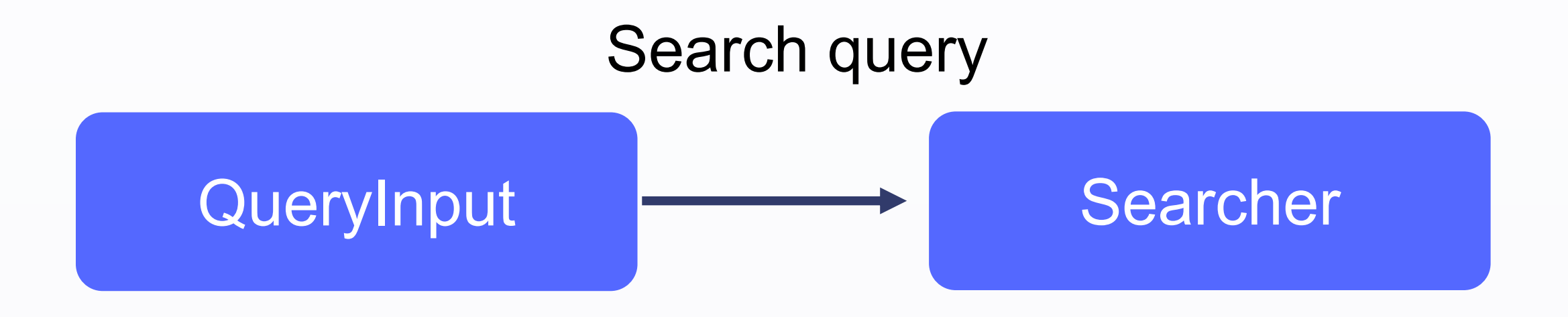

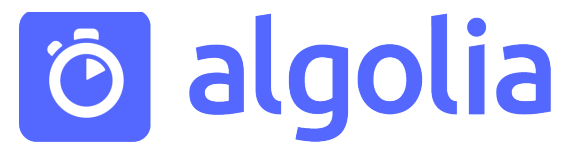

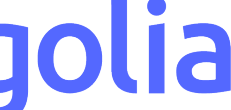

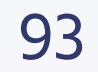

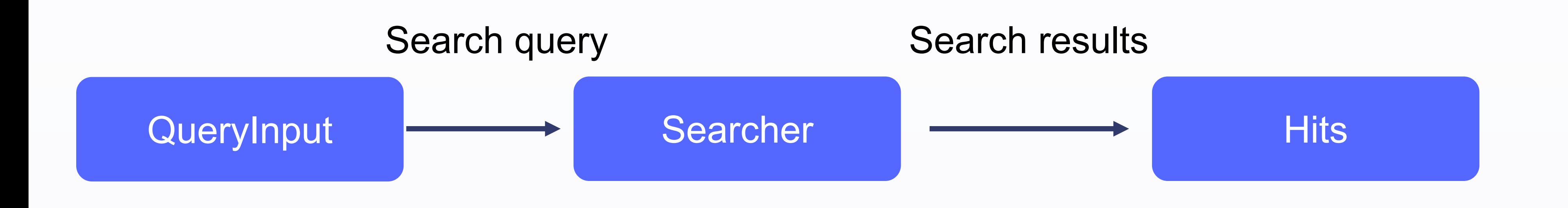

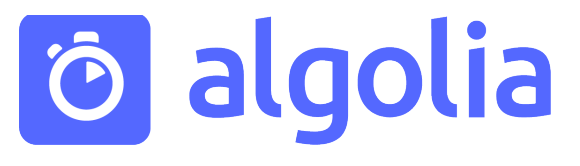

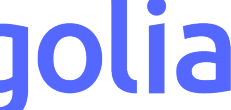

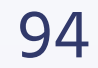

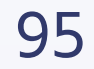

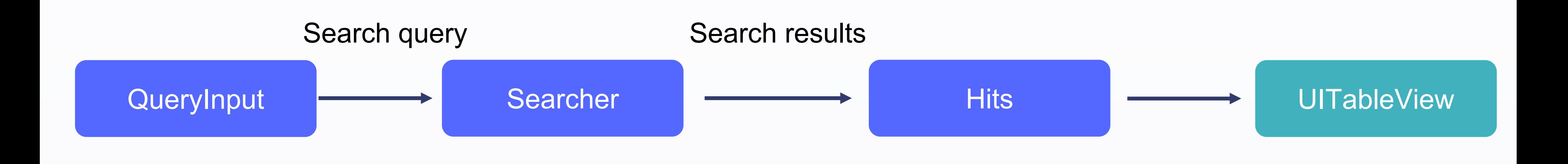

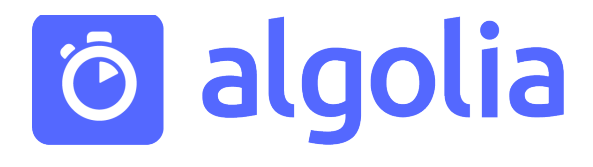

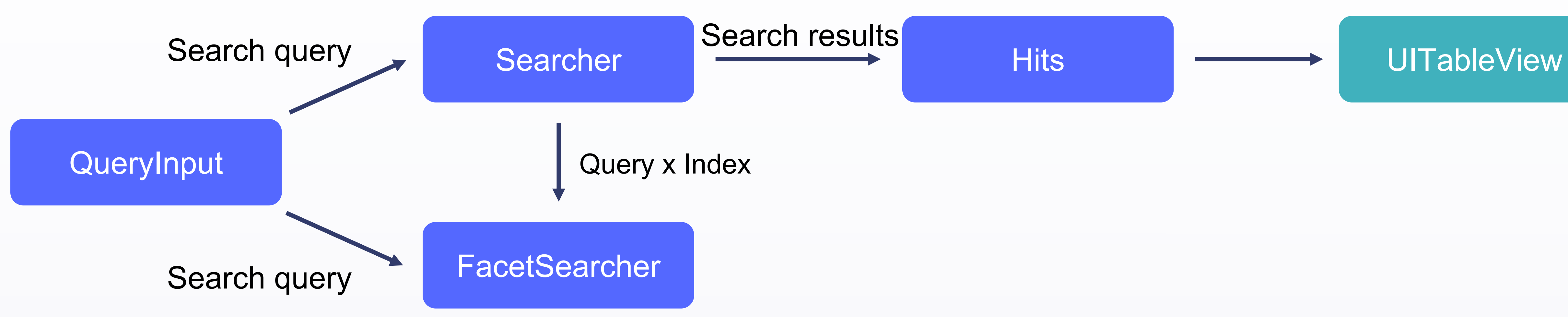

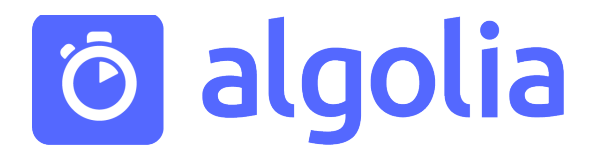

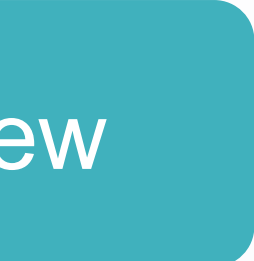

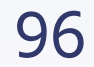

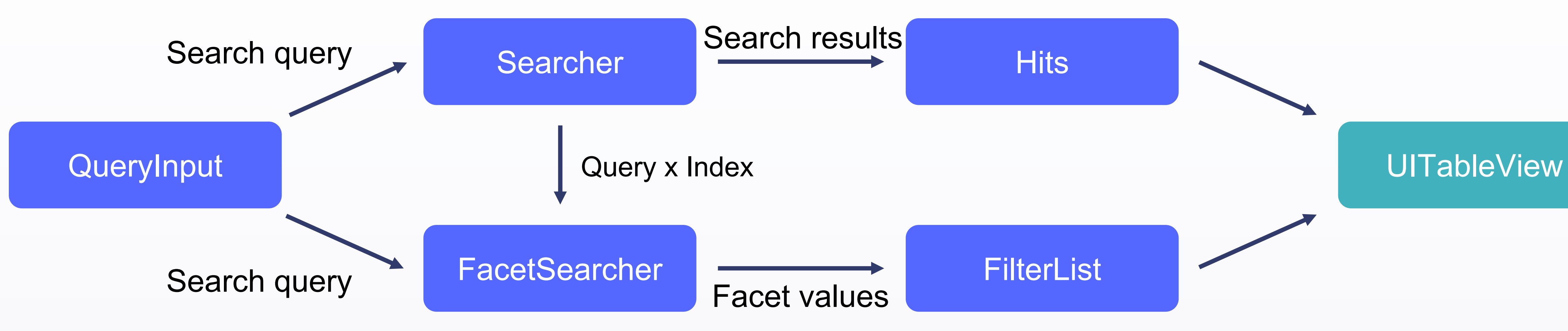

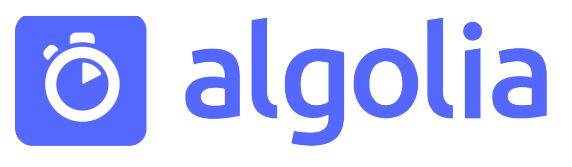

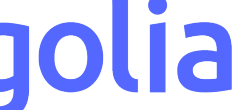

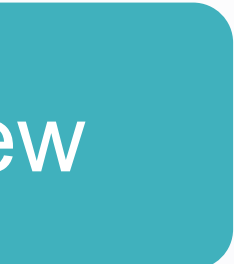

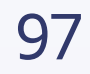

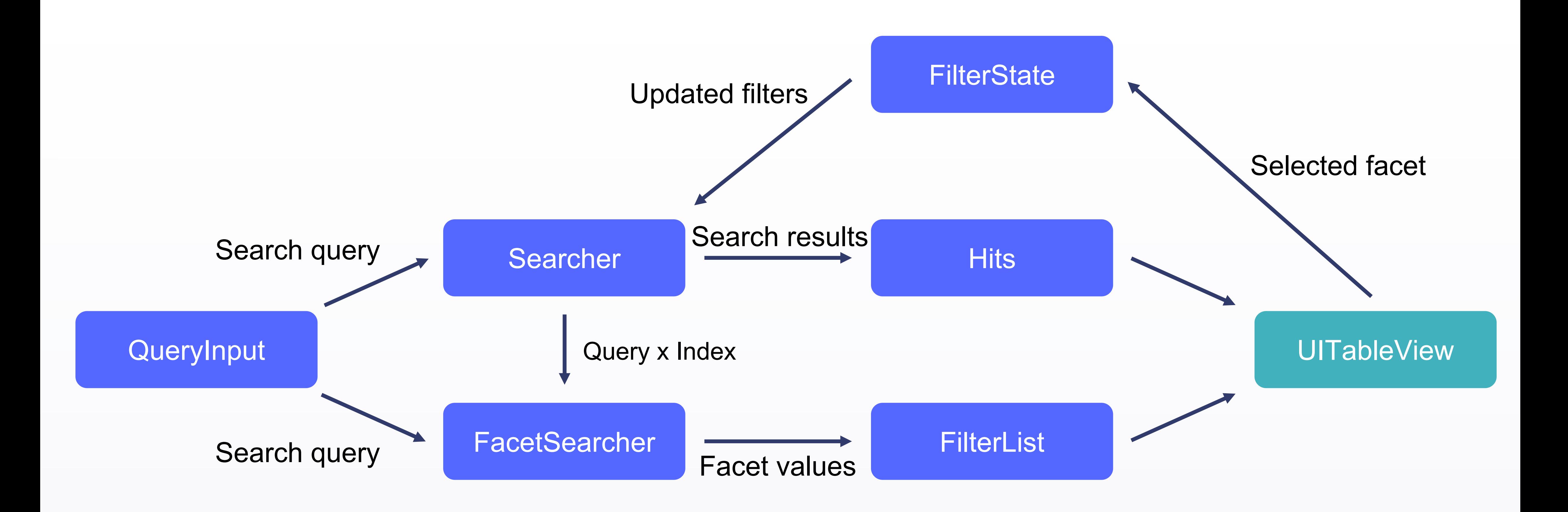

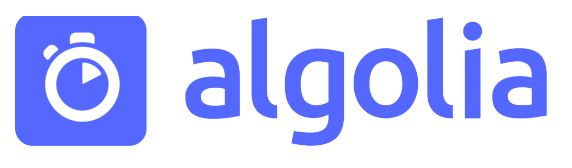

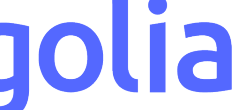

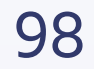

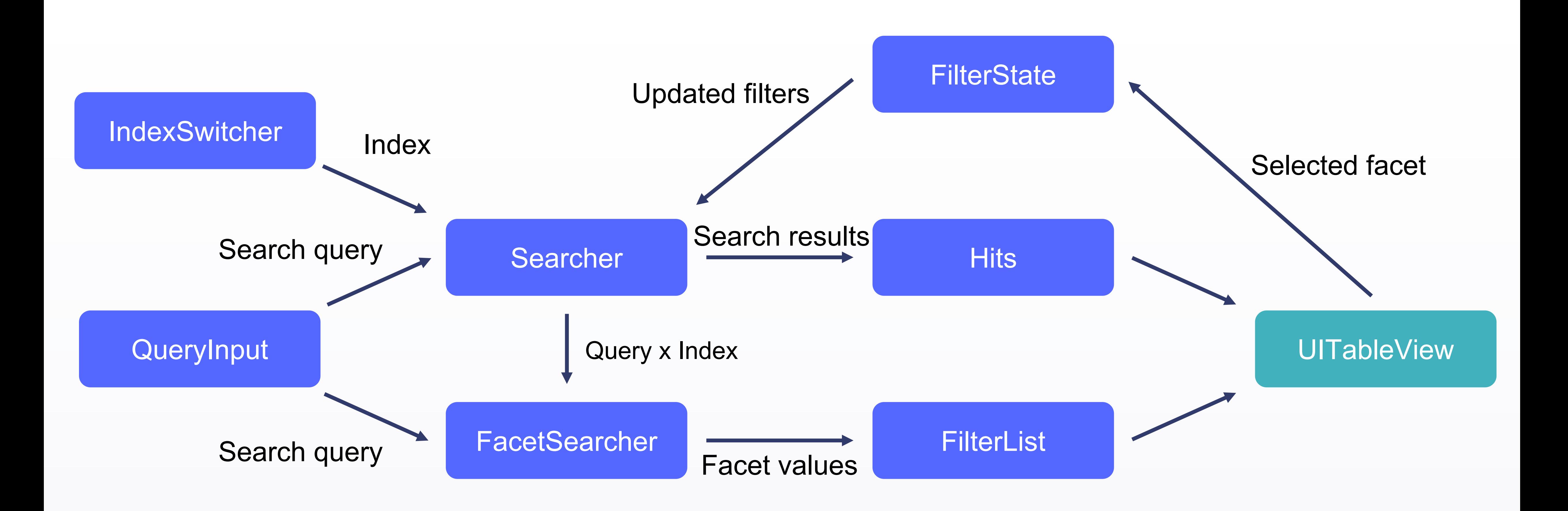

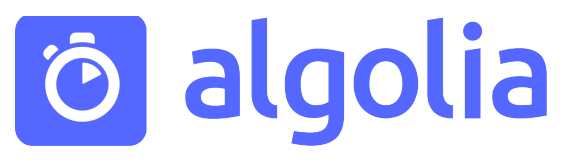

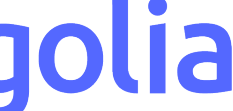

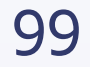

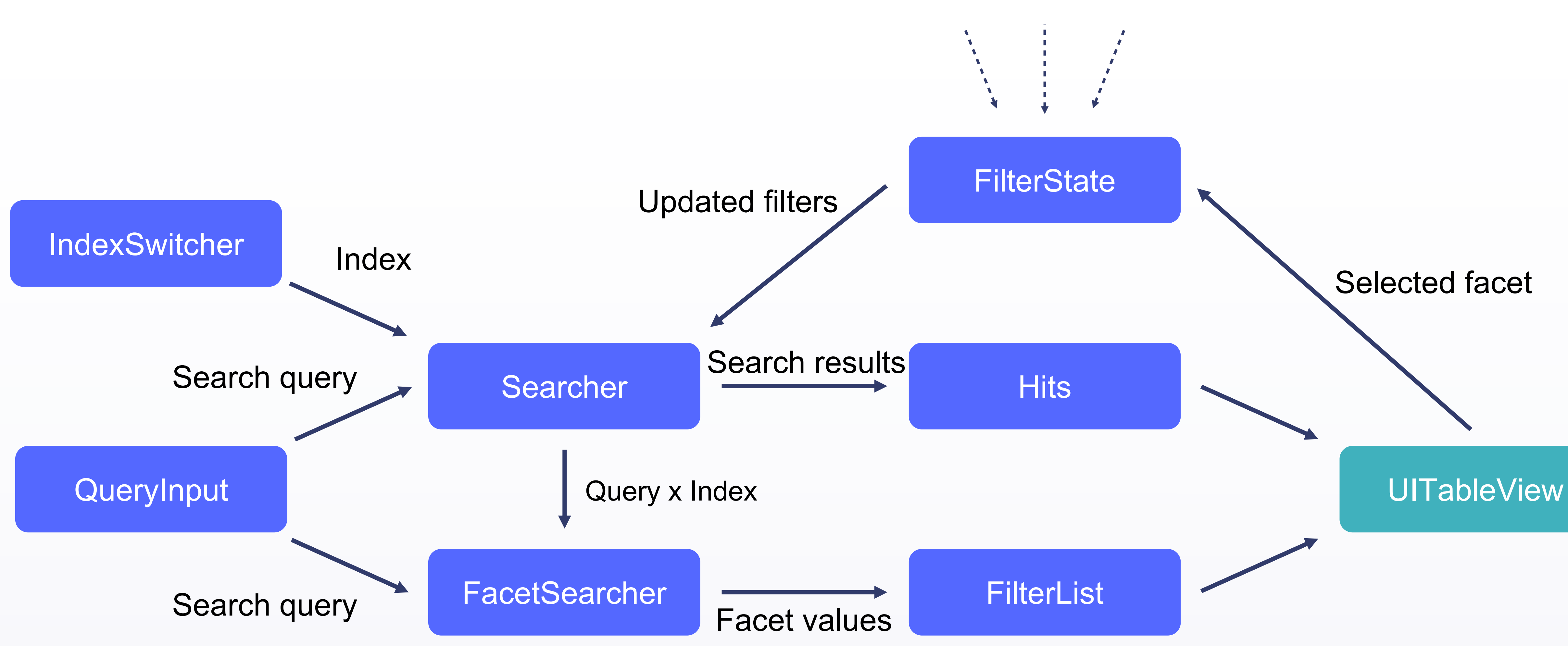

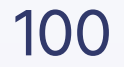

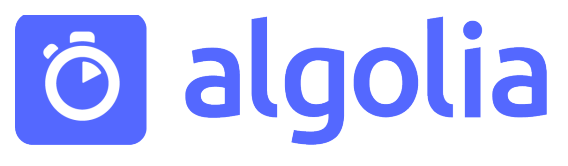

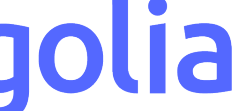

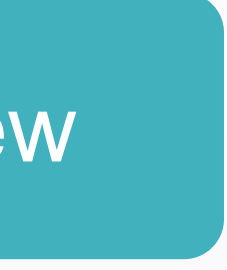

# Кастомные компоненты

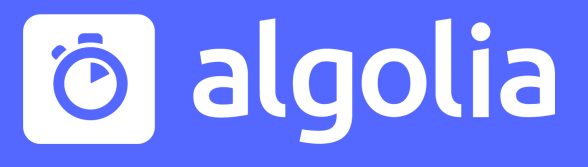

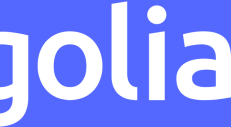

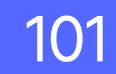

#### Создание кастомных компонент

#### Searcher

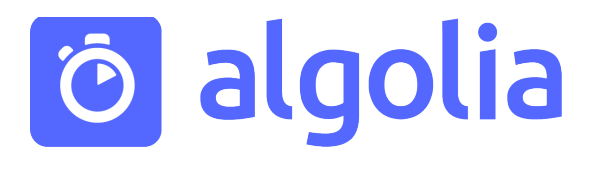

- onQueryChanged
- onIndexChanged
- onResults
- onError

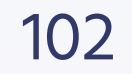

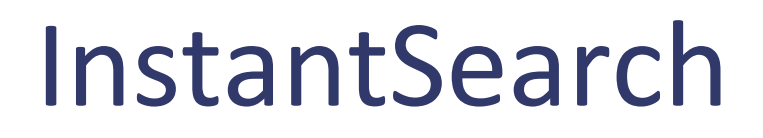

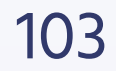

Analytics Tracking

Clear Filters

### Filter State

Facet List

Filter List

### Query Highlighting

Hierarchical Faceting

Numeric Range Filter

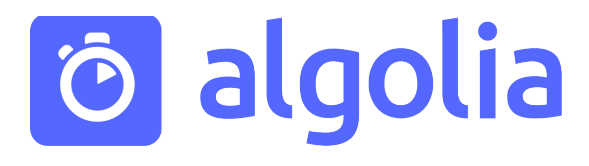

Query Builder

## **Hits**

### Query Input

### Searcher

### Index Switcher

Search Stats

Toggle Filter

Multi-index Search

#### InstantSearch Examples

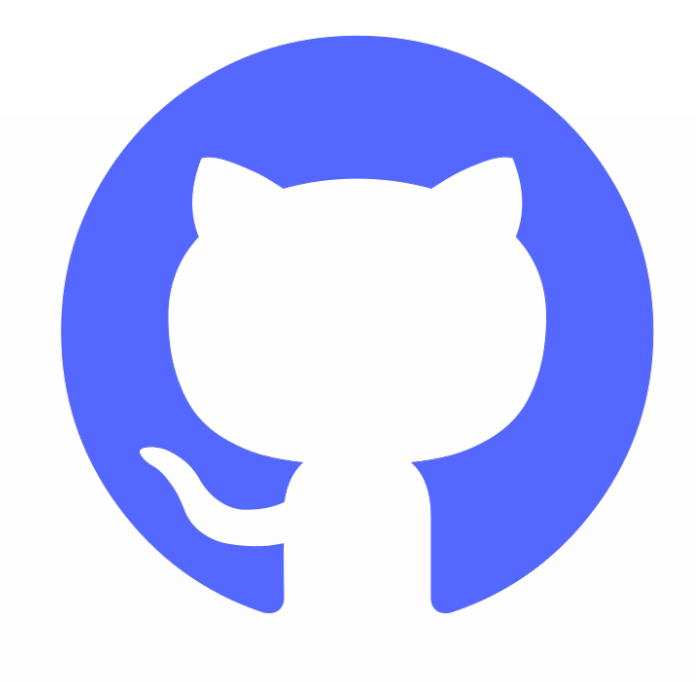

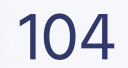

─ algolia/instantsearch-ios-examples ─ algolia/instantsearch-android-examples

### Ô

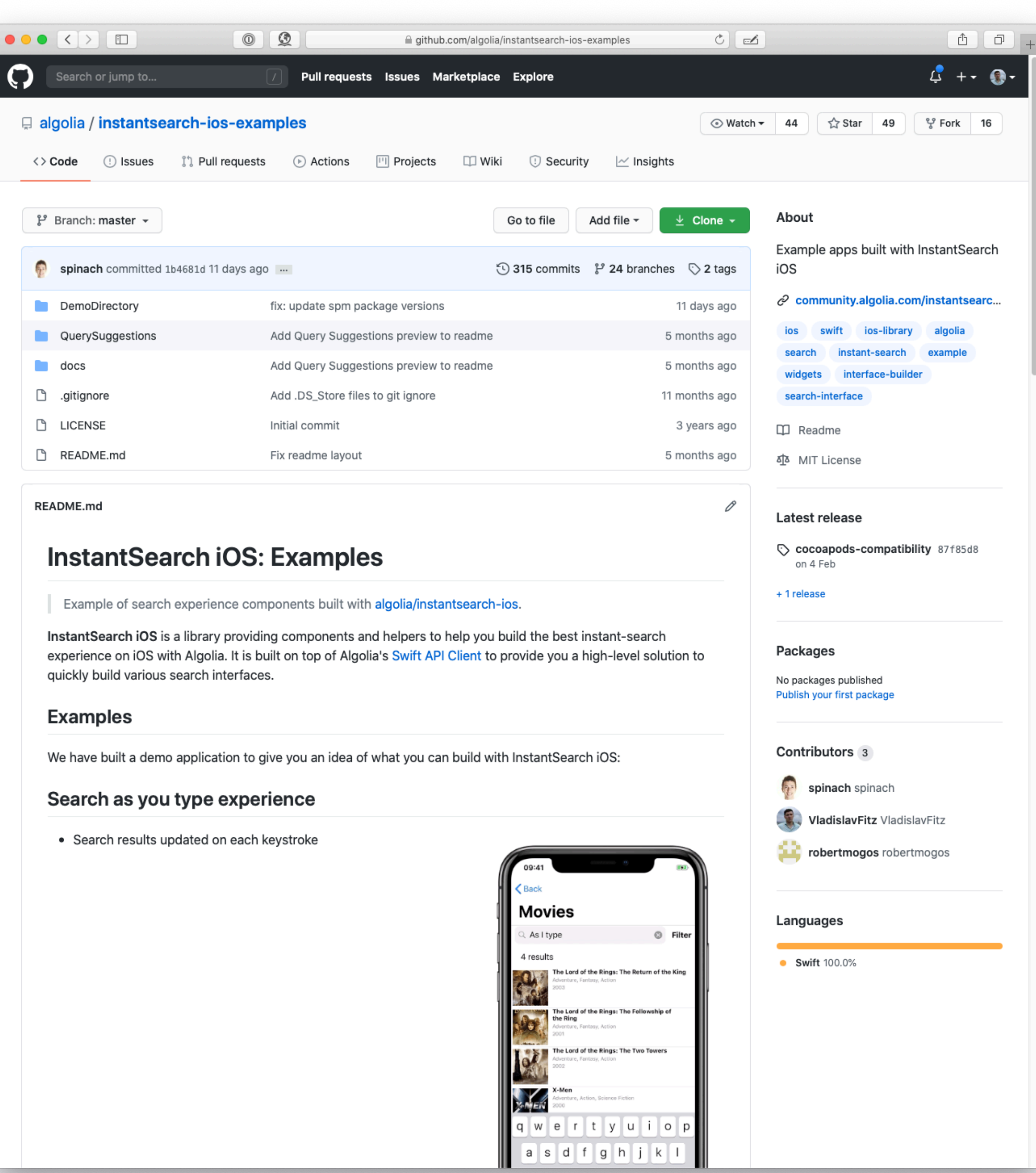

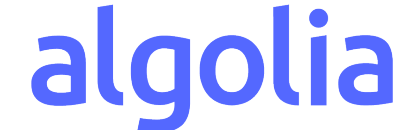

# Взаимодействие с View

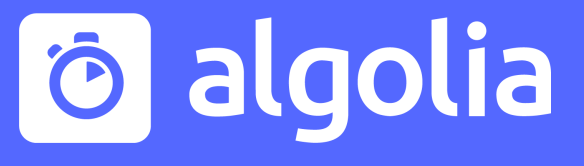

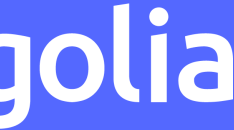

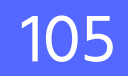

### Взаимодействие с View/ViewController

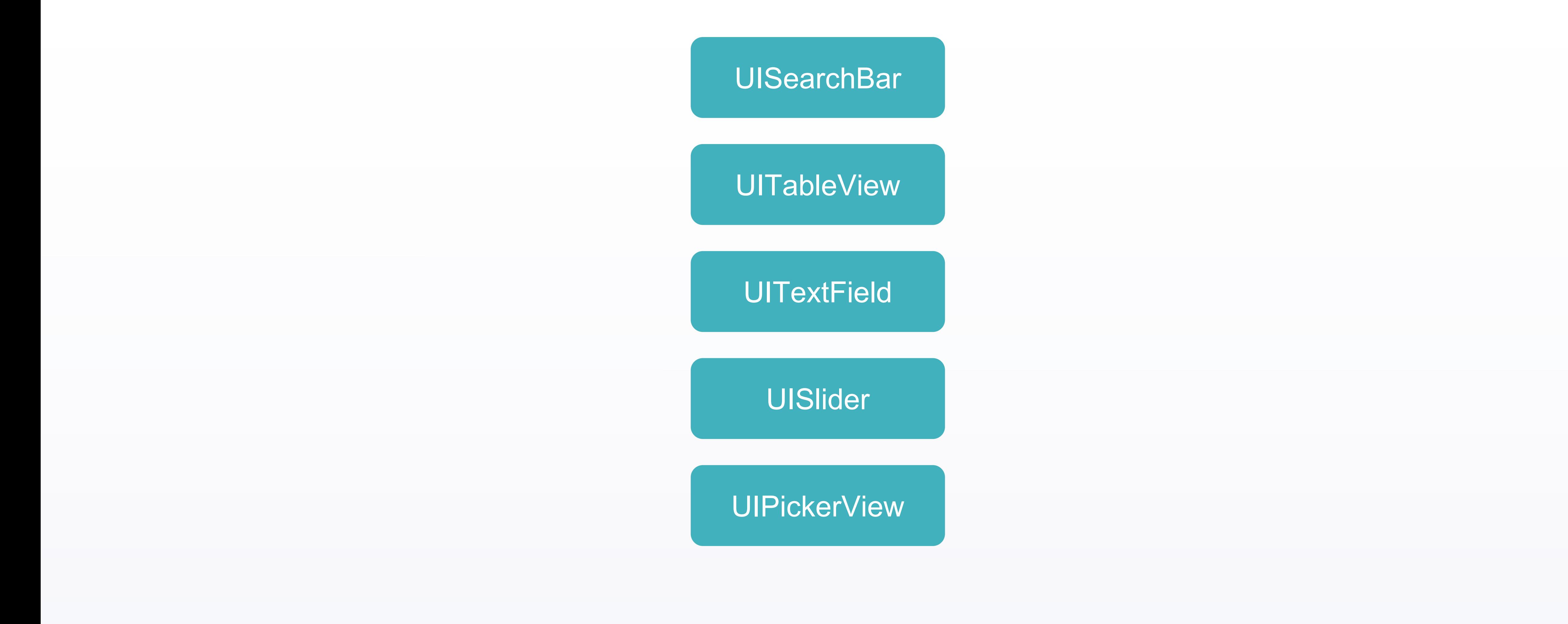

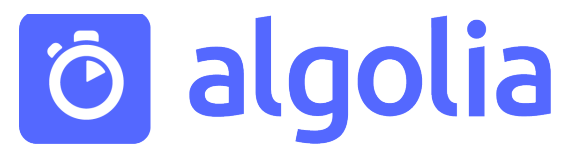

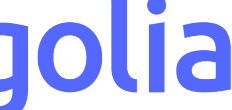

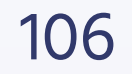

#### Взаимодействие с View/ViewController

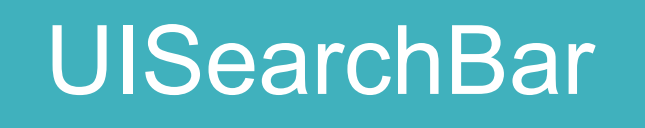

UITableView

**UITextField** 

**UISlider** 

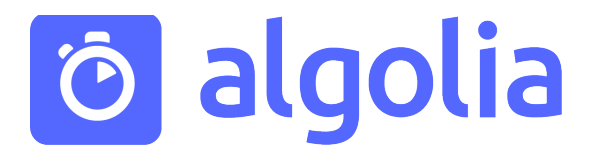

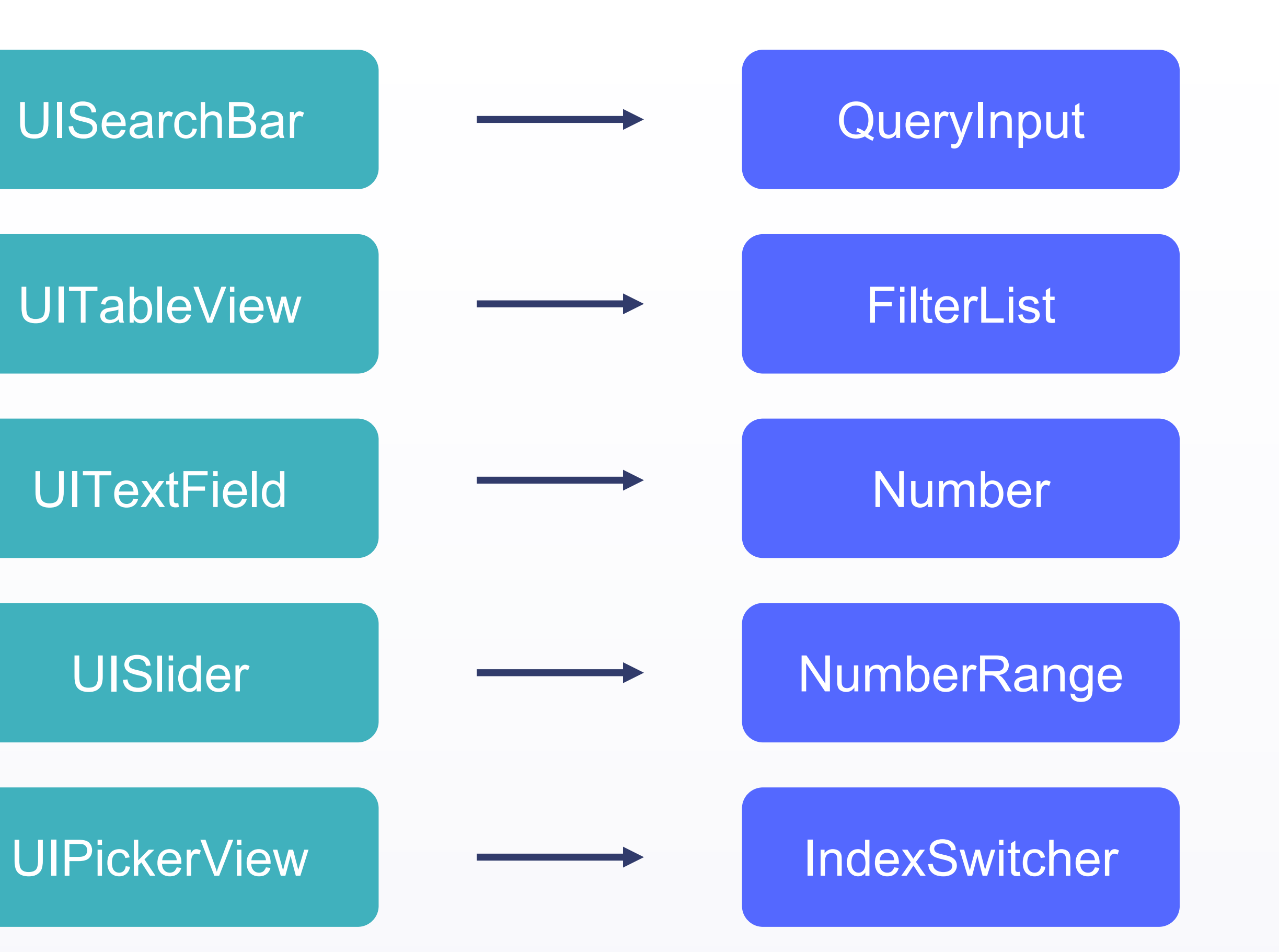

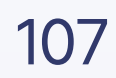

#### Взаимодействие с View/ViewController

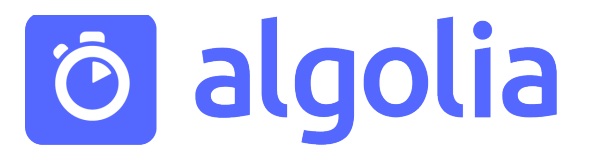

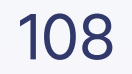

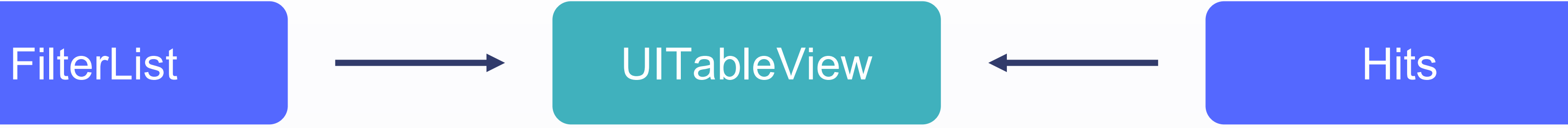

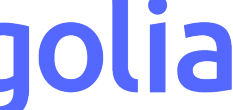
## protocol QueryInputController { ... }

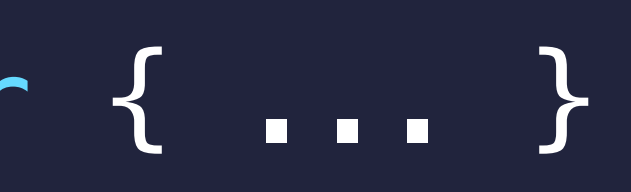

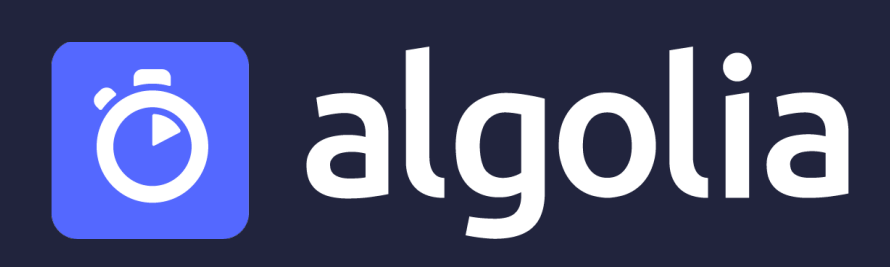

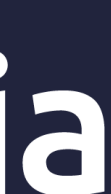

# protocol QueryInputController { ... }

}<br>}

# class SearchBarQueryInputController: QueryInputController {

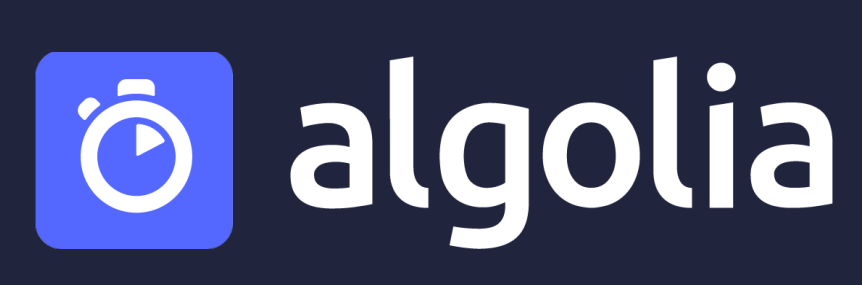

let searchBar: UISearchBar

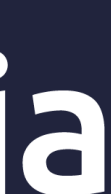

# protocol QueryInputController { ... }

# class SearchBarQueryInputController: QueryInputController {

### let searchBar: UISearchBar

## extension QueryInput {

}<br>*}* 

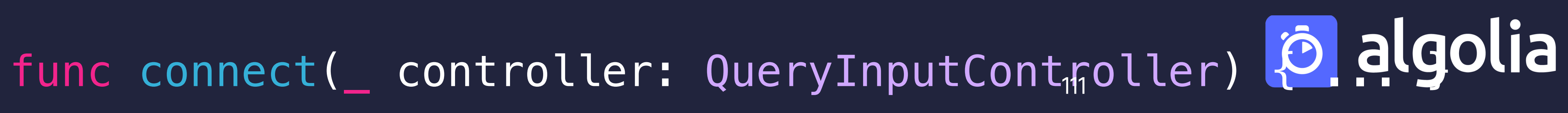

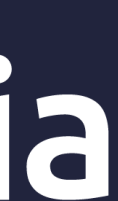

### UISearchBar + QueryInput

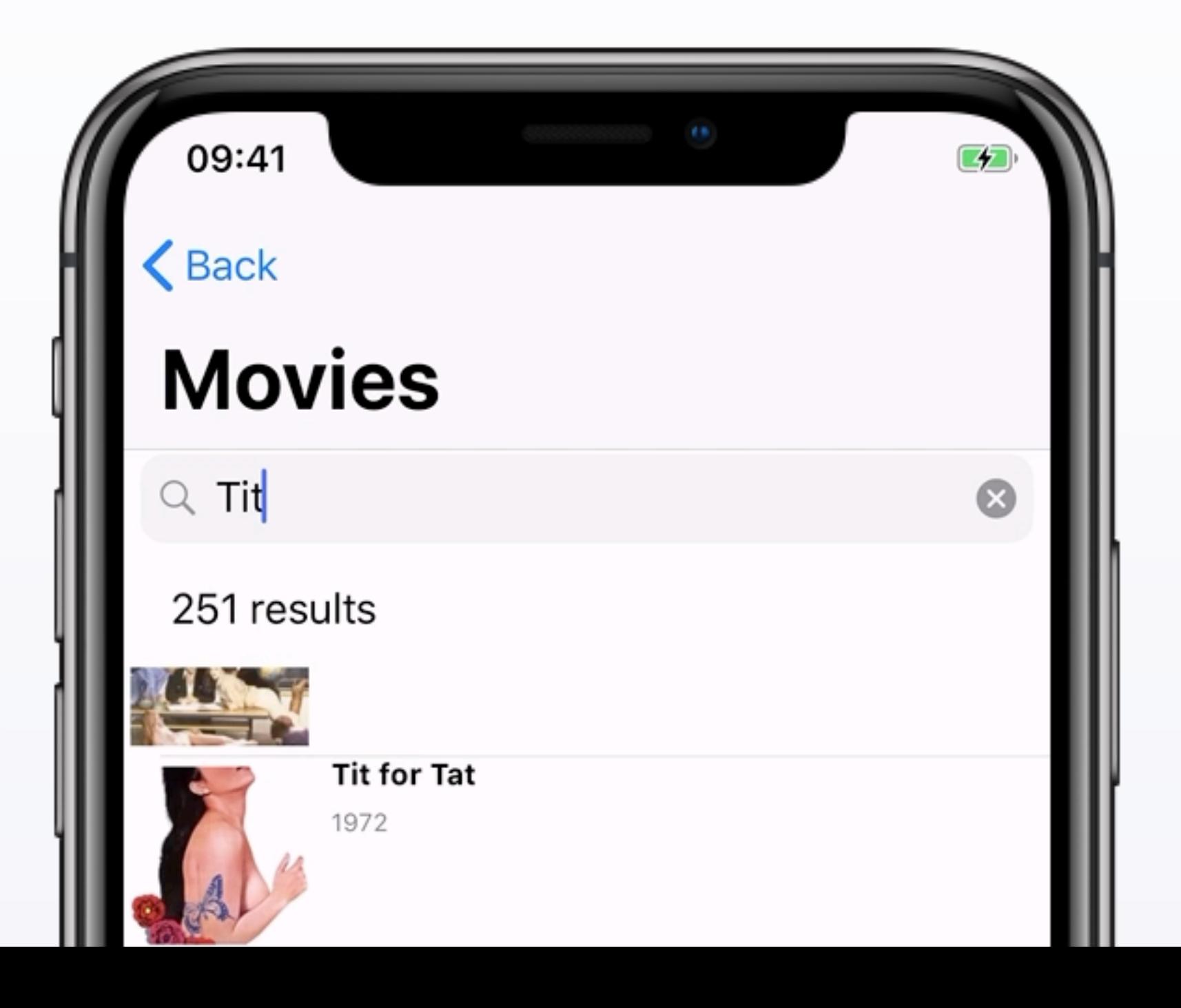

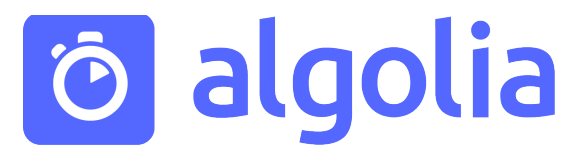

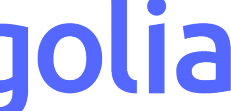

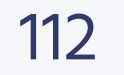

### UISearchBar + IndexSwitcher

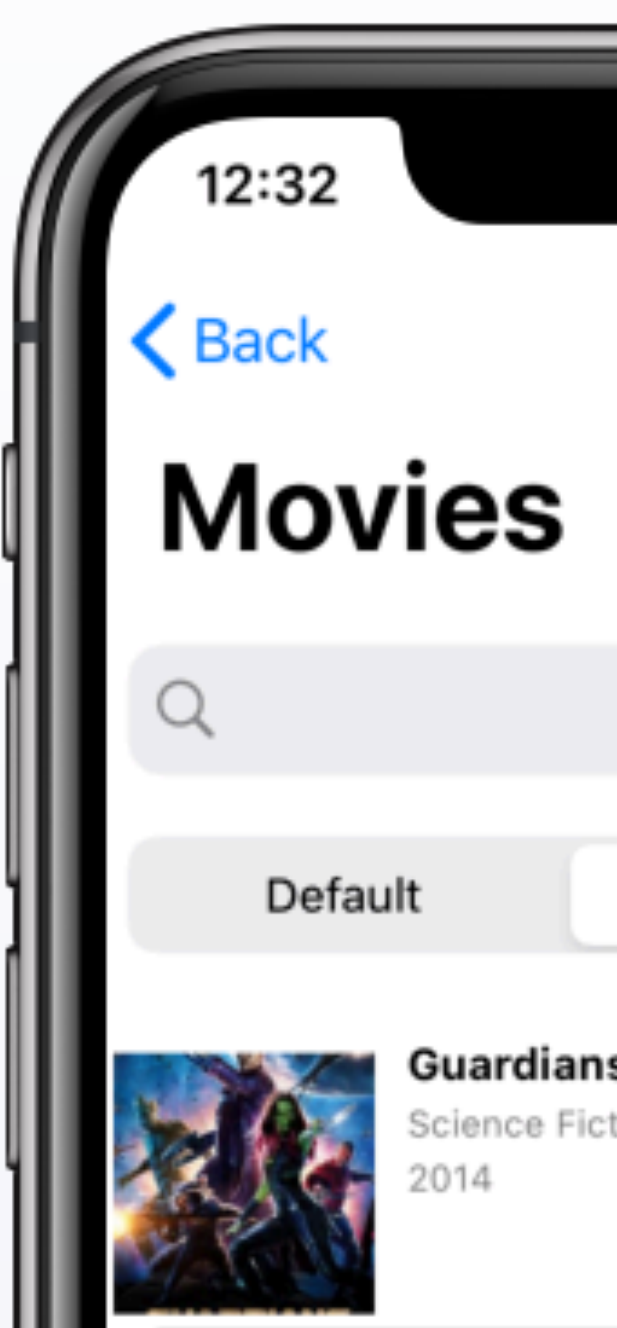

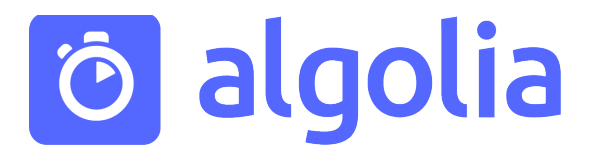

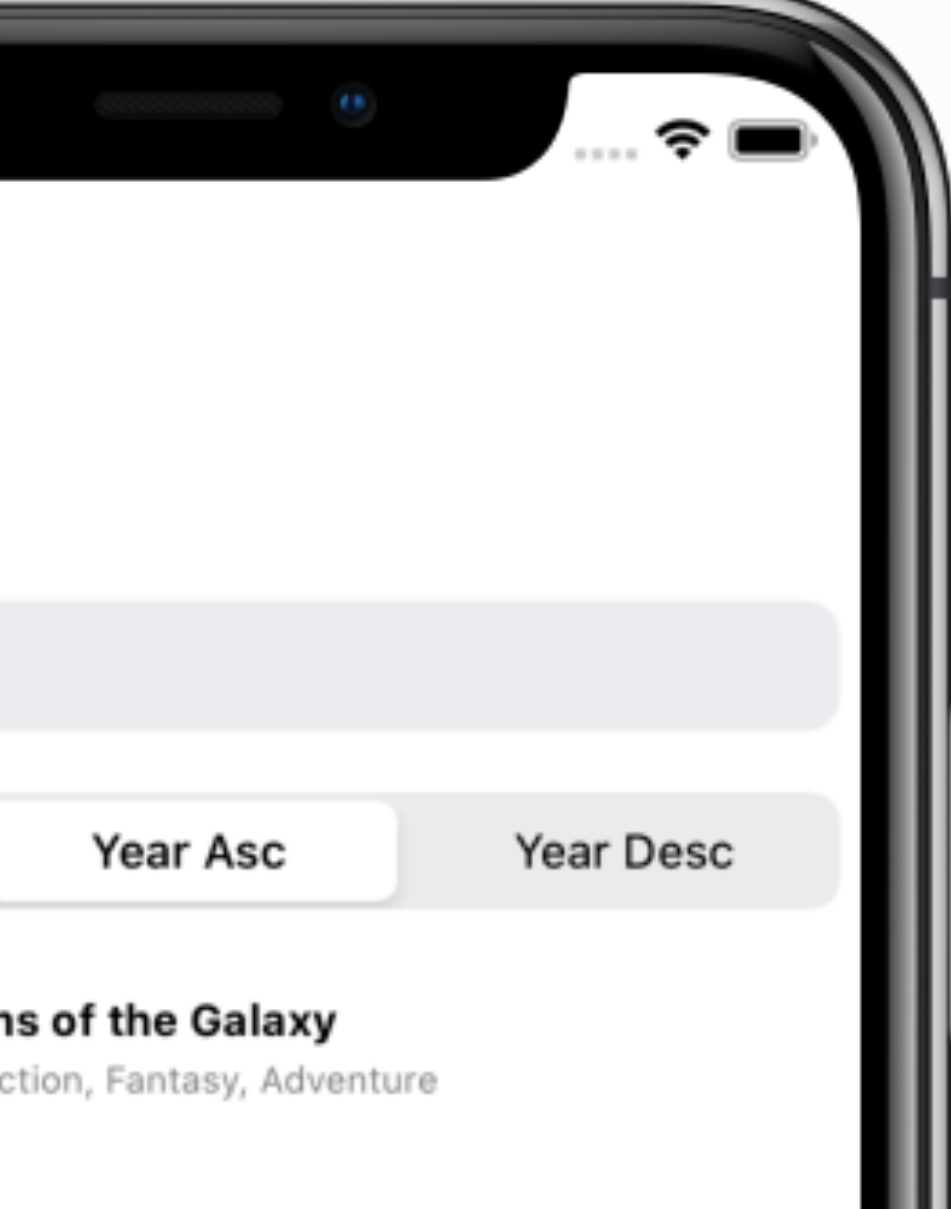

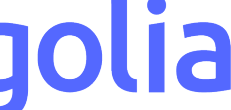

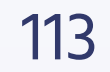

### UISearchBar + FilterState

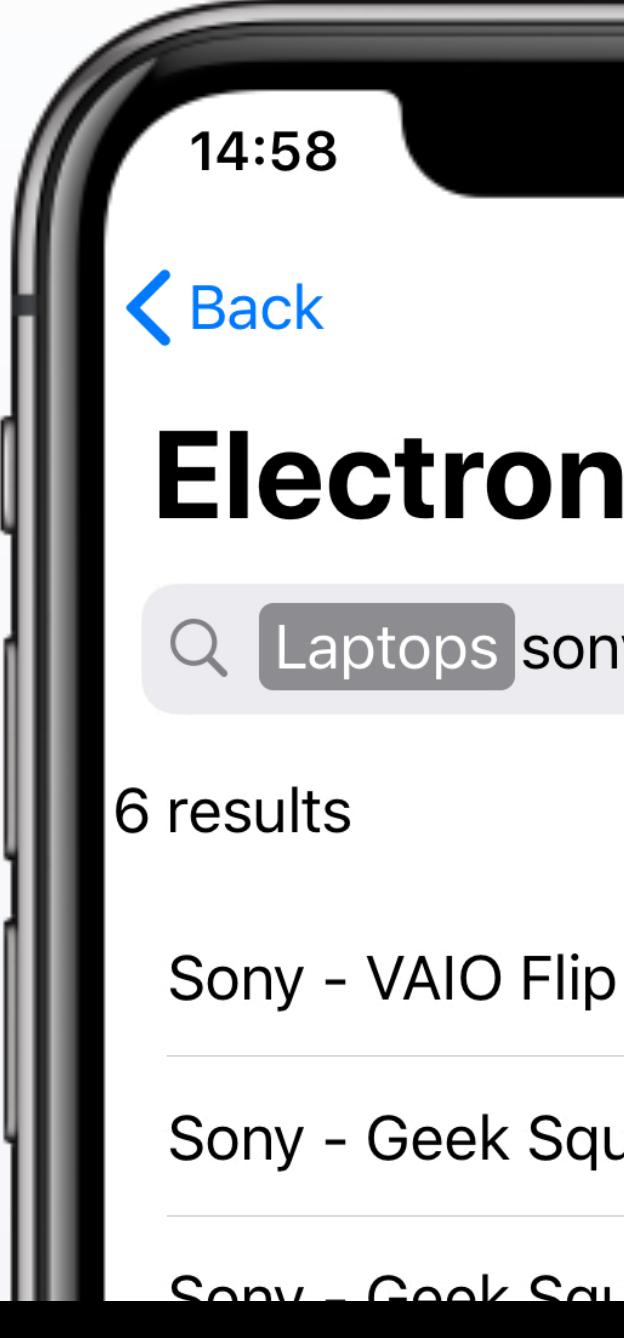

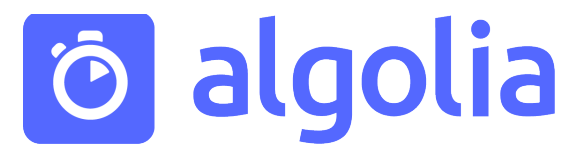

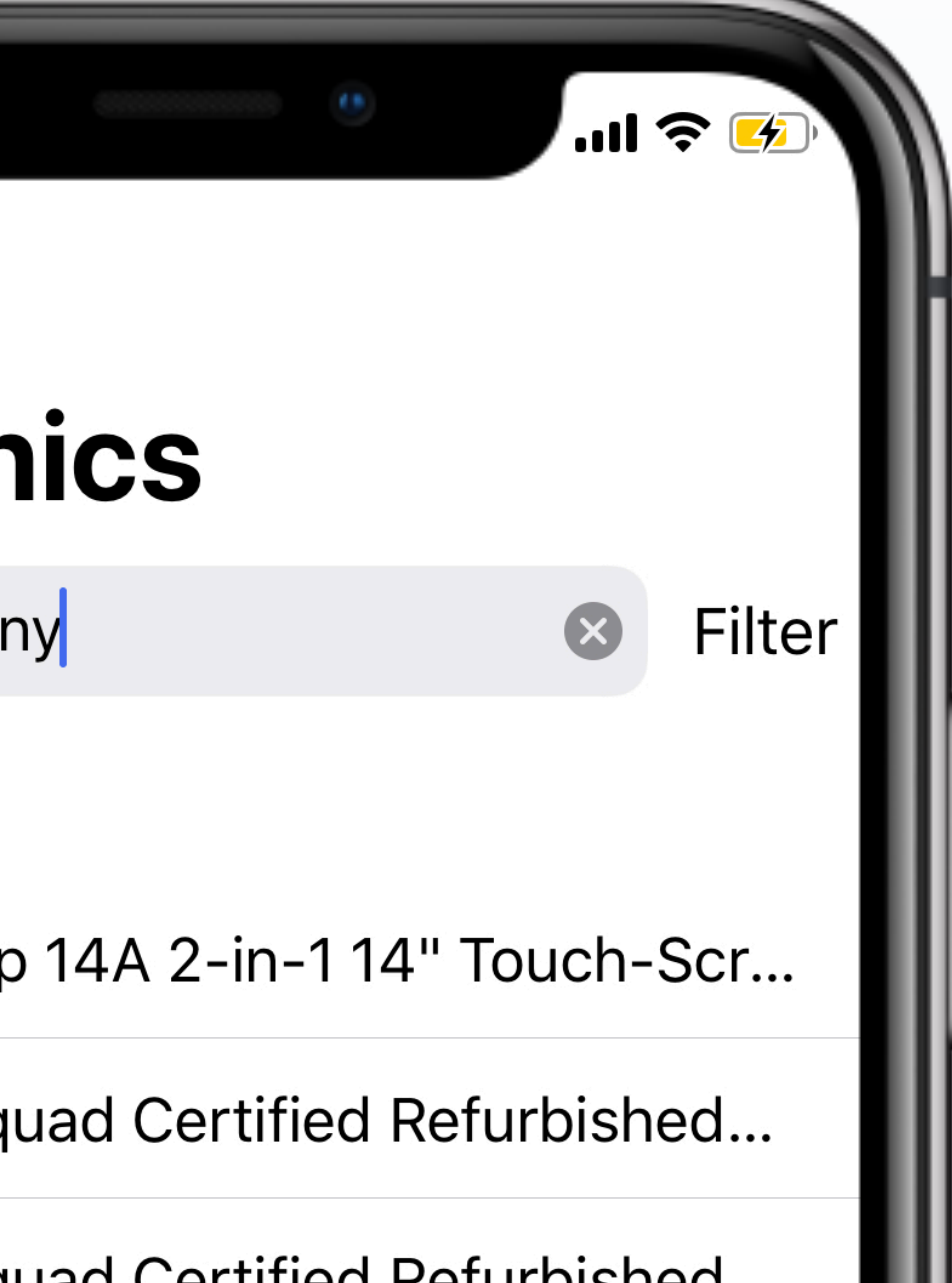

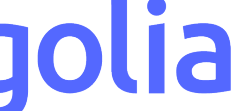

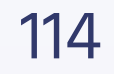

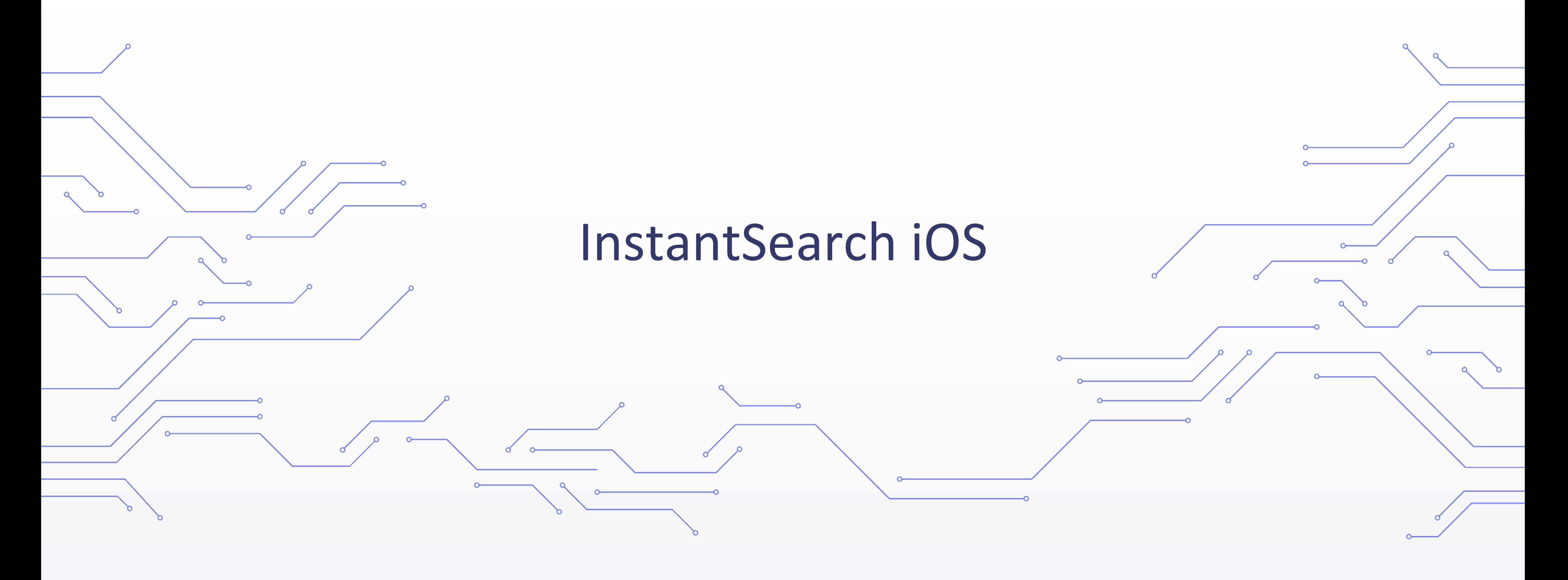

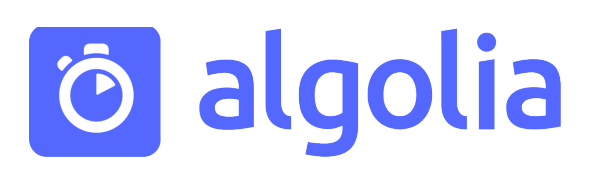

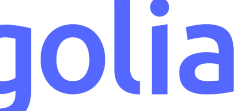

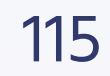

### InstantSearch iOS

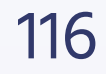

### SearchBarQueryInputController: QueryInputController

SearchBarFilterStateController: FilterStateController

SearchBarIndexSwitcherController: IndexSwitcherControlller

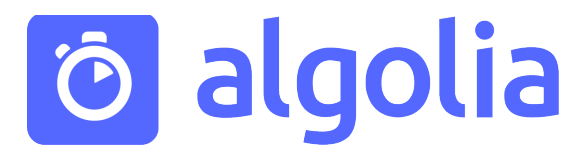

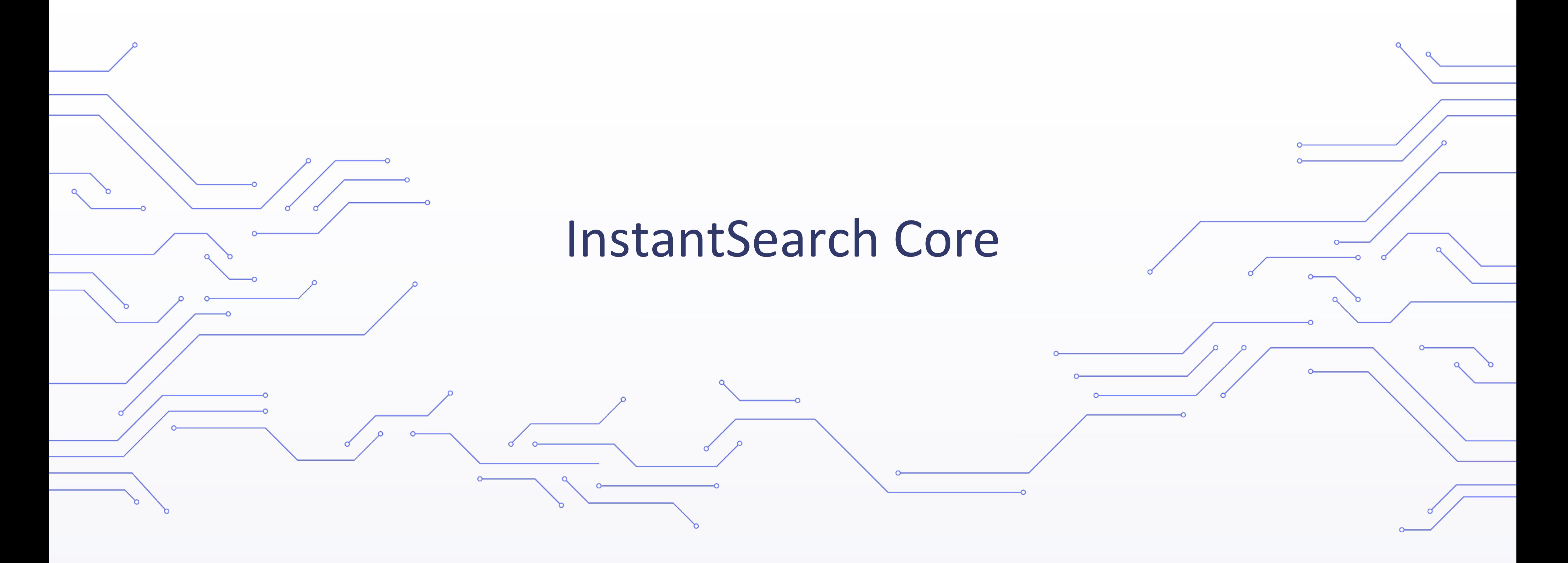

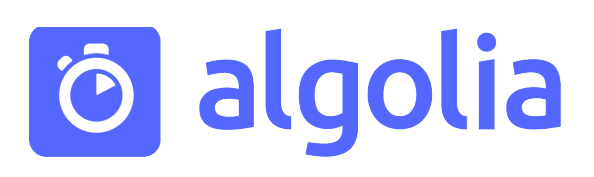

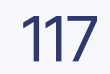

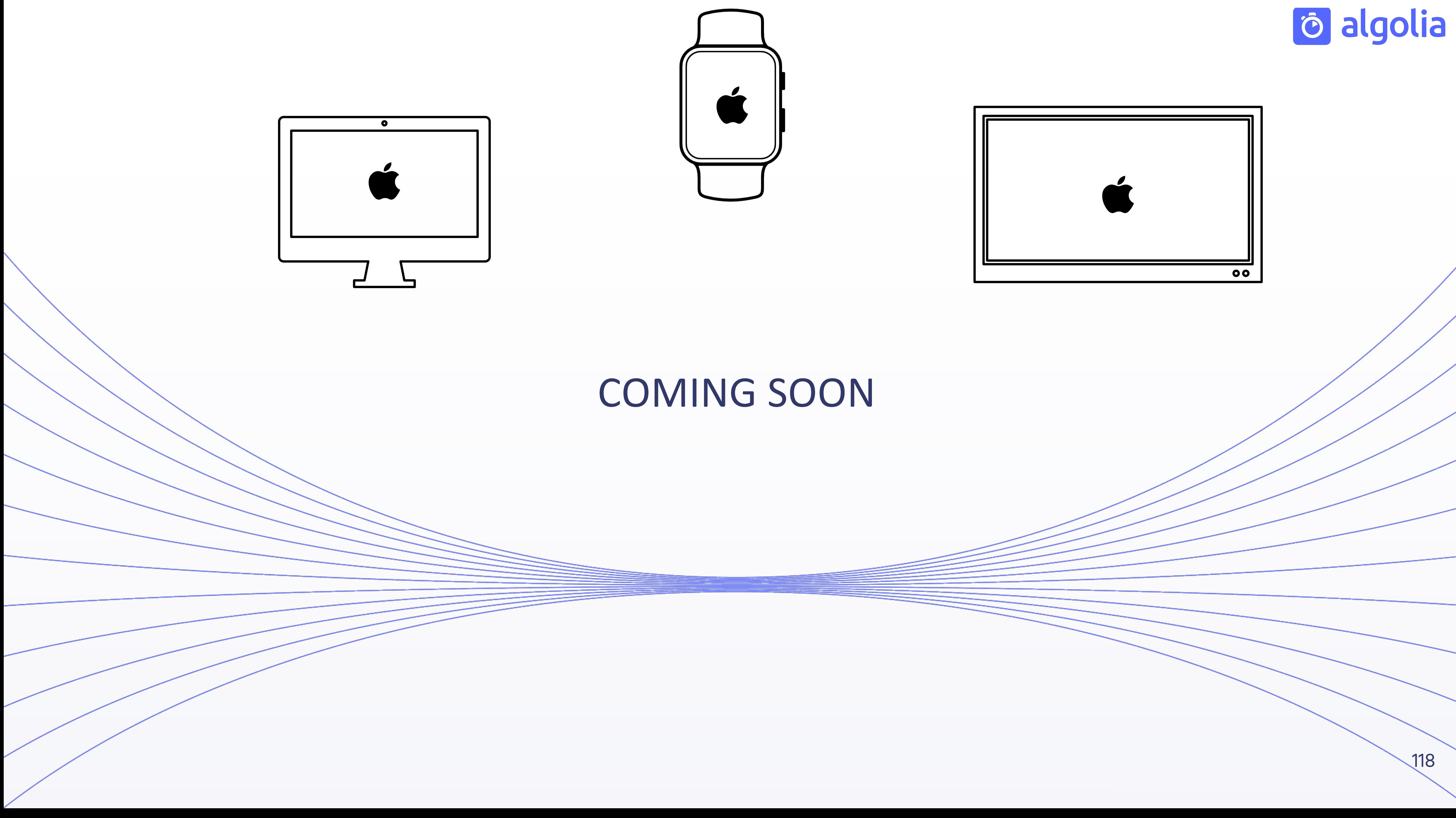

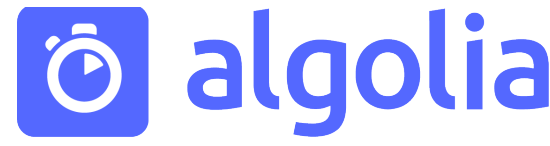

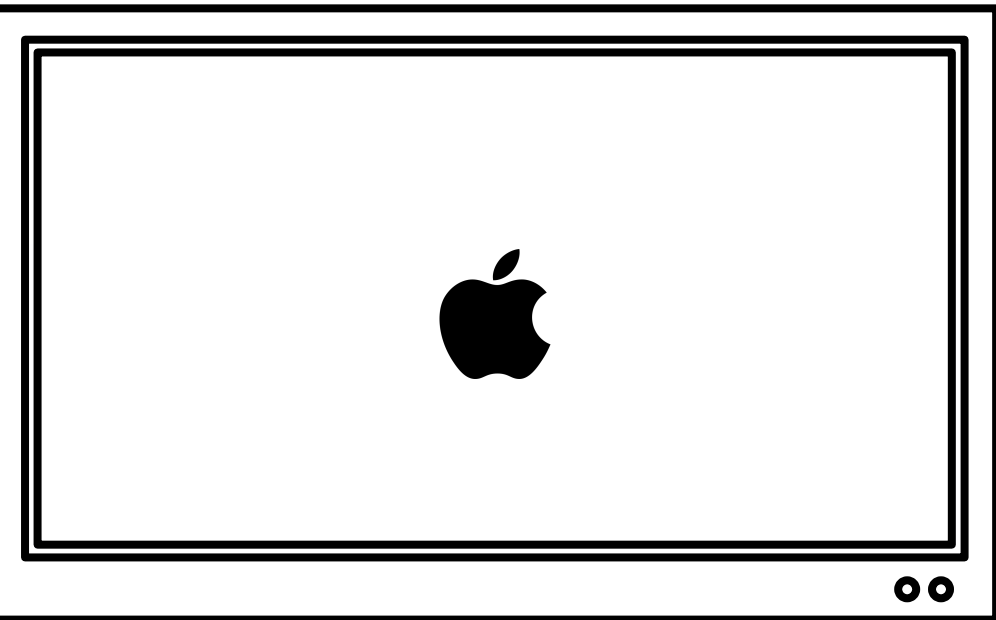

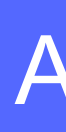

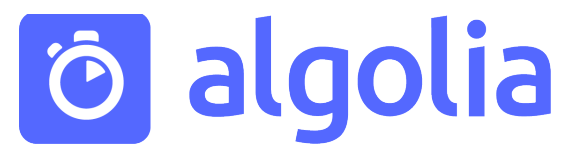

### API Calls **API Calls**

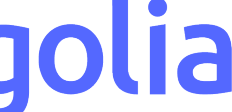

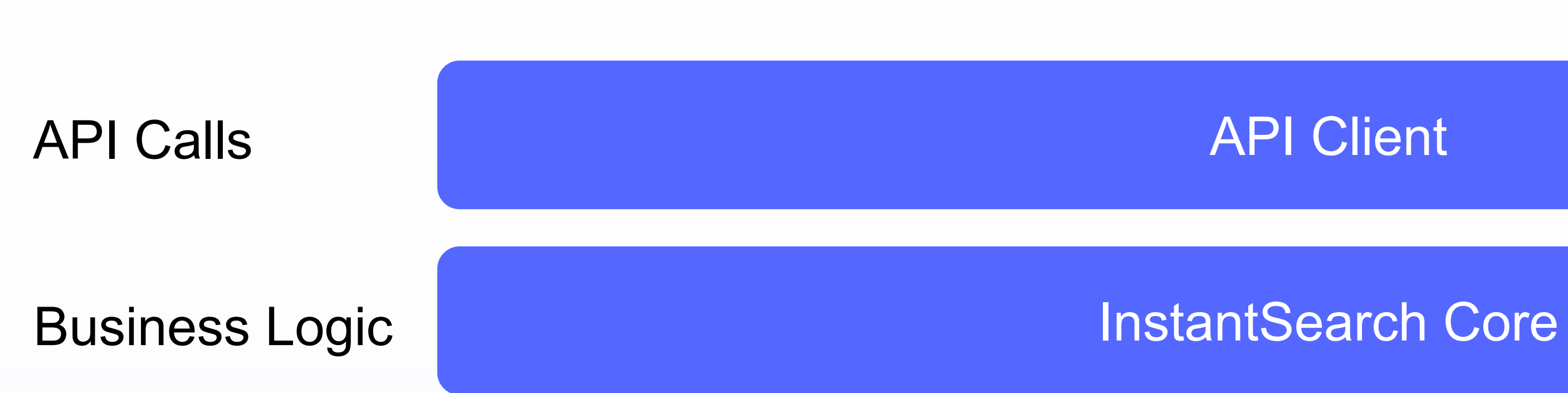

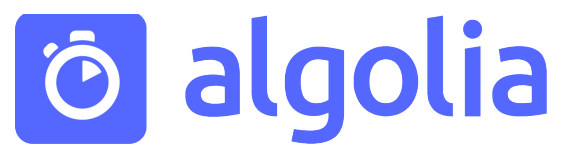

### API Client

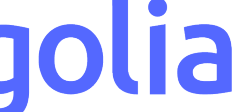

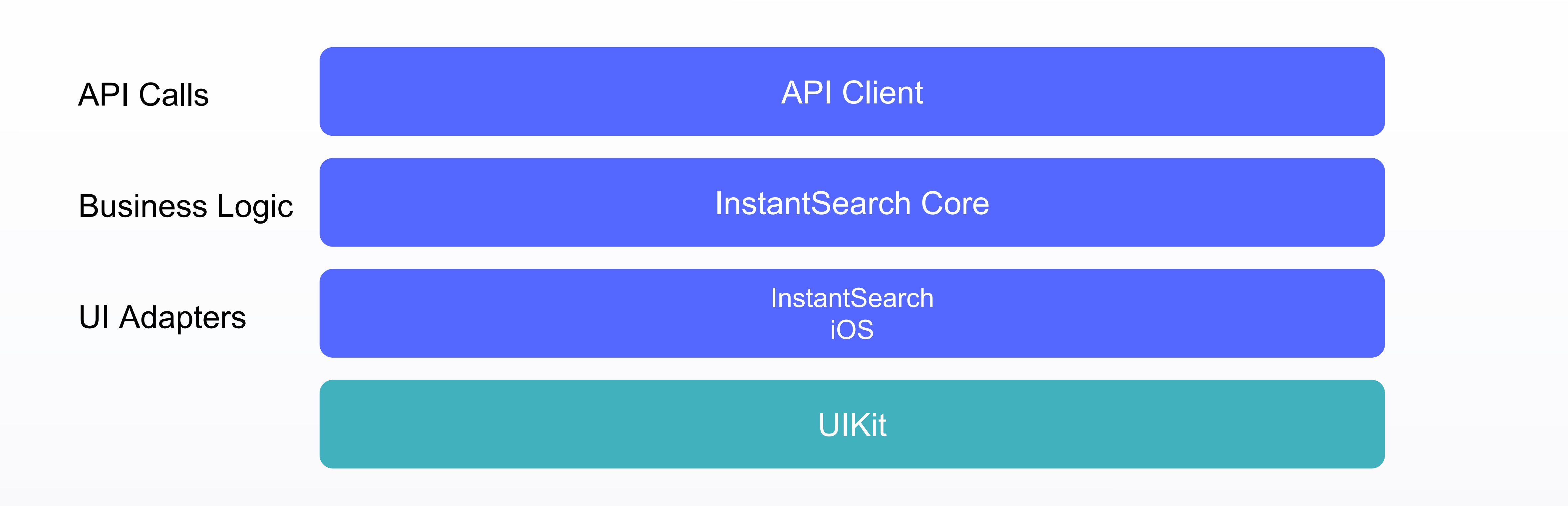

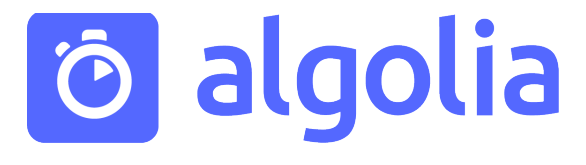

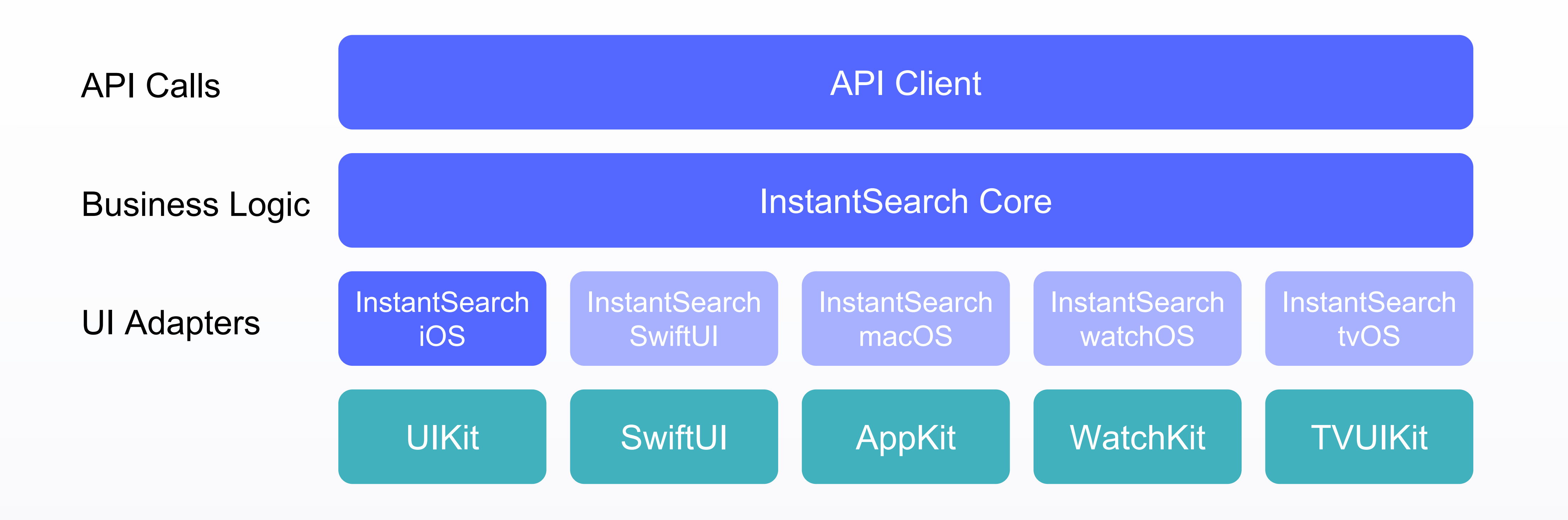

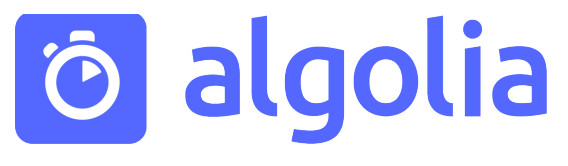

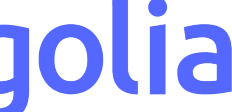

- ─ Разбиение бизнес-логики на небольшие модули
- ─ Разделение бизнес-логики и представления
- ─ Сохранение базового набора виджетов для быстрого прототипирования

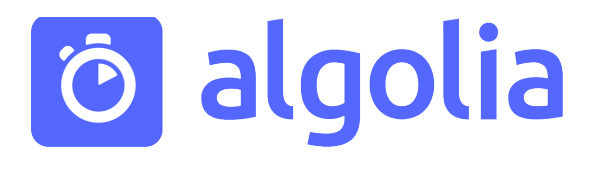

## Результаты

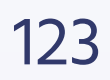

### Ссылки

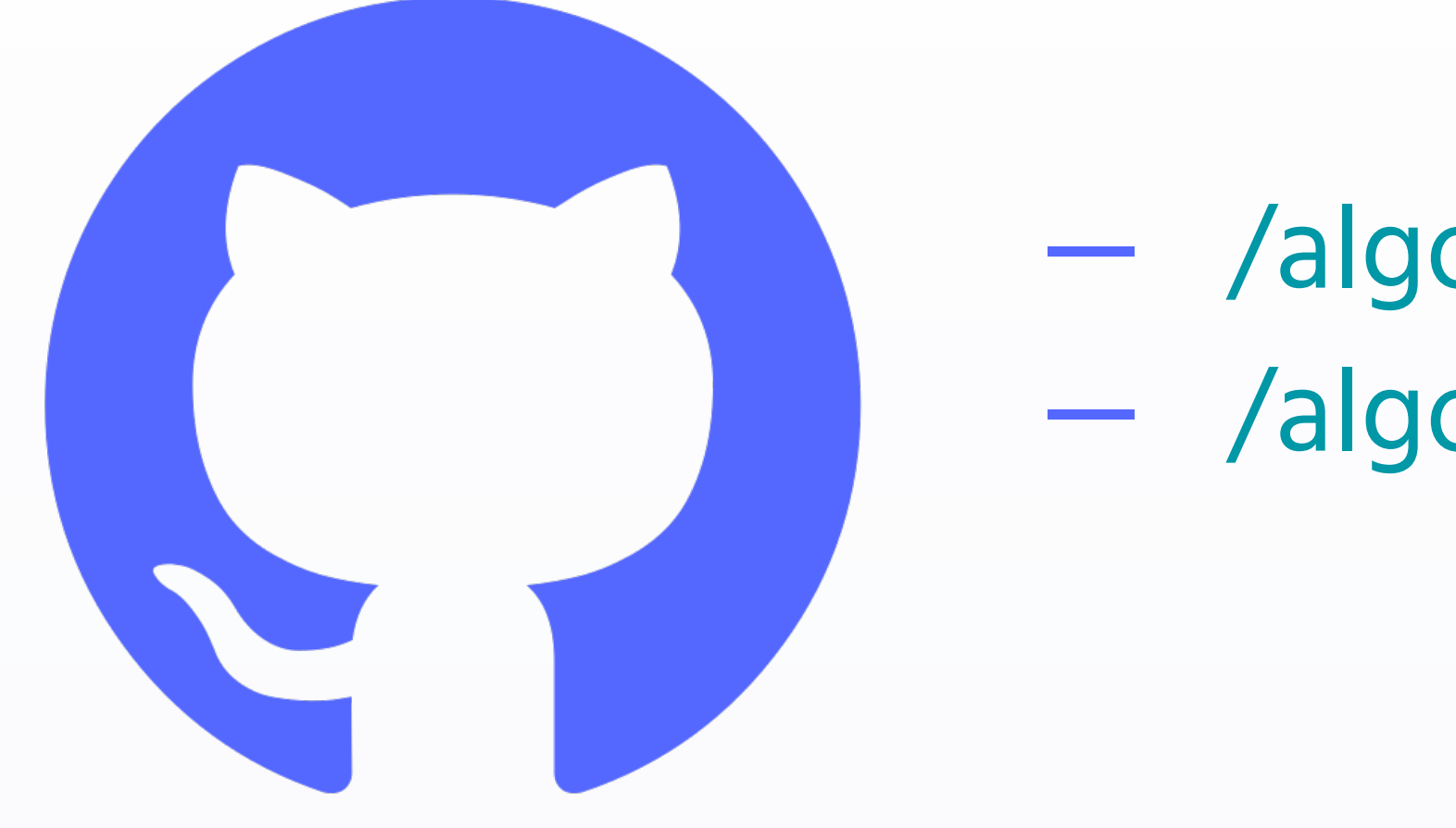

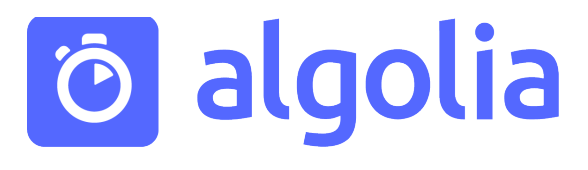

# - /algolia/instantsearch-ios - /algolia/instantsearch-android

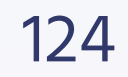